# **BioBlend Documentation**

*Release 1.2.0*

**Galaxy Project**

**Mar 07, 2024**

## **CONTENTS**

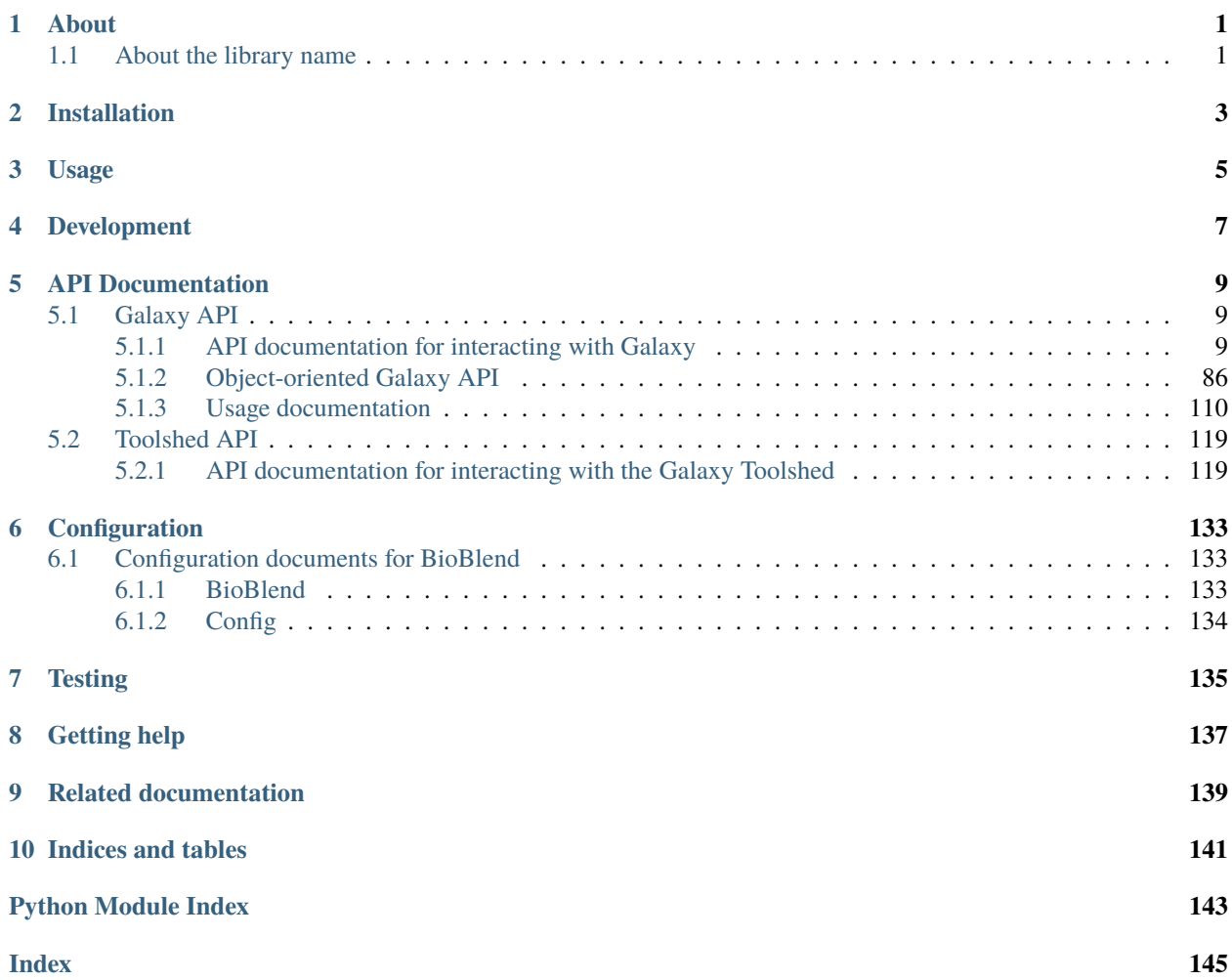

### **ONE**

### **ABOUT**

<span id="page-4-0"></span>[BioBlend](https://bioblend.readthedocs.io/) is a Python library for interacting with the [Galaxy](https://galaxyproject.org/) API.

BioBlend is supported and tested on:

- Python 3.8 3.12
- Galaxy release 19.05 and later.

BioBlend's goal is to make it easier to script and automate the running of Galaxy analyses and administering of a Galaxy server. In practice, it makes it possible to do things like this:

• Interact with Galaxy via a straightforward API:

```
from bioblend.galaxy import GalaxyInstance
gi = GalaxyInstance('<Galaxy IP>', key='your API key')
libs = gi.libraries.get_libraries()
gi.workflows.show_workflow('workflow ID')
wf_invocation = gi.workflows.invoke_workflow('workflow ID', inputs)
```
• Interact with Galaxy via an object-oriented API:

```
from bioblend.galaxy.objects import GalaxyInstance
gi = GalaxyInstance("URL", "API_KEY")
wf = gi.workflows.list()[0]hist = gi.histories.list()[0]inputs = hist.get_datasets()[:2]
input\_map = dict(zip(wf.input\_labels, inputs))params = {"Paste1": {"delimiter": "U"}}
wf_invocation = wf.invoke(input_map, params=params)
```
### <span id="page-4-1"></span>**1.1 About the library name**

The library was originally called just Blend but we [renamed it](https://github.com/galaxyproject/bioblend/commit/d01bd083c74ad6d890272f5a71bfa214d4d5279c) to reflect more of its domain and a make it bit more unique so it can be easier to find. The name was intended to be short and easily pronounceable. In its original implementation, the goal was to provide a lot more support for [CloudMan](https://galaxyproject.org/cloudman/) and other integration capabilities, allowing them to be *blended* together via code. BioBlend fitted the bill.

### **INSTALLATION**

<span id="page-6-0"></span>Stable releases of BioBlend are best installed via pip from PyPI:

\$ python3 -m pip install bioblend

Alternatively, the most current source code from our [Git repository](https://github.com/galaxyproject/bioblend) can be installed with:

\$ python3 -m pip install git+https://github.com/galaxyproject/bioblend

After installing the library, you will be able to simply import it into your Python environment with import bioblend. For details on the available functionality, see the *[API documentation](#page-12-0)*.

BioBlend requires a number of Python libraries. These libraries are installed automatically when BioBlend itself is installed, regardless whether it is installed via [PyPi](https://pypi.org/project/bioblend/) or by running python3 setup.py install command. The current list of required libraries is always available from [setup.py](https://github.com/galaxyproject/bioblend/blob/main/setup.py) in the source code repository.

If you also want to run tests locally, some extra libraries are required. To install them, run:

\$ python3 setup.py test

### **THREE**

### **USAGE**

<span id="page-8-0"></span>To get started using BioBlend, install the library as described above. Once the library becomes available on the given system, it can be developed against. The developed scripts do not need to reside in any particular location on the system.

It is probably best to take a look at the example scripts in docs/examples source directory and browse the *[API](#page-12-0) [documentation](#page-12-0)*. Beyond that, it's up to your creativity :).

### **FOUR**

### **DEVELOPMENT**

<span id="page-10-0"></span>Anyone interested in contributing or tweaking the library is more then welcome to do so. To start, simply fork the [Git](https://github.com/galaxyproject/bioblend) [repository](https://github.com/galaxyproject/bioblend) on Github and start playing with it. Then, issue pull requests.

### **API DOCUMENTATION**

<span id="page-12-0"></span>BioBlend's API focuses around and matches the services it wraps. Thus, there are two top-level sets of APIs, each corresponding to a separate service and a corresponding step in the automation process. *Note* that each of the service APIs can be used completely independently of one another.

Effort has been made to keep the structure and naming of those API's consistent across the library but because they do bridge different services, some discrepancies may exist. Feel free to point those out and/or provide fixes.

For Galaxy, an alternative *[object-oriented API](#page-89-0)* is also available. This API provides an explicit modeling of server-side Galaxy instances and their relationships, providing higher-level methods to perform operations such as retrieving all datasets for a given history, etc. Note that, at the moment, the oo API is still incomplete, providing access to a more restricted set of Galaxy modules with respect to the standard one.

### <span id="page-12-1"></span>**5.1 Galaxy API**

API used to manipulate genomic analyses within Galaxy, including data management and workflow execution.

### <span id="page-12-2"></span>**5.1.1 API documentation for interacting with Galaxy**

#### **GalaxyInstance**

<span id="page-12-3"></span>class bioblend.galaxy.GalaxyInstance(*url: str*, *key: str | None = None*, *email: str | None = None*, *password: str | None = None*, *\**, *verify: bool = True*)

A base representation of a connection to a Galaxy instance, identified by the server URL and user credentials.

After you have created a GalaxyInstance object, access various modules via the class fields. For example, to work with histories and get a list of all the user's histories, the following should be done:

```
from bioblend import galaxy
gi = galaxy.GalaxyInstance(url='http://127.0.0.1:8000', key='your_api_key')
hl = gi.histories.get_histories()
```
#### **Parameters**

• url (str) – A FQDN or IP for a given instance of Galaxy. For example: [http://127.0.0.1:](http://127.0.0.1:8080) [8080](http://127.0.0.1:8080) . If a Galaxy instance is served under a prefix (e.g., [http://127.0.0.1:8080/galaxy/\)](http://127.0.0.1:8080/galaxy/), supply the entire URL including the prefix (note that the prefix must end with a slash). If a Galaxy instance has HTTP Basic authentication with username and password, then the credentials should be included in the URL, e.g. <http://user:pass@host:port/galaxy/>

- key  $(str)$  User's API key for the given instance of Galaxy, obtained from the user preferences. If a key is not supplied, an email address and password must be and the key will automatically be created for the user.
- email  $(str)$  Galaxy e-mail address corresponding to the user. Ignored if key is supplied directly.
- password  $(str)$  Password of Galaxy account corresponding to the above e-mail address. Ignored if key is supplied directly.
- verify (bool) Whether to verify the server's TLS certificate
- $\text{unit}$ <sub>\_</sub>(*url: str, key: str | None = None, email: str | None = None, password: str | None = None,*  $*$ *, <i>verify:*  $bool = True$ )  $\rightarrow$  None

A base representation of a connection to a Galaxy instance, identified by the server URL and user credentials.

After you have created a GalaxyInstance object, access various modules via the class fields. For example, to work with histories and get a list of all the user's histories, the following should be done:

```
from bioblend import galaxy
```

```
gi = galaxy.GalaxyInstance(url='http://127.0.0.1:8000', key='your_api_key')
```

```
hl = gi.histories.get_histories()
```
- url  $(str) A$  FQDN or IP for a given instance of Galaxy. For example: [http://127.0.0.1:](http://127.0.0.1:8080) [8080](http://127.0.0.1:8080). If a Galaxy instance is served under a prefix (e.g., [http://127.0.0.1:8080/galaxy/\)](http://127.0.0.1:8080/galaxy/), supply the entire URL including the prefix (note that the prefix must end with a slash). If a Galaxy instance has HTTP Basic authentication with username and password, then the credentials should be included in the URL, e.g. <http://user:pass@host:port/galaxy/>
- key  $(str)$  User's API key for the given instance of Galaxy, obtained from the user preferences. If a key is not supplied, an email address and password must be and the key will automatically be created for the user.
- email (str) Galaxy e-mail address corresponding to the user. Ignored if key is supplied directly.
- password  $(str)$  Password of Galaxy account corresponding to the above e-mail address. Ignored if key is supplied directly.
- verify  $(bool)$  Whether to verify the server's TLS certificate

#### **Config**

Contains possible interaction dealing with Galaxy configuration.

class bioblend.galaxy.config.ConfigClient(*galaxy\_instance:* [GalaxyInstance](#page-12-3))

A generic Client interface defining the common fields.

```
All clients must define the following field (which will be used as part of the URL composition
(e.g., http://<galaxy_instance>/api/libraries): self.module = 'workflows' | 'libraries'
| 'histories' | ...
```
 $get\_config() \rightarrow dict$ 

Get a list of attributes about the Galaxy instance. More attributes will be present if the user is an admin.

**Return type** list

#### **Returns**

A list of attributes. For example:

```
{'allow_library_path_paste': False,
'allow_user_creation': True,
'allow_user_dataset_purge': True,
'allow_user_deletion': False,
'enable_unique_workflow_defaults': False,
'ftp_upload_dir': '/SOMEWHERE/galaxy/ftp_dir',
'ftp_upload_site': 'galaxy.com',
'library_import_dir': 'None',
'logo_url': None,
'support_url': 'https://galaxyproject.org/support',
 'terms_url': None,
'user_library_import_dir': None,
 'wiki_url': 'https://galaxyproject.org/'}
```
#### $get\_version() \rightarrow dict$

Get the current version of the Galaxy instance.

**Return type**

dict

#### **Returns**

Version of the Galaxy instance For example:

```
{'extra': {}, 'version_major': '17.01'}
```
#### module: str = 'configuration'

#### $\texttt{reload\_toolbox()} \to \textsf{None}$

Reload the Galaxy toolbox (but not individual tools)

**Return type**

None

**Returns** None

#### whoami $() \rightarrow$ dict

Return information about the current authenticated user.

**Return type** dict

#### **Returns**

Information about current authenticated user For example:

```
{'active': True,
 'deleted' False,
 'email': 'user@example.org',
 'id': '4aaaaa85aacc9caa',
 'last_password_change': '2021-07-29T05:34:54.632345',
 'model_class': 'User',
 'username': 'julia'}
```
#### **Datasets**

Contains possible interactions with the Galaxy Datasets

#### class bioblend.galaxy.datasets.DatasetClient(*galaxy\_instance:* [GalaxyInstance](#page-12-3))

A generic Client interface defining the common fields.

All clients *must* define the following field (which will be used as part of the URL composition (e.g., http://<galaxy\_instance>/api/libraries): self.module = 'workflows' | 'libraries' | 'histories' | ...

download\_dataset(*dataset\_id: str*, *file\_path: None = None*, *use\_default\_filename: bool = True*, *require\_ok\_state: bool = True, maxwait: float = 12000*)  $\rightarrow$  bytes

download\_dataset(*dataset\_id: str*, *file\_path: str*, *use\_default\_filename: bool = True*, *require\_ok\_state:*  $bool = True$ , *maxwait: float* = 12000)  $\rightarrow$  str

Download a dataset to file or in memory. If the dataset state is not 'ok', a DatasetStateException will be thrown, unless require\_ok\_state=False.

- dataset\_id  $(str)$  Encoded dataset ID
- file\_path  $(str) If this argument is provided, the dataset will be streamlined to disk at that$ path (should be a directory if use\_default\_filename=True). If the file\_path argument is not provided, the dataset content is loaded into memory and returned by the method (Memory consumption may be heavy as the entire file will be in memory).
- use\_default\_filename (bool) If True, the exported file will be saved as file\_path/ %s, where %s is the dataset name. If False, file\_path is assumed to contain the full file path including the filename.
- require\_ok\_state (bool) If False, datasets will be downloaded even if not in an 'ok' state, issuing a DatasetStateWarning rather than raising a DatasetStateException.
- maxwait  $(f$ loat) Total time (in seconds) to wait for the dataset state to become terminal. If the dataset state is not terminal within this time, a DatasetTimeoutException will be thrown.

#### **Return type**

bytes or str

#### **Returns**

If a file\_path argument is not provided, returns the file content. Otherwise returns the local path of the downloaded file.

get\_datasets(*limit: int = 500*, *offset: int = 0*, *name: str | None = None*, *extension: str | List[str] | None = None*, *state: str | List[str] | None = None*, *visible: bool | None = None*, *deleted: bool | None = None*, *purged: bool | None = None*, *tool\_id: str | None = None*, *tag: str | None = None*, *history\_id: str | None = None*, *create\_time\_min: str | None = None*, *create\_time\_max: str | None = None*, *update\_time\_min: str | None = None*, *update\_time\_max: str | None = None*, *order: str* = *'create\_time-dsc'*)  $\rightarrow$  List[Dict[str, Any]]

Get the latest datasets, or select another subset by specifying optional arguments for filtering (e.g. a history ID).

Since the number of datasets may be very large, limit and offset parameters are required to specify the desired range.

If the user is an admin, this will return datasets for all the users, otherwise only for the current user.

- **limit** (int) Maximum number of datasets to return.
- **offset** (int) Return datasets starting from this specified position. For example, if limit is set to 100 and offset to 200, datasets 200-299 will be returned.
- name  $(str)$  Dataset name to filter on.
- extension (str or list of  $str$ ) Dataset extension (or list of extensions) to filter on.
- state (str or list of  $str$ ) Dataset state (or list of states) to filter on.
- visible (bool) Optionally filter datasets by their visible attribute.
- deleted  $(bool)$  Optionally filter datasets by their deleted attribute.
- purged (bool) Optionally filter datasets by their purged attribute.
- tool\_id  $(str)$  Tool ID to filter on.
- tag  $(str)$  Dataset tag to filter on.
- history\_id  $(str)$  Encoded history ID to filter on.
- create\_time\_min  $(str)$  Show only datasets created after the provided time and date, which should be formatted as YYYY-MM-DDTHH-MM-SS.
- create\_time\_max  $(str)$  Show only datasets created before the provided time and date, which should be formatted as YYYY-MM-DDTHH-MM-SS.
- update\_time\_min  $(str)$  Show only datasets last updated after the provided time and date, which should be formatted as YYYY-MM-DDTHH-MM-SS.
- update\_time\_max  $(str)$  Show only datasets last updated before the provided time and date, which should be formatted as YYYY-MM-DDTHH-MM-SS.
- order (str) One or more of the following attributes for ordering datasets: create\_time (default), extension, hid, history\_id, name, update\_time. Optionally, -asc or -dsc (default) can be appended for ascending and descending order respectively. Multiple attributes can be stacked as a comma-separated list of values, e.g. create\_time-asc, hid-dsc.

**Return type** list

**Param** A list of datasets

#### gi: [GalaxyInstance](#page-12-3)

```
module: str = 'datasets'
```
publish\_dataset(*dataset\_id: str*, *published: bool = False*) → Dict[str, Any]

Make a dataset publicly available or private. For more fine-grained control (assigning different permissions to specific roles), use the update\_permissions() method.

#### **Parameters**

• dataset\_id  $(str)$  – dataset ID

• **published** (bool) – Whether to make the dataset published (True) or private (False).

**Return type**

dict

#### **Returns**

Details of the updated dataset

**Note:** This method works only on Galaxy 19.05 or later.

show\_dataset(*dataset\_id: str*, *hda\_ldda: Literal['hda', 'ldda'] = 'hda'*) → Dict[str, Any]

Get details about a given dataset. This can be a history or a library dataset.

#### **Parameters**

- dataset\_id  $(str)$  Encoded dataset ID
- hda\_ldda (str) Whether to show a history dataset ('hda' the default) or library dataset ('ldda').

**Return type** dict

#### **Returns**

Information about the HDA or LDDA

update\_permissions(*dataset\_id: str*, *access\_ids: list | None = None*, *manage\_ids: list | None = None*, *modify ids: list | None = None*)  $\rightarrow$  dict

Set access, manage or modify permissions for a dataset to a list of roles.

#### **Parameters**

- dataset\_id  $(str)$  dataset ID
- $access\_ids$  (list) role IDs which should have access permissions for the dataset.
- manage\_ids  $(iist)$  role IDs which should have manage permissions for the dataset.
- modify\_ids  $(list)$  role IDs which should have modify permissions for the dataset.

#### **Return type**

dict

#### **Returns**

Current roles for all available permission types.

**Note:** This method works only on Galaxy 19.05 or later.

wait\_for\_dataset(*dataset\_id: str, maxwait: float = 12000, interval: float = 3, check: bool = True*)  $\rightarrow$ Dict[str, Any]

Wait until a dataset is in a terminal state.

**Parameters**

- dataset\_id  $(str)$  dataset ID
- maxwait  $(f$ *loat* $) Total time (in seconds) to wait for the dataset state to become terminal.$ If the dataset state is not terminal within this time, a DatasetTimeoutException will be raised.
- interval  $(f$ loat) Time (in seconds) to wait between 2 consecutive checks.
- check  $(bool)$  Whether to check if the dataset terminal state is 'ok'.

**Return type**

dict

#### **Returns**

Details of the given dataset.

exception bioblend.galaxy.datasets.DatasetStateException

exception bioblend.galaxy.datasets.DatasetStateWarning

exception bioblend.galaxy.datasets.DatasetTimeoutException

#### **Dataset collections**

<span id="page-18-1"></span>class bioblend.galaxy.dataset\_collections.CollectionDescription(*name: str*, *type: str = 'list'*, *elements: List[*[CollectionElement](#page-18-0) *| SimpleElement] | Dict[str, Any] | None = None*)

to\_dict()  $\rightarrow$  Dict[str, str | List]

<span id="page-18-0"></span>class bioblend.galaxy.dataset\_collections.CollectionElement(*name: str*, *type: str = 'list'*, *elements: List[*[CollectionElement](#page-18-0) *| SimpleElement] | Dict[str, Any] | None = None*)

 $to\_dict() \rightarrow Dict[str, str | List]$ 

#### class bioblend.galaxy.dataset\_collections.DatasetCollectionClient(*galaxy\_instance:* [GalaxyInstance](#page-12-3))

A generic Client interface defining the common fields.

All clients *must* define the following field (which will be used as part of the URL composition (e.g., http://<galaxy\_instance>/api/libraries): self.module = 'workflows' | 'libraries' | 'histories' | ...

download\_dataset\_collection(*dataset\_collection\_id: str*, *file\_path: str*) → Dict[str, Any]

Download a history dataset collection as an archive.

**Parameters**

- dataset\_collection\_id (str) Encoded dataset collection ID
- file\_path  $(str)$  The path to which the archive will be downloaded

**Return type** dict

**Returns**

Information about the downloaded archive.

**Note:** This method downloads a zip archive for Galaxy 21.01 and later. For earlier versions of Galaxy this method downloads a tgz archive.

#### gi: [GalaxyInstance](#page-12-3)

```
module: str = 'dataset collections'
```
show\_dataset\_collection(*dataset collection id: str, instance type: str = 'history'*)  $\rightarrow$  Dict[str, Any] Get details of a given dataset collection of the current user

**Parameters**

- dataset\_collection\_id  $(str)$  dataset collection ID
- **instance\_type** (str) instance type of the collection 'history' or 'library'

**Return type**

dict

#### **Returns**

element view of the dataset collection

wait\_for\_dataset\_collection(*dataset\_collection\_id: str*, *maxwait: float = 12000*, *interval: float = 3*, *proportion\_complete: float = 1.0, check: bool = True*)  $\rightarrow$  Dict[str, Any]

Wait until all or a specified proportion of elements of a dataset collection are in a terminal state.

- dataset\_collection\_id (str) dataset collection ID
- maxwait  $(f$ loat) Total time (in seconds) to wait for the dataset states in the dataset collection to become terminal. If not all datasets are in a terminal state within this time, a DatasetCollectionTimeoutException will be raised.
- interval  $(fload)$  Time (in seconds) to wait between two consecutive checks.
- proportion\_complete (float) Proportion of elements in this collection that have to be in a terminal state for this method to return. Must be a number between 0 and 1. For example: if the dataset collection contains 2 elements, and proportion\_complete=0.5 is specified, then wait for dataset collection will return as soon as 1 of the 2 datasets is in a terminal state. Default is 1, i.e. all elements must complete.
- **check** (bool) Whether to check if all the terminal states of datasets in the dataset collection are 'ok'. This will raise an Exception if a dataset is in a terminal state other than 'ok'.

**Return type** dict

**Returns**

Details of the given dataset collection.

class bioblend.galaxy.dataset\_collections.HistoryDatasetCollectionElement(*name: str*, *id: str*)

class bioblend.galaxy.dataset\_collections.HistoryDatasetElement(*name: str*, *id: str*)

class bioblend.galaxy.dataset\_collections.LibraryDatasetElement(*name: str*, *id: str*)

#### **Datatypes**

Contains possible interactions with the Galaxy Datatype

#### class bioblend.galaxy.datatypes.DatatypesClient(*galaxy\_instance:* [GalaxyInstance](#page-12-3))

A generic Client interface defining the common fields.

All clients *must* define the following field (which will be used as part of the URL composition (e.g., http://<galaxy\_instance>/api/libraries): self.module = 'workflows' | 'libraries' | 'histories' | ...

get\_datatypes(*extension\_only: bool = False*, *upload\_only: bool = False*) → List[str]

Get the list of all installed datatypes.

#### **Parameters**

- extension\_only (bool) Return only the extension rather than the datatype name
- upload\_only (bool) Whether to return only datatypes which can be uploaded

**Return type**

list

**Returns**

A list of datatype names. For example:

```
['snpmatrix',
'snptest',
'tabular',
'taxonomy',
 'twobit',
 'txt',
 'vcf',
 'wig',
 'xgmml',
 'xml']
```
 $get\_sniffers() \rightarrow List[str]$ 

Get the list of all installed sniffers.

**Return type**

list

#### **Returns**

A list of sniffer names. For example:

| ['galaxy.datatypes.tabular:Vcf',     |
|--------------------------------------|
| 'galaxy.datatypes.binary:TwoBit',    |
| 'galaxy.datatypes.binary:Bam',       |
| 'galaxy.datatypes.binary:Sff',       |
| 'galaxy.datatypes.xml:Phyloxml',     |
| 'galaxy.datatypes.xml:GenericXml',   |
| 'galaxy.datatypes.sequence:Maf',     |
| 'galaxy.datatypes.sequence:Lav',     |
| 'galaxy.datatypes.sequence:csFasta'] |

module: str = 'datatypes'

#### **Folders**

Contains possible interactions with the Galaxy library folders

#### class bioblend.galaxy.folders.FoldersClient(*galaxy\_instance:* [GalaxyInstance](#page-12-3))

A generic Client interface defining the common fields.

```
All clients must define the following field (which will be used as part of the URL composition
(e.g., http://<galaxy_instance>/api/libraries): self.module = 'workflows' | 'libraries'
| 'histories' | ...
```
create\_folder(*parent\_folder\_id: str*, *name: str*, *description: str | None = None*) → Dict[str, Any] Create a folder.

**Parameters**

- parent\_folder\_id  $(str)$  Folder's description
- **name**  $(str)$  name of the new folder
- $\cdot$  description  $(str)$  folder's description

**Return type**

dict

#### **Returns**

details of the updated folder

delete\_folder(*folder\_id: str*, *undelete: bool = False*) → Dict[str, Any]

Marks the folder with the given id as *deleted* (or removes the *deleted* mark if the *undelete* param is True).

#### **Parameters**

- folder\_id  $(str)$  the folder's encoded id, prefixed by 'F'
- undelete (bool) If set to True, the folder will be undeleted (i.e. the *deleted* mark will be removed)

#### **Returns**

detailed folder information

#### **Return type**

dict

 $get_permissions(folder id: str, scope: Literall'current', 'available'] = 'current') \rightarrow Dict[str, Any]$ Get the permissions of a folder.

**Parameters**

- folder\_id  $(str)$  the folder's encoded id, prefixed by 'F'
- scope (str) scope of permissions, either 'current' or 'available'

**Return type** dict

**Returns**

dictionary including details of the folder permissions

module: str = 'folders'

set\_permissions(*folder\_id: str*, *action: Literal['set\_permissions'] = 'set\_permissions'*, *add\_ids: List[str] | None = None*, *manage\_ids: List[str] | None = None*, *modify\_ids: List[str] | None = None*)  $\rightarrow$  Dict[str, Any]

Set the permissions of a folder.

#### **Parameters**

- folder\_id  $(str)$  the folder's encoded id, prefixed by 'F'
- action  $(str)$  action to execute, only "set\_permissions" is supported.
- add\_ids  $(list$  of  $str)$  list of role IDs which can add datasets to the folder
- manage\_ids (list of  $str$ ) list of role IDs which can manage datasets in the folder
- modify\_ids (list of str) list of role IDs which can modify datasets in the folder

**Return type**

dict

#### **Returns**

dictionary including details of the folder

 $\mathbf{show\_ folder}(folder\_id: str, contents: bool = False) \rightarrow Dict[str, Any]$ 

Display information about a folder.

#### **Parameters**

- folder\_id  $(str)$  the folder's encoded id, prefixed by 'F'
- **contents** (*bool*) True to get the contents of the folder, rather than just the folder details.

#### **Return type**

dict

#### **Returns**

dictionary including details of the folder

**update\_folder**(*folder id: str, name: str, description: str*  $|$  *None* = *None*)  $\rightarrow$  Dict[str, Any] Update folder information.

- folder\_id  $(str)$  the folder's encoded id, prefixed by 'F'
- name  $(str)$  name of the new folder
- $\cdot$  description  $(str)$  folder's description

**Return type** dict

#### **Returns**

details of the updated folder

#### **Forms**

Contains possible interactions with the Galaxy Forms

class bioblend.galaxy.forms.FormsClient(*galaxy\_instance:* [GalaxyInstance](#page-12-3))

A generic Client interface defining the common fields.

All clients *must* define the following field (which will be used as part of the URL composition (e.g., http://<galaxy\_instance>/api/libraries): self.module = 'workflows' | 'libraries' | 'histories' | ...

create\_form(*form\_xml\_text: str*) → List[Dict[str, Any]]

Create a new form.

#### **Parameters**

**form\_xml\_text**  $(str)$  – Form xml to create a form on galaxy instance

**Return type** list of dicts

#### **Returns**

List with a single dictionary describing the created form

 $get\_forms() \rightarrow List[Dict[str, Any]]$ 

Get the list of all forms.

**Return type**

list

#### **Returns**

Displays a collection (list) of forms. For example:

```
[{'id': 'f2db41e1fa331b3e',
 'model_class': 'FormDefinition',
 'name': 'First form',
 'url': '/api/forms/f2db41e1fa331b3e'},
{'id': 'ebfb8f50c6abde6d',
 'model_class': 'FormDefinition',
 'name': 'second form',
 'url': '/api/forms/ebfb8f50c6abde6d'}]
```
#### module: str = 'forms'

 $show\_form(*form_id*: str) \rightarrow Dict[str, Any]$ 

Get details of a given form.

**Parameters**  $form\_id$  ( $str$ ) – Encoded form ID

#### **Return type** dict

#### **Returns**

A description of the given form. For example:

```
{'desc': 'here it is ',
 'fields': [],
'form_definition_current_id': 'f2db41e1fa331b3e',
 'id': 'f2db41e1fa331b3e',
'layout': [],
 'model_class': 'FormDefinition',
 'name': 'First form',
 'url': '/api/forms/f2db41e1fa331b3e'}
```
#### **FTP files**

Contains possible interactions with the Galaxy FTP Files

class bioblend.galaxy.ftpfiles.FTPFilesClient(*galaxy\_instance:* [GalaxyInstance](#page-12-3))

A generic Client interface defining the common fields.

All clients *must* define the following field (which will be used as part of the URL composition (e.g., http://<galaxy\_instance>/api/libraries): self.module = 'workflows' | 'libraries' | 'histories' | ...

 $get\_ftp\_files$ (*deleted: bool = False*)  $\rightarrow$  List[dict]

Get a list of local files.

**Parameters** deleted (bool) – Whether to include deleted files

**Return type** list

**Returns**

A list of dicts with details on individual files on FTP

module: str = 'ftp\_files'

#### **Genomes**

Contains possible interactions with the Galaxy Histories

class bioblend.galaxy.genomes.GenomeClient(*galaxy\_instance:* [GalaxyInstance](#page-12-3))

A generic Client interface defining the common fields.

All clients *must* define the following field (which will be used as part of the URL composition (e.g., http://<galaxy\_instance>/api/libraries): self.module = 'workflows' | 'libraries' | 'histories' | ...

 $get\_genomes() \rightarrow list$ 

Returns a list of installed genomes

**Return type** list

#### **Returns**

List of installed genomes

install\_genome(*func: Literal['download', 'index'] = 'download'*, *source: str | None = None*, *dbkey: str | None = None*, *ncbi\_name: str | None = None*, *ensembl\_dbkey: str | None = None*, *url\_dbkey: str* | *None = None*, *indexers: list* | *None = None*)  $\rightarrow$  Dict[str, Any]

Download and/or index a genome.

#### **Parameters**

- **func** (str) Allowed values: 'download', Download and index; 'index', Index only
- source  $(str)$  Data source for this build. Can be: UCSC, Ensembl, NCBI, URL
- dbkey  $(str)$  DB key of the build to download, ignored unless 'UCSC' is specified as the source
- ncbi\_name  $(str)$  NCBI's genome identifier, ignored unless NCBI is specified as the source
- ensembl\_dbkey (str) Ensembl's genome identifier, ignored unless Ensembl is specified as the source
- url\_dbkey  $(str)$  DB key to use for this build, ignored unless URL is specified as the source
- indexers  $(list)$  POST array of indexers to run after downloading (indexers[] = first,  $indexers[] = second, ...$

#### **Return type**

dict

#### **Returns**

dict( status: 'ok', job: <job ID> ) If error: dict( status: 'error', error: <error message> )

#### module: str = 'genomes'

show\_genome(*id: str*, *num: str | None = None*, *chrom: str | None = None*, *low: str | None = None*, *high: str |*  $None = None$   $\rightarrow$  Dict[str, Any]

Returns information about build <id>

#### **Parameters**

- $id (str)$  Genome build ID to use
- $num(str) num$
- chrom  $(str)$  chrom
- low  $(str)$  low
- high  $(str)$  high

#### **Return type**

dict

#### **Returns**

Information about the genome build

#### **Groups**

Contains possible interactions with the Galaxy Groups

#### class bioblend.galaxy.groups.GroupsClient(*galaxy\_instance:* [GalaxyInstance](#page-12-3))

A generic Client interface defining the common fields.

All clients *must* define the following field (which will be used as part of the URL composition (e.g., http://<galaxy\_instance>/api/libraries): self.module = 'workflows' | 'libraries' | 'histories' | ...

 $add\_group\_role(group\_id: str, role\_id: str) \rightarrow Dict[str, Any]$ 

Add a role to the given group.

#### **Parameters**

- group\_id (str) Encoded group ID
- role\_id  $(str)$  Encoded role ID to add to the group

**Return type**

dict

**Returns**

Added group role's info

add\_group\_user( $group_id: str, user_id: str) \rightarrow Dict[str, Any]$ 

Add a user to the given group.

#### **Parameters**

- $group_id(str)$  Encoded group ID
- user\_id  $(str)$  Encoded user ID to add to the group

**Return type** dict

**Returns**

Added group user's info

```
create_group(group\_name: str, user\_ids: List[str] | None = None, role\_ids: List[str] | None = None) \rightarrowList[Dict[str, Any]]
```
Create a new group.

#### **Parameters**

- group\_name  $(str) A$  name for the new group
- user\_ids  $(list) A$  list of encoded user IDs to add to the new group
- role\_ids  $(list) A$  list of encoded role IDs to add to the new group

#### **Return type**

list

#### **Returns**

A (size 1) list with newly created group details, like:

```
[{'id': '7c9636938c3e83bf',
 'model_class': 'Group',
 'name': 'My Group Name',
 'url': '/api/groups/7c9636938c3e83bf'}]
```
#### delete\_group\_role(*group\_id: str*, *role\_id: str*) → Dict[str, Any]

Remove a role from the given group.

#### **Parameters**

- $group_id(str)$  Encoded group ID
- role\_id  $(str)$  Encoded role ID to remove from the group

**Return type** dict

**Returns**

The role which was removed

#### delete\_group\_user(*group\_id: str*, *user\_id: str*) → Dict[str, Any]

Remove a user from the given group.

#### **Parameters**

- $group_id(str) Encoded group ID$
- user\_id  $(str)$  Encoded user ID to remove from the group

**Return type** dict

**Returns**

The user which was removed

#### get\_group\_roles(*group\_id: str*) → List[Dict[str, Any]]

Get the list of roles associated to the given group.

#### **Parameters**

 $group_id(str) - Encoded group ID$ 

#### **Return type**

list of dicts

#### **Returns**

List of group roles' info

#### get\_group\_users(*group\_id: str*) → List[Dict[str, Any]]

Get the list of users associated to the given group.

#### **Parameters**

group\_id (str) – Encoded group ID

#### **Return type**

list of dicts

#### **Returns**

List of group users' info

#### $get\_groups() \rightarrow List[Dict[str, Any]]$

Get all (not deleted) groups.

#### **Return type**

list

#### **Returns**

A list of dicts with details on individual groups. For example:

```
[{'id': '33abac023ff186c2',
 'model_class': 'Group',
 'name': 'Listeria',
 'url': '/api/groups/33abac023ff186c2'},
{'id': '73187219cd372cf8',
 'model_class': 'Group',
 'name': 'LPN',
  'url': '/api/groups/73187219cd372cf8'}]
```
#### module: str = 'groups'

```
show_group(group_id: str) → Dict[str, Any]
```
Get details of a given group.

**Parameters**  $group_id(str) - Encoded group ID$ **Return type**

dict

#### **Returns**

A description of group For example:

```
{'id': '33abac023ff186c2',
'model_class': 'Group',
'name': 'Listeria',
'roles_url': '/api/groups/33abac023ff186c2/roles',
'url': '/api/groups/33abac023ff186c2',
 'users_url': '/api/groups/33abac023ff186c2/users'}
```
update\_group(*group\_id: str*, *group\_name: str | None = None*, *user\_ids: List[str] | None = None*, *role\_ids: List[str]* | *None* = *None*)  $\rightarrow$  None

Update a group.

#### **Parameters**

- group\_id (str) Encoded group ID
- group\_name  $(str) A$  new name for the group. If None, the group name is not changed.
- user\_ids  $(list)$  New list of encoded user IDs for the group. It will substitute the previous list of users (with [] if not specified)
- role\_ids  $(list)$  New list of encoded role IDs for the group. It will substitute the previous list of roles (with [] if not specified)

#### **Return type**

None

**Returns** None

#### **Histories**

Contains possible interactions with the Galaxy Histories

#### class bioblend.galaxy.histories.HistoryClient(*galaxy\_instance:* [GalaxyInstance](#page-12-3))

A generic Client interface defining the common fields.

All clients *must* define the following field (which will be used as part of the URL composition (e.g., http://<galaxy\_instance>/api/libraries): self.module = 'workflows' | 'libraries' | 'histories' | ...

copy\_content(*history\_id: str*, *content\_id: str*, *source: Literal['hda', 'hdca', 'library', 'library\_folder'] = 'hda'*) → Dict[str, Any]

Copy existing content (e.g. a dataset) to a history.

**Parameters**

- history\_id  $(str)$  ID of the history to which the content should be copied
- content\_id  $(str)$  ID of the content to copy
- source  $(str)$  Source of the content to be copied: 'hda' (for a history dataset, the default), 'hdca' (for a dataset collection), 'library' (for a library dataset) or 'library\_folder' (for all datasets in a library folder).

#### **Return type**

dict

#### **Returns**

Information about the copied content

copy\_dataset(*history\_id: str*, *dataset\_id: str*, *source: Literal['hda', 'library', 'library\_folder'] = 'hda'*) → Dict[str, Any]

Copy a dataset to a history.

#### **Parameters**

- history\_id  $(str)$  history ID to which the dataset should be copied
- dataset\_id  $(str)$  dataset ID
- **source**  $(str)$  Source of the dataset to be copied: 'hda' (the default), 'library' or 'library\_folder'

#### **Return type**

dict

#### **Returns**

Information about the copied dataset

create\_dataset\_collection(*history\_id: str*, *collection\_description:* [CollectionDescription](#page-18-1) *| Dict[str, Any]*, *copy\_elements: bool* = *True*)  $\rightarrow$  Dict[str, Any]

Create a new dataset collection

- history\_id  $(str)$  Encoded history ID
- collection\_description ([bioblend.galaxy.dataset\\_collections.](#page-18-1) [CollectionDescription](#page-18-1)) – a description of the dataset collection For example:

```
{'collection_type': 'list',
 'element_identifiers': [{'id': 'f792763bee8d277a',
                           'name': 'element 1',
                           'src': 'hda'},
                          {'id': 'f792763bee8d277a',
                           'name': 'element 2',
                           'src': 'hda'}],
 'name': 'My collection list'}
```
• copy\_elements (bool) – Whether to make a copy of the elements of the collection being created

#### **Return type**

dict

#### **Returns**

Information about the new HDCA

**create\_history**(*name: str* | *None* = *None*)  $\rightarrow$  Dict[str, Any]

Create a new history, optionally setting the name.

#### **Parameters**

**name**  $(str)$  – Optional name for new history

**Return type** dict

**Returns**

Dictionary containing information about newly created history

create\_history\_tag(*history\_id: str*, *tag: str*) → Dict[str, Any]

Create history tag

#### **Parameters**

- history\_id  $(str)$  Encoded history ID
- tag  $(str)$  Add tag to history

#### **Return type**

dict

#### **Returns**

A dictionary with information regarding the tag. For example:

```
{'id': 'f792763bee8d277a',
 'model_class': 'HistoryTagAssociation',
 'user_tname': 'NGS_PE_RUN',
 'user_value': None}
```
delete\_dataset(*history\_id: str*, *dataset\_id: str*, *purge: bool = False*) → None

Mark corresponding dataset as deleted.

- history\_id  $(str)$  Encoded history ID
- dataset\_id  $(str)$  Encoded dataset ID
- purge  $(bool)$  if True, also purge (permanently delete) the dataset

**Return type** None

#### **Returns**

None

**Note:** The purge option works only if the Galaxy instance has the allow\_user\_dataset\_purge option set to true in the config/galaxy.yml configuration file.

delete\_dataset\_collection(*history\_id: str*, *dataset\_collection\_id: str*) → None

Mark corresponding dataset collection as deleted.

**Parameters**

- history\_id  $(str)$  Encoded history ID
- $\bullet$  dataset\_collection\_id  $(str)$  Encoded dataset collection ID

**Return type** None

**Returns** None

delete\_history(*history\_id: str*, *purge: bool = False*) → Dict[str, Any]

Delete a history.

#### **Parameters**

- history\_id  $(str)$  Encoded history ID
- **purge**  $(boo1)$  if True, also purge (permanently delete) the history

#### **Return type**

dict

#### **Returns**

An error object if an error occurred or a dictionary containing: id (the encoded id of the history), deleted (if the history was marked as deleted), purged (if the history was purged).

**Note:** The purge option works only if the Galaxy instance has the allow\_user\_dataset\_purge option set to true in the config/galaxy.yml configuration file.

**download\_history**(*history id: str, jeha id: str, outf: IO*[bytes], *chunk* size: int = 4096)  $\rightarrow$  None

Download a history export archive. Use [export\\_history\(\)](#page-31-0) to create an export.

#### **Parameters**

- history\_id  $(str)$  history ID
- jeha\_id  $(str)$  jeha ID (this should be obtained via [export\\_history\(\)](#page-31-0))
- outf  $(file)$  output file object, open for writing in binary mode
- chunk\_size  $(int)$  how many bytes at a time should be read into memory

#### **Return type**

None

#### <span id="page-31-0"></span>**Returns**

None

export\_history(*history\_id: str*, *gzip: bool = True*, *include\_hidden: bool = False*, *include\_deleted: bool = False*, *wait:*  $bool = False$ , *maxwait:*  $float | None = None$   $\rightarrow str$ 

Start a job to create an export archive for the given history.

#### **Parameters**

- history\_id  $(str)$  history ID
- gzip (bool) create .tar.gz archive if True, else .tar
- include\_hidden  $(boo1)$  whether to include hidden datasets in the export
- include\_deleted (bool) whether to include deleted datasets in the export
- wait (bool) if True, block until the export is ready; else, return immediately
- maxwait  $(f$ loat) Total time (in seconds) to wait for the export to become ready. When set, implies that wait is True.

#### **Return type**

str

#### **Returns**

jeha\_id of the export, or empty if wait is False and the export is not ready.

#### $get\_extra\_files(history\ id: str, dataset\ id: str) \rightarrow List[str]$

Get extra files associated with a composite dataset, or an empty list if there are none.

#### **Parameters**

- history\_id  $(str)$  history ID
- dataset\_id  $(str)$  dataset ID

#### **Return type**

list

#### **Returns**

List of extra files

get\_histories(*history\_id: str | None = None*, *name: str | None = None*, *deleted: bool = False*, *published: bool | None = None*, *slug: str | None = None*, *create\_time\_min: str | None = None*, *create\_time\_max: str | None = None*, *update\_time\_min: str | None = None*, *update\_time\_max: str | None = None*, *all: bool | None = False*, *view: Literal['summary', 'detailed'] | None = None*, *keys: List[str] | None = None*, *limit: int | None = None*, *offset: int*  $| None = None$   $\rightarrow$  List[Dict[str, Any]]

Get all histories, or select a subset by specifying optional arguments for filtering (e.g. a history name).

- **name**  $(str)$  History name to filter on.
- deleted (bool) whether to filter for the deleted histories (True) or for the non-deleted ones (False)
- published (bool or None) whether to filter for the published histories (True) or for the non-published ones (False). If not set, no filtering is applied. Note the filtering is only applied to the user's own histories; to access all histories published by any user, use the get\_published\_histories method.
- slug  $(str)$  History slug to filter on
- create\_time\_min  $(str)$  Return histories created after the provided time and date, which should be formatted as YYYY-MM-DDTHH-MM-SS.
- create\_time\_max  $(str)$  Return histories created before the provided time and date, which should be formatted as YYYY-MM-DDTHH-MM-SS.
- update\_time\_min  $(str)$  Return histories last updated after the provided time and date, which should be formatted as YYYY-MM-DDTHH-MM-SS.
- update\_time\_max  $(str)$  Return histories last updated before the provided time and date, which should be formatted as YYYY-MM-DDTHH-MM-SS.
- all  $(bool)$  Whether to include histories from other users. This parameter works only on Galaxy 20.01 or later and can be specified only if the user is a Galaxy admin.
- view (str) Options are 'summary' or 'detailed'. This defaults to 'summary'. Setting view to 'detailed' results in a larger number of fields returned.
- keys  $(List[str]) List$  of fields to return
- $limit (int) How many items to return (upper bound).$
- **offset**  $(int)$  skip the first (offset 1) items and begin returning at the Nth item.

#### **Return type**

#### list

#### **Returns**

List of history dicts.

Changed in version 0.17.0: Using the deprecated history\_id parameter now raises a ValueError exception.

#### $get\_most\_recently\_used\_history() \rightarrow Dict[str, Any]$

Returns the current user's most recently used history (not deleted).

**Return type** dict

**Returns**

History representation

```
get_published_histories(name: str | None = None, deleted: bool = False, slug: str | None = None,
                              create_time_min: str | None = None, create_time_max: str | None = None,
                              update_time_min:_str | None = None, update_time_max:_str | None = None) \rightarrowList[Dict[str, Any]]
```
Get all published histories (by any user), or select a subset by specifying optional arguments for filtering (e.g. a history name).

- **name**  $(str)$  History name to filter on.
- deleted (bool) whether to filter for the deleted histories (True) or for the non-deleted ones (False)
- slug  $(str)$  History slug to filter on
- create\_time\_min  $(str)$  Return histories created after the provided time and date, which should be formatted as YYYY-MM-DDTHH-MM-SS.
- create\_time\_max  $(str)$  Return histories created before the provided time and date, which should be formatted as YYYY-MM-DDTHH-MM-SS.
- update\_time\_min  $(str)$  Return histories last updated after the provided time and date, which should be formatted as YYYY-MM-DDTHH-MM-SS.

• update\_time\_max  $(str)$  – Return histories last updated before the provided time and date, which should be formatted as YYYY-MM-DDTHH-MM-SS.

#### **Return type**

list

#### **Returns**

List of history dicts.

 $get\_status(history\_id: str) \rightarrow Dict[str, Any]$ 

Returns the state of this history

#### **Parameters**

history\_id (str) – Encoded history ID

#### **Return type**

dict

#### **Returns**

A dict documenting the current state of the history. Has the following keys: 'state' = This is the current state of the history, such as ok, error, new etc. 'state\_details' = Contains individual statistics for various dataset states. 'percent\_complete' = The overall number of datasets processed to completion.

#### gi: [GalaxyInstance](#page-12-3)

**import\_history**(*file\_path: str* | *None = None*, *url: str* | *None = None*)  $\rightarrow$  Dict[str, Any]

Import a history from an archive on disk or a URL.

#### **Parameters**

• file\_path  $(str)$  – Path to exported history archive on disk.

•  $url (str) – URL for an exported history archive$ 

#### **Return type**

dict

#### **Returns**

Dictionary containing information about the imported history

#### module: str = 'histories'

#### open\_history(*history\_id: str*) → None

Open Galaxy in a new tab of the default web browser and switch to the specified history.

#### **Parameters**

**history\_id**  $(str)$  – ID of the history to switch to

**Return type** NoneType

**Returns** None

**Warning:** After opening the specified history, all previously opened Galaxy tabs in the browser session will have the current history changed to this one, even if the interface still shows another history. Refreshing any such tab is recommended.

show\_dataset(*history\_id: str, dataset\_id: str*)  $\rightarrow$  Dict[str, Any]

Get details about a given history dataset.

#### **Parameters**

- history\_id  $(str)$  Encoded history ID
- dataset\_id  $(str)$  Encoded dataset ID

**Return type** dict

**Returns**

Information about the dataset

show\_dataset\_collection(*history\_id: str*, *dataset\_collection\_id: str*) → Dict[str, Any]

Get details about a given history dataset collection.

#### **Parameters**

• history\_id  $(str)$  – Encoded history ID

 $\bullet$  dataset\_collection\_id  $(str)$  – Encoded dataset collection ID

**Return type** dict

#### **Returns**

Information about the dataset collection

show\_dataset\_provenance(*history id: str, dataset id: str, follow: bool = False*)  $\rightarrow$  Dict[str, Any]

Get details related to how dataset was created (id, job\_id, tool\_id, stdout, stderr, parameters, inputs, etc...).

#### **Parameters**

- history\_id  $(str)$  Encoded history ID
- dataset\_id  $(str)$  Encoded dataset ID
- **follow** (bool) If True, recursively fetch dataset provenance information for all inputs and their inputs, etc.

#### **Return type**

dict

#### **Returns**

Dataset provenance information For example:

```
{'id': '6fbd9b2274c62ebe',
 'job_id': '5471ba76f274f929',
'parameters': {'chromInfo': '"/usr/local/galaxy/galaxy-dist/tool-
˓→data/shared/ucsc/chrom/mm9.len"',
                 'dbkey': '"mm9"',
                 'experiment_name': '"H3K4me3_TAC_MACS2"',
                 'input_chipseq_file1': {'id': '6f0a311a444290f2',
                                           'uuid': 'null'},
                 'input_control_file1': {'id': 'c21816a91f5dc24e',
                                           'uuid': '16f8ee5e-228f-41e2-
\rightarrow921e-a07866edce06'},
                 'major_command': '{"gsize": "2716965481.0", "bdg":
                                                           (continues on next page)
```
(continued from previous page)

```
˓→"False", "__current_case__": 0, "advanced_options": {"advanced_
˓→options_selector": "off", "__current_case__": 1}, "input_chipseq_
˓→file1": 104715, "xls_to_interval": "False", "major_command_selector
˓→": "callpeak", "input_control_file1": 104721, "pq_options": {"pq_
˓→options_selector": "qvalue", "qvalue": "0.05", "__current_case__":␣
˓→1}, "bw": "300", "nomodel_type": {"nomodel_type_selector": "create_
˓→model", "__current_case__": 1}}'},
'stderr': '',
'stdout': '',
 'tool_id': 'toolshed.g2.bx.psu.edu/repos/ziru-zhou/macs2/modencode_
˓→peakcalling_macs2/2.0.10.2',
 'uuid': '5c0c43f5-8d93-44bd-939d-305e82f213c6'}
```
show\_history(*history id: str. contents: Literal*[*False*] = *False*)  $\rightarrow$  Dict[str, Any]

- show\_history(*history\_id: str*, *contents: Literal[True]*, *deleted: bool | None = None*, *visible: bool | None = None*, *details: str | None = None*, *types: List[str] | None = None*, *keys: List[str] | None =*  $None$ )  $\rightarrow$  List[Dict[str, Any]]
- show\_history(*history\_id: str*, *contents: bool = False*, *deleted: bool | None = None*, *visible: bool | None = None*, *details: str | None = None*, *types: List[str] | None = None*, *keys: List[str] | None =*  $None$ )  $\rightarrow$  Dict[str, Any] | List[Dict[str, Any]]

Get details of a given history. By default, just get the history meta information.

#### **Parameters**

- history\_id  $(str)$  Encoded history ID to filter on
- contents (bool) When True, instead of the history details, return a list with info for all datasets in the given history. Note that inside each dataset info dict, the id which should be used for further requests about this history dataset is given by the value of the *id* (not *dataset\_id*) key.
- deleted (bool or None) When contents=True, whether to filter for the deleted datasets (True) or for the non-deleted ones (False). If not set, no filtering is applied.
- visible (bool or None) When contents=True, whether to filter for the visible datasets (True) or for the hidden ones (False). If not set, no filtering is applied.
- details (str) When contents=True, include dataset details. Set to 'all' for the most information.
- types  $(list)$  When contents=True, filter for history content types. If set to ['dataset'], return only datasets. If set to ['dataset\_collection'], return only dataset collections. If not set, no filtering is applied.
- keys  $(List[str]) List$  of fields to return

#### **Return type**

dict or list of dicts

#### **Returns**

details of the given history or list of dataset info

Note: As an alternative to using the contents=True parameter, consider using gi.datasets. get\_datasets(history\_id=history\_id) which offers more extensive functionality for filtering and ordering the results.

show\_matching\_datasets(*history\_id: str, name\_filter: str* | Pattern[str] | None = None)  $\rightarrow$  List[Dict[str, Any]]

Get dataset details for matching datasets within a history.

#### **Parameters**

- history\_id  $(str)$  Encoded history ID
- name\_filter  $(str)$  Only datasets whose name matches the name\_filter regular expression will be returned; use plain strings for exact matches and None to match all datasets in the history

**Return type**

list

**Returns** List of dictionaries

undelete\_history(*history\_id: str*) → str

Undelete a history

```
Parameters
   history_id (str) – Encoded history ID
```
**Return type** str

# **Returns**

'OK' if it was deleted

update\_dataset(*history\_id: str*, *dataset\_id: str*, *\*\*kwargs: Any*) → Dict[str, Any]

Update history dataset metadata. Some of the attributes that can be modified are documented below.

# **Parameters**

- history\_id  $(str)$  Encoded history ID
- dataset\_id  $(str)$  ID of the dataset
- name  $(str)$  Replace history dataset name with the given string
- datatype  $(str)$  Replace the datatype of the history dataset with the given string. The string must be a valid Galaxy datatype, both the current and the target datatypes must allow datatype changes, and the dataset must not be in use as input or output of a running job (including uploads), otherwise an error will be raised.
- genome\_build  $(str)$  Replace history dataset genome build (dbkey)
- **annotation**  $(str)$  Replace history dataset annotation with given string
- deleted (bool) Mark or unmark history dataset as deleted
- visible (*bool*) Mark or unmark history dataset as visible

# **Return type**

dict

#### **Returns**

details of the updated dataset

Changed in version 0.8.0: Changed the return value from the status code (type int) to a dict.

update\_dataset\_collection(*history id: str, dataset collection id: str, \*\*kwargs: Any*)  $\rightarrow$  Dict[str, Any]

Update history dataset collection metadata. Some of the attributes that can be modified are documented below.

# **Parameters**

- history\_id  $(str)$  Encoded history ID
- dataset\_collection\_id (str) Encoded dataset\_collection ID
- name  $(str)$  Replace history dataset collection name with the given string
- deleted (bool) Mark or unmark history dataset collection as deleted
- visible (bool) Mark or unmark history dataset collection as visible

**Return type**

# dict

# **Returns**

the updated dataset collection attributes

Changed in version 0.8.0: Changed the return value from the status code (type int) to a dict.

update\_history(*history\_id: str*, *\*\*kwargs: Any*) → Dict[str, Any]

Update history metadata information. Some of the attributes that can be modified are documented below.

# **Parameters**

- history\_id  $(str)$  Encoded history ID
- name  $(str)$  Replace history name with the given string
- annotation  $(str)$  Replace history annotation with given string
- deleted  $(bool)$  Mark or unmark history as deleted
- purged (bool) If True, mark history as purged (permanently deleted).
- published (bool) Mark or unmark history as published
- **importable** (*bool*) Mark or unmark history as importable
- tags  $(list)$  Replace history tags with the given list

# **Return type**

dict

### **Returns**

details of the updated history

Changed in version 0.8.0: Changed the return value from the status code (type int) to a dict.

upload\_dataset\_from\_library(*history\_id: str*, *lib\_dataset\_id: str*) → Dict[str, Any]

Upload a dataset into the history from a library. Requires the library dataset ID, which can be obtained from the library contents.

**Parameters**

- history\_id  $(str)$  Encoded history ID
- lib\_dataset\_id (str) Encoded library dataset ID

# **Return type**

dict

**Returns**

Information about the newly created HDA

# **Invocations**

Contains possible interactions with the Galaxy workflow invocations

class bioblend.galaxy.invocations.InvocationClient(*galaxy\_instance:* [GalaxyInstance](#page-12-0))

A generic Client interface defining the common fields.

All clients *must* define the following field (which will be used as part of the URL composition (e.g., http://<galaxy\_instance>/api/libraries): self.module = 'workflows' | 'libraries' | 'histories' | ...

cancel\_invocation(*invocation\_id: str*) → Dict[str, Any]

Cancel the scheduling of a workflow.

**Parameters**  $invocation_id(str) - Encoded workflow invocation ID$ 

**Return type** dict

**Returns**

The workflow invocation being cancelled

get\_invocation\_biocompute\_object(*invocation\_id: str*) → Dict[str, Any]

Get a BioCompute object for an invocation.

#### **Parameters**

 $invocation_id(str) - Encoded workflow invocation ID$ 

**Return type**

dict

# **Returns**

The BioCompute object

get\_invocation\_report(*invocation\_id: str*) → Dict[str, Any]

Get a Markdown report for an invocation.

# **Parameters**

 $invocation_id(str)$  – Encoded workflow invocation ID

# **Return type**

dict

# **Returns**

The invocation report. For example:

```
{'markdown': '\n# Workflow Execution Summary of Example workflow\n\n
## Workflow Inputs\n\n\n## Workflow Outputs\n\n\n
## Workflow\n```galaxy\n
workflow_display(workflow_id=f2db41e1fa331b3e)\n```\n',
'render_format': 'markdown',
'workflows': {'f2db41e1fa331b3e': {'name': 'Example workflow'}}}
```
 $get\_invocation\_report\_pdf(invocationid: str, file path: str, chunk size: int = 4096) \rightarrow None$ 

Get a PDF report for an invocation.

**Parameters**

- invocation\_id  $(str)$  Encoded workflow invocation ID
- file\_path  $(str)$  Path to save the report

get\_invocation\_step\_jobs\_summary(*invocation\_id: str*) → List[Dict[str, Any]]

Get a detailed summary of an invocation, listing all jobs with their job IDs and current states.

# **Parameters**

 $invocation_id(str) - Encoded workflow invocation ID$ 

# **Return type**

list of dicts

# **Returns**

The invocation step jobs summary. For example:

```
[{'id': 'e85a3be143d5905b',
 'model': 'Job',
 'populated_state': 'ok',
 'states': {'ok': 1}},
{'id': 'c9468fdb6dc5c5f1',
 'model': 'Job',
 'populated_state': 'ok',
 'states': {'running': 1}},
{'id': '2a56795cad3c7db3',
 'model': 'Job',
 'populated_state': 'ok',
 'states': {'new': 1}}]
```
 $get\_invocation\_summary(invocation_id: str) \rightarrow Dict[str, Any]$ 

Get a summary of an invocation, stating the number of jobs which succeed, which are paused and which have errored.

# **Parameters**

 $invocation_id(str)$  – Encoded workflow invocation ID

**Return type**

# dict **Returns**

The invocation summary. For example:

```
{'states': {'paused': 4, 'error': 2, 'ok': 2},
'model': 'WorkflowInvocation',
'id': 'a799d38679e985db',
 'populated_state': 'ok'}
```
get\_invocations(*workflow\_id: str | None = None*, *history\_id: str | None = None*, *user\_id: str | None = None*, *include\_terminal: bool = True*, *limit: int | None = None*, *view: str = 'collection'*,  $step\_details: bool = False$ )  $\rightarrow$  List[Dict[str, Any]]

Get all workflow invocations, or select a subset by specifying optional arguments for filtering (e.g. a workflow ID).

#### **Parameters**

- workflow\_id  $(str)$  Encoded workflow ID to filter on
- history\_id  $(str)$  Encoded history ID to filter on
- user\_id  $(str)$  Encoded user ID to filter on. This must be your own user ID if your are not an admin user.
- include\_terminal (bool) Whether to include terminal states.
- $\cdot$  limit (int) Maximum number of invocations to return if specified, the most recent invocations will be returned.
- view (str) Level of detail to return per invocation, either 'element' or 'collection'.
- step\_details (bool) If 'view' is 'element', also include details on individual steps.

#### **Return type**

list

# **Returns**

A list of workflow invocations. For example:

```
[{'history_id': '2f94e8ae9edff68a',
 'id': 'df7a1f0c02a5b08e',
 'model_class': 'WorkflowInvocation',
 'state': 'new',
 'update_time': '2015-10-31T22:00:22',
 'uuid': 'c8aa2b1c-801a-11e5-a9e5-8ca98228593c',
  'workflow_id': '03501d7626bd192f'}]
```
# gi: [GalaxyInstance](#page-12-0)

#### module: str = 'invocations'

```
rerun_invocation(invocation_id: str, inputs_update: dict | None = None, params_update: dict | None =
                      None, history_id: str | None = None, history_name: str | None = None,
                      import_inputs_to_history: bool = False, replacement_params: dict | None = None,
                      allow_tool_state_corrections: bool = False, inputs_by: Literal['step_index|step_uuid',
                      'step_index', 'step_id', 'step_uuid', 'name'] | None = None, parameters_normalized: bool
                      = False) \rightarrow Dict[str, Any]
```
Rerun a workflow invocation. For more extensive documentation of all parameters, see the gi.workflows. invoke\_workflow() method.

- invocation\_id  $(str)$  Encoded workflow invocation ID to be rerun
- **inputs\_update**  $(dict)$  If different datasets should be used to the original invocation, this should contain a mapping of workflow inputs to the new datasets and dataset collections.
- params\_update  $(dict)$  If different non-dataset tool parameters should be used to the original invocation, this should contain a mapping of the new parameter values.
- history\_id ( $str$ ) The encoded history ID where to store the workflow outputs. Alternatively, history\_name may be specified to create a new history.
- history\_name  $(str)$  Create a new history with the given name to store the workflow outputs. If both history\_id and history\_name are provided, history\_name is ignored. If neither is specified, a new 'Unnamed history' is created.
- import\_inputs\_to\_history (bool) If True, used workflow inputs will be imported into the history. If False, only workflow outputs will be visible in the given history.
- allow\_tool\_state\_corrections (bool) If True, allow Galaxy to fill in missing tool state when running workflows. This may be useful for workflows using tools that have changed over time or for workflows built outside of Galaxy with only a subset of inputs defined.
- replacement\_params  $(dict)$  pattern-based replacements for post-job actions
- inputs\_by (str) Determines how inputs are referenced. Can be "step\_index|step\_uuid" (default), "step\_index", "step\_id", "step\_uuid", or "name".
- parameters\_normalized  $(bool)$  Whether Galaxy should normalize the input parameters to ensure everything is referenced by a numeric step ID. Default is False, but when setting parameters for a subworkflow, True is required.

# **Return type**

dict

#### **Returns**

A dict describing the new workflow invocation.

**Note:** This method works only on Galaxy 21.01 or later.

# run\_invocation\_step\_action(*invocation\_id: str*, *step\_id: str*, *action: Any*) → Dict[str, Any]

Execute an action for an active workflow invocation step. The nature of this action and what is expected will vary based on the the type of workflow step (the only currently valid action is True/False for pause steps).

## **Parameters**

- invocation\_id  $(str)$  Encoded workflow invocation ID
- step\_id  $(str)$  Encoded workflow invocation step ID
- $action (object) Action to use when updating state, semantics depends on step type.$

# **Return type**

dict

#### **Returns**

Representation of the workflow invocation step

#### $show\_invocation(invocation\_id: str) \rightarrow Dict[str, Any]$

Get a workflow invocation dictionary representing the scheduling of a workflow. This dictionary may be sparse at first (missing inputs and invocation steps) and will become more populated as the workflow is actually scheduled.

# **Parameters**

 $invocation_id(str) - Encoded workflow invocation ID$ 

**Return type** dict

#### **Returns**

The workflow invocation. For example:

```
{'history_id': '2f94e8ae9edff68a',
'id': 'df7a1f0c02a5b08e',
'inputs': {'0': {'id': 'a7db2fac67043c7e',
  'src': 'hda',
   'uuid': '7932ffe0-2340-4952-8857-dbaa50f1f46a'}},
'model_class': 'WorkflowInvocation',
'state': 'ready',
 'steps': [{'action': None,
  'id': 'd413a19dec13d11e',
  'job_id': None,
  'model_class': 'WorkflowInvocationStep',
  'order_index': 0,
  'state': None,
  'update_time': '2015-10-31T22:00:26',
  'workflow_step_id': 'cbbbf59e8f08c98c',
   'workflow_step_label': None,
  'workflow_step_uuid': 'b81250fd-3278-4e6a-b269-56a1f01ef485'},
 {'action': None,
  'id': '2f94e8ae9edff68a',
   'job_id': 'e89067bb68bee7a0',
  'model_class': 'WorkflowInvocationStep',
  'order_index': 1,
  'state': 'new',
  'update_time': '2015-10-31T22:00:26',
  'workflow_step_id': '964b37715ec9bd22',
  'workflow_step_label': None,
   'workflow_step_uuid': 'e62440b8-e911-408b-b124-e05435d3125e'}],
 'update_time': '2015-10-31T22:00:26',
 'uuid': 'c8aa2b1c-801a-11e5-a9e5-8ca98228593c',
 'workflow_id': '03501d7626bd192f'}
```
show\_invocation\_step(*invocation\_id: str*, *step\_id: str*) → Dict[str, Any]

See the details of a particular workflow invocation step.

# **Parameters**

- invocation\_id  $(str)$  Encoded workflow invocation ID
- step\_id  $(str)$  Encoded workflow invocation step ID

# **Return type**

dict

# **Returns**

The workflow invocation step. For example:

```
{'action': None,
 'id': '63cd3858d057a6d1',
'job_id': None,
'model_class': 'WorkflowInvocationStep',
'order_index': 2,
 'state': None,
'update_time': '2015-10-31T22:11:14',
 'workflow_step_id': '52e496b945151ee8',
```
(continues on next page)

(continued from previous page)

```
'workflow_step_label': None,
'workflow_step_uuid': '4060554c-1dd5-4287-9040-8b4f281cf9dc'}
```
wait\_for\_invocation(*invocation\_id: str*, *maxwait: float = 12000*, *interval: float = 3*, *check: bool = True*)  $\rightarrow$  Dict[str, Any]

Wait until an invocation is in a terminal state.

**Parameters**

- invocation\_id  $(str)$  Invocation ID to wait for.
- maxwait  $(f$ loat) Total time (in seconds) to wait for the invocation state to become terminal. If the invocation state is not terminal within this time, a TimeoutException will be raised.
- $\cdot$  interval  $(fload)$  Time (in seconds) to wait between 2 consecutive checks.
- **check** (bool) Whether to check if the invocation terminal state is 'scheduled'.

#### **Return type**

dict

# **Returns**

Details of the workflow invocation.

# **Jobs**

Contains possible interactions with the Galaxy Jobs

# class bioblend.galaxy.jobs.JobsClient(*galaxy\_instance:* [GalaxyInstance](#page-12-0))

A generic Client interface defining the common fields.

```
All clients must define the following field (which will be used as part of the URL composition
(e.g., http://<galaxy_instance>/api/libraries): self.module = 'workflows' | 'libraries'
| 'histories' | ...
```
 $\text{cancel\_job}(job\_id: str) \rightarrow \text{bool}$ 

Cancel a job, deleting output datasets.

# **Parameters**

 $job\_id$   $(str)$  – job ID

**Return type** bool

#### **Returns**

True if the job was successfully cancelled, False if it was already in a terminal state before the cancellation.

```
get_common_problems(job_id: str) → Dict[str, Any]
```
Query inputs and jobs for common potential problems that might have resulted in job failure.

```
Parameters
    job\_id (str) – job ID
```
**Return type** dict

#### **Returns**

dict containing potential problems

**Note:** This method works only on Galaxy 19.05 or later.

# $get\_destination\_params(jobid: str) \rightarrow Dict[str, Any]$

Get destination parameters for a job, describing the environment and location where the job is run.

**Parameters**  $job\_id$   $(str)$  – job ID **Return type**

dict

#### **Returns**

Destination parameters for the given job

**Note:** This method works only on Galaxy 20.05 or later and if the user is a Galaxy admin.

# $get\_inputs(job\_id: str) \rightarrow List[Dict[str, Any]]$

Get dataset inputs used by a job.

**Parameters**  $job\_id$   $(str)$  – job ID

**Return type** list of dicts

# **Returns**

Inputs for the given job

get\_jobs(*state: str | None = None*, *history\_id: str | None = None*, *invocation\_id: str | None = None*, *tool\_id: str | None = None*, *workflow\_id: str | None = None*, *user\_id: str | None = None*, *date\_range\_min: str | None = None*, *date\_range\_max: str | None = None*, *limit: int = 500*, *offset: int = 0*,  $user\_details: bool = False, order_by: Literal['create_time', 'update_time'] = 'update_time') \rightarrow$ List[Dict[str, Any]]

Get all jobs, or select a subset by specifying optional arguments for filtering (e.g. a state).

If the user is an admin, this will return jobs for all the users, otherwise only for the current user.

- state (str or list of  $str$ ) Job states to filter on.
- history\_id  $(str)$  Encoded history ID to filter on.
- invocation\_id (string) Encoded workflow invocation ID to filter on.
- tool\_id (str or list of str) Tool IDs to filter on.
- workflow\_id (string) Encoded workflow ID to filter on.
- user\_id  $(str)$  Encoded user ID to filter on. Only admin users can access the jobs of other users.
- date\_range\_min (str) Mininum job update date (in YYYY-MM-DD format) to filter on.
- date\_range\_max  $(str)$  Maximum job update date (in YYYY-MM-DD format) to filter on.
- **limit** (int) Maximum number of jobs to return.
- **offset** (int) Return jobs starting from this specified position. For example, if limit is set to 100 and offset to 200, jobs 200-299 will be returned.
- user\_details (bool) If True and the user is an admin, add the user email to each returned job dictionary.
- order\_by  $(str)$  Whether to order jobs by create\_time or update\_time (the default).

# **Return type**

list of dict

# **Returns**

Summary information for each selected job. For example:

```
[{'create_time': '2014-03-01T16:16:48.640550',
 'exit_code': 0,
 'id': 'ebfb8f50c6abde6d',
 'model_class': 'Job',
 'state': 'ok',
 'tool_id': 'fasta2tab',
 'update_time': '2014-03-01T16:16:50.657399'},
{'create_time': '2014-03-01T16:05:34.851246',
 'exit_code': 0,
 'id': '1cd8e2f6b131e891',
 'model_class': 'Job',
 'state': 'ok',
 'tool_id': 'upload1',
 'update_time': '2014-03-01T16:05:39.558458'}]
```
**Note:** The following parameters work only on Galaxy 21.05 or later: user\_id, limit, offset, workflow\_id, invocation\_id.

 $get\_metrics(job\_id: str) \rightarrow List[Dict[str, Any]]$ 

Return job metrics for a given job.

**Parameters**  $job\_id$   $(str)$  – job ID

**Return type** list

#### **Returns**

list containing job metrics

**Note:** Calling show\_job() with full\_details=True also returns the metrics for a job if the user is an admin. This method allows to fetch metrics even as a normal user as long as the Galaxy instance has the expose\_potentially\_sensitive\_job\_metrics option set to true in the config/galaxy.yml configuration file.

 $get\_outputs(job_id: str) \rightarrow List[Dict[str, Any]]$ 

Get dataset outputs produced by a job.

# **Parameters**  $job\_id$   $(str)$  – job ID

# **Return type**

list of dicts

# **Returns**

Outputs of the given job

# $get\_state(job\_id: str) \rightarrow str$

Display the current state for a given job of the current user.

# **Parameters**

 $job\_id$   $(str)$  – job ID

# **Return type**

# str

# **Returns**

state of the given job among the following values: *new*, *queued*, *running*, *waiting*, *ok*. If the state cannot be retrieved, an empty string is returned.

New in version 0.5.3.

# module: str = 'jobs'

**report\_error**( $job\_id: str, dataset\_id: str, message: str, email: str | None = None) \rightarrow Dict[str, Any]$ 

Report an error for a given job and dataset to the server administrators.

# **Parameters**

- job\_id  $(str)$  job ID
- dataset\_id  $(str)$  Dataset ID
- message  $(str)$  Error message
- email  $(str)$  Email for error report submission. If not specified, the email associated with the Galaxy user account is used by default.

# **Return type**

dict

# **Returns**

dict containing job error reply

**Note:** This method works only on Galaxy 20.01 or later.

rerun\_job(*job\_id: str*, *remap: bool = False*, *tool\_inputs\_update: Dict[str, Any] | None = None*, *history\_id:*  $str | None = None$   $\rightarrow$  Dict[str, Any]

Rerun a job.

- job\_id  $(str)$  job ID
- remap  $(bool)$  when True, the job output(s) will be remapped onto the dataset(s) created by the original job; if other jobs were waiting for this job to finish successfully, they will be resumed using the new outputs of this tool run. When False, new job output(s) will be created. Note that if Galaxy does not permit remapping for the job in question, specifying True will result in an error.
- tool\_inputs\_update  $(dict)$  dictionary specifying any changes which should be made to tool parameters for the rerun job. This dictionary should have the same structure as is required when submitting the tool\_inputs dictionary to gi.tools.run\_tool(), but only needs to include the inputs or parameters to be updated for the rerun job.
- history\_id  $(str)$  ID of the history in which the job should be executed; if not specified, the same history will be used as the original job run.

#### **Return type**

dict

# **Returns**

Information about outputs and the rerun job

**Note:** This method works only on Galaxy 21.01 or later.

 $\text{resume\_job}(job\_id: str) \rightarrow \text{List}[\text{Dict}[str, Any]]$ 

Resume a job if it is paused.

**Parameters**  $job\_id$   $(str)$  – job ID

**Return type** list of dicts

# **Returns**

list of dictionaries containing output dataset associations

search\_jobs(*tool\_id: str*, *inputs: Dict[str, Any]*, *state: str | None = None*) → List[Dict[str, Any]] Return jobs matching input parameters.

#### **Parameters**

- tool\_id  $(str)$  only return jobs associated with this tool ID
- inputs  $(dict)$  return only jobs that have matching inputs
- state  $(str)$  only return jobs in this state

# **Return type**

list of dicts

### **Returns**

Summary information for each matching job

This method is designed to scan the list of previously run jobs and find records of jobs with identical input parameters and datasets. This can be used to minimize the amount of repeated work by simply recycling the old results.

Changed in version 0.16.0: Replaced the job\_info parameter with separate tool\_id, inputs and state.

 $\mathsf{show\_job}(job\_id: str, full\_details: bool = False) \rightarrow \text{Dict}[\text{str}, \text{Any}]$ 

Get details of a given job of the current user.

# **Parameters**

- $\text{job\_id}(str) \text{job ID}$
- full\_details (bool) when True, the complete list of details for the given job.

**Return type** dict

#### **Returns**

A description of the given job. For example:

```
{'create_time': '2014-03-01T16:17:29.828624',
 'exit code': 0,
'id': 'a799d38679e985db',
'inputs': {'input': {'id': 'ebfb8f50c6abde6d', 'src': 'hda'}},
'model_class': 'Job',
'outputs': {'output': {'id': 'a799d38679e985db', 'src': 'hda'}},
'params': {'chromInfo': '"/opt/galaxy-central/tool-data/shared/ucsc/
˓→chrom/?.len"',
            'dbkey': '"?"',
            'seq_col': '"2"',
            'title_col': '["1"]'},
 'state': 'ok',
'tool_id': 'tab2fasta',
 'update_time': '2014-03-01T16:17:31.930728'}
```
# $show\_job\_lock() \rightarrow bool$

Show whether the job lock is active or not. If it is active, no jobs will dispatch on the Galaxy server.

**Return type** bool

#### **Returns**

Status of the job lock

**Note:** This method works only on Galaxy 20.05 or later and if the user is a Galaxy admin.

#### update\_job\_lock(*active: bool = False*) → bool

Update the job lock status by setting active to either True or False. If True, all job dispatching will be blocked.

**Return type** bool

#### **Returns**

Updated status of the job lock

**Note:** This method works only on Galaxy 20.05 or later and if the user is a Galaxy admin.

wait\_for\_job( $job\_id: str, maxwait: float = 12000$ , *interval: float* = 3, *check: bool* = True)  $\rightarrow$  Dict[str, Any] Wait until a job is in a terminal state.

- job\_id  $(str)$  job ID
- maxwait  $(fload)$  Total time (in seconds) to wait for the job state to become terminal. If the job state is not terminal within this time, a TimeoutException will be raised.
- $\cdot$  interval  $(fload)$  Time (in seconds) to wait between 2 consecutive checks.
- **check**  $(boo1)$  Whether to check if the job terminal state is 'ok'.

**Return type** dict

#### **Returns**

Details of the given job.

# **Libraries**

Contains possible interactions with the Galaxy Data Libraries

#### class bioblend.galaxy.libraries.LibraryClient(*galaxy\_instance:* [GalaxyInstance](#page-12-0))

A generic Client interface defining the common fields.

All clients *must* define the following field (which will be used as part of the URL composition (e.g., http://<galaxy\_instance>/api/libraries): self.module = 'workflows' | 'libraries' | 'histories' | ...

# copy\_from\_dataset(*library\_id: str*, *dataset\_id: str*, *folder\_id: str | None = None*, *message: str = ''*) → Dict[str, Any]

Copy a Galaxy dataset into a library.

# **Parameters**

- library\_id  $(str)$  id of the library where to place the uploaded file
- dataset\_id  $(str)$  id of the dataset to copy from
- **folder\_id**  $(str)$  id of the folder where to place the uploaded files. If not provided, the root folder will be used
- message  $(str)$  message for copying action

# **Return type**

dict

#### **Returns**

LDDA information

create\_folder(*library\_id: str*, *folder\_name: str*, *description: str | None = None*, *base\_folder\_id: str | None*  $= None$ )  $\rightarrow$  List[Dict[str, Any]]

Create a folder in a library.

### **Parameters**

- library\_id  $(str)$  library id to use
- folder\_name  $(str)$  name of the new folder in the data library
- description  $(str)$  description of the new folder in the data library
- base\_folder\_id  $(str)$  id of the folder where to create the new folder. If not provided, the root folder will be used

# **Return type**

list

#### **Returns**

List with a single dictionary containing information about the new folder

**create\_library**(*name: str, description: str* | *None = None, synopsis: str* | *None = None*)  $\rightarrow$  Dict[str, Any] Create a data library with the properties defined in the arguments.

## **Parameters**

- name  $(str)$  Name of the new data library
- $\cdot$  description  $(str)$  Optional data library description
- synopsis  $(str)$  Optional data library synopsis

### **Return type**

dict

# **Returns**

Details of the created library. For example:

```
{'id': 'f740ab636b360a70',
 'name': 'Library from bioblend',
 'url': '/api/libraries/f740ab636b360a70'}
```
delete\_library(*library\_id: str*) → Dict[str, Any]

Delete a data library.

# **Parameters**

**library\_id**  $(str)$  – Encoded data library ID identifying the library to be deleted

**Return type**

# dict

**Returns**

Information about the deleted library

**Warning:** Deleting a data library is irreversible - all of the data from the library will be permanently deleted.

delete\_library\_dataset(*library\_id: str*, *dataset\_id: str*, *purged: bool = False*) → Dict[str, Any]

Delete a library dataset in a data library.

# **Parameters**

- library\_id  $(str)$  library id where dataset is found in
- dataset\_id  $(str)$  id of the dataset to be deleted
- purged (bool) Indicate that the dataset should be purged (permanently deleted)

#### **Return type** dict

# **Returns**

A dictionary containing the dataset id and whether the dataset has been deleted. For example:

```
{'deleted': True,
 'id': '60e680a037f41974'}
```
 $get\_dataset\_permissions$ *(dataset id: str*)  $\rightarrow$  Dict[str, Any]

Get the permissions for a dataset.

# **Parameters**

dataset\_id  $(str)$  – id of the dataset

**Return type**

dict

# **Returns**

dictionary with all applicable permissions' values

get\_folders(*library\_id: str*, *folder\_id: str | None = None*, *name: str | None = None*) → List[Dict[str, Any]] Get all the folders in a library, or select a subset by specifying a folder name for filtering.

# **Parameters**

- library\_id  $(str)$  library id to use
- name  $(str)$  Folder name to filter on. For name specify the full path of the folder starting from the library's root folder, e.g. /subfolder/subsubfolder.

# **Return type**

list

# **Returns**

list of dicts each containing basic information about a folder

Changed in version 1.1.1: Using the deprecated folder\_id parameter now raises a ValueError exception.

get\_libraries(*library\_id: str | None = None*, *name: str | None = None*, *deleted: bool | None = False*) → List[Dict[str, Any]]

Get all libraries, or select a subset by specifying optional arguments for filtering (e.g. a library name).

#### **Parameters**

- **name**  $(str)$  Library name to filter on.
- deleted (bool) If False (the default), return only non-deleted libraries. If True, return only deleted libraries. If None, return both deleted and non-deleted libraries.

# **Return type**

list

#### **Returns**

list of dicts each containing basic information about a library

Changed in version 1.1.1: Using the deprecated library\_id parameter now raises a ValueError exception.

#### get\_library\_permissions(*library\_id: str*) → Dict[str, Any]

Get the permissions for a library.

**Parameters library\_id**  $(str) - id$  of the library

**Return type** dict

**Returns**

dictionary with all applicable permissions' values

module: str = 'libraries'

set\_dataset\_permissions(*dataset\_id: str*, *access\_in: List[str] | None = None*, *modify\_in: List[str] | None*  $= None, manage\_in: List[str] | None = None) \rightarrow Dict[str, Any]$ 

Set the permissions for a dataset. Note: it will override all security for this dataset even if you leave out a permission type.

#### **Parameters**

- dataset\_id  $(str)$  id of the dataset
- $access_in(iist) list of roleids$
- modify\_in  $(list)$  list of role ids
- manage\_in  $(list)$  list of role ids

#### **Return type**

dict

## **Returns**

dictionary with all applicable permissions' values

set\_library\_permissions(*library\_id: str*, *access\_in: List[str] | None = None*, *modify\_in: List[str] | None = None*, *add\_in: List[str] | None = None*, *manage\_in: List[str] | None = None*)  $\rightarrow$  Dict[str, Any]

Set the permissions for a library. Note: it will override all security for this library even if you leave out a permission type.

#### **Parameters**

- library\_id  $(str)$  id of the library
- $access_in(iist) list of role its$
- modify\_in  $(list)$  list of role ids
- $add_in (list) list of role$  ids
- manage\_in  $(list)$  list of role ids

**Return type** dict

# **Returns**

General information about the library

# show\_dataset( $\textit{library\_id: str, dataset\_id: str}$ )  $\rightarrow$  Dict[str, Any]

Get details about a given library dataset. The required library\_id can be obtained from the datasets's library content details.

#### **Parameters**

- library\_id  $(str)$  library id where dataset is found in
- dataset\_id  $(str)$  id of the dataset to be inspected

# **Return type**

dict

#### **Returns**

A dictionary containing information about the dataset in the library

# show\_folder(*library\_id: str*, *folder\_id: str*) → Dict[str, Any]

Get details about a given folder. The required folder\_id can be obtained from the folder's library content details.

**Parameters**

- library\_id  $(str)$  library id to inspect folders in
- folder\_id  $(str) id$  of the folder to be inspected

**Return type** dict

**Returns**

Information about the folder

 $\mathbf{show\_library}(\mathit{library\_id: str, contents:} \mathit{bool} = \mathit{False}) \rightarrow \text{Dict}[\text{str}, \text{Any}]$ 

Get information about a library.

# **Parameters**

- library\_id  $(str)$  filter for library by library id
- **contents** (bool) whether to get contents of the library (rather than just the library details)

# **Return type**

dict

**Returns**

details of the given library

update\_library\_dataset(*dataset\_id: str*, *\*\*kwargs: Any*) → Dict[str, Any]

Update library dataset metadata. Some of the attributes that can be modified are documented below.

#### **Parameters**

- dataset\_id  $(str)$  id of the dataset to be updated
- name  $(str)$  Replace library dataset name with the given string
- misc\_info  $(str)$  Replace library dataset misc\_info with given string
- file\_ext  $(str)$  Replace library dataset extension (must exist in the Galaxy registry)
- genome\_build  $(str)$  Replace library dataset genome build (dbkey)
- tags  $(list)$  Replace library dataset tags with the given list

#### **Return type**

dict

# **Returns**

details of the updated dataset

upload\_file\_contents(*library\_id: str*, *pasted\_content: str*, *folder\_id: str | None = None*, *file\_type: str = 'auto'*, *dbkey:*  $str =$  '?', *tags: List[str]* | *None* = *None*)  $\rightarrow$  List[Dict[str, Any]]

Upload pasted\_content to a data library as a new file.

- library\_id  $(str)$  id of the library where to place the uploaded file
- pasted\_content  $(str)$  Content to upload into the library
- **folder\_id**  $(str)$  id of the folder where to place the uploaded file. If not provided, the root folder will be used
- file\_type  $(str)$  Galaxy file format name
- dbkey  $(str)$  Dbkey

• tags  $(list) - A$  list of tags to add to the datasets

**Return type**

list

**Returns**

List with a single dictionary containing information about the LDDA

upload\_file\_from\_local\_path(*library\_id: str*, *file\_local\_path: str*, *folder\_id: str | None = None*, *file\_type: str = 'auto', dbkey: str = '?', tags: List[str]* | *None = None*)  $\rightarrow$ List[Dict[str, Any]]

Read local file contents from file\_local\_path and upload data to a library.

# **Parameters**

- library\_id  $(str)$  id of the library where to place the uploaded file
- file\_local\_path  $(str)$  path of local file to upload
- **folder\_id** ( $str$ ) id of the folder where to place the uploaded file. If not provided, the root folder will be used
- file\_type  $(str)$  Galaxy file format name
- dbkey  $(str)$  Dbkey
- tags  $(list) A$  list of tags to add to the datasets

# **Return type**

list

# **Returns**

List with a single dictionary containing information about the LDDA

upload\_file\_from\_server(*library\_id: str*, *server\_dir: str*, *folder\_id: str | None = None*, *file\_type: str = 'auto'*, *dbkey: str = '?'*, *link\_data\_only: Literal['copy\_files', 'link\_to\_files'] | None = None*, *roles: str = ''*, *preserve\_dirs: bool = False*, *tag\_using\_filenames:*  $bool = False$ , *tags: List[str]* | *None* = *None*)  $\rightarrow$  List[Dict[str, Any]]

Upload all files in the specified subdirectory of the Galaxy library import directory to a library.

- library\_id  $(str)$  id of the library where to place the uploaded file
- server\_dir (str) relative path of the subdirectory of library\_import\_dir to upload. All and only the files (i.e. no subdirectories) contained in the specified directory will be uploaded
- **folder\_id**  $(str)$  id of the folder where to place the uploaded files. If not provided, the root folder will be used
- file\_type  $(str)$  Galaxy file format name
- dbkey  $(str)$  Dbkey
- link\_data\_only (str) either 'copy\_files' (default) or 'link\_to\_files'. Setting to 'link\_to\_files' symlinks instead of copying the files
- roles  $(str) ?$ ??
- **preserve\_dirs** (bool) Indicate whether to preserve the directory structure when importing dir

• tag\_using\_filenames (bool) – Indicate whether to generate dataset tags from filenames.

Changed in version 0.14.0: Changed the default from True to False.

• tags  $(list) - A$  list of tags to add to the datasets

**Return type**

list

### **Returns**

List with a single dictionary containing information about the LDDA

**Note:** This method works only if the Galaxy instance has the library\_import\_dir option configured in the config/galaxy.yml configuration file.

upload\_file\_from\_url(*library\_id: str*, *file\_url: str*, *folder\_id: str | None = None*, *file\_type: str = 'auto'*, *dbkey: str* = '?', *tags: List[str]* | *None* = *None*)  $\rightarrow$  List[Dict[str, Any]]

Upload a file to a library from a URL.

# **Parameters**

- library\_id  $(str)$  id of the library where to place the uploaded file
- file\_url  $(str)$  URL of the file to upload
- folder\_id  $(str)$  id of the folder where to place the uploaded file. If not provided, the root folder will be used
- file\_type  $(str)$  Galaxy file format name
- dbkey  $(str)$  Dbkey
- tags  $(list) A$  list of tags to add to the datasets

**Return type**

list

#### **Returns**

List with a single dictionary containing information about the LDDA

upload\_from\_galaxy\_filesystem(*library\_id: str*, *filesystem\_paths: str*, *folder\_id: str | None = None*, *file\_type: str = 'auto'*, *dbkey: str = '?'*, *link\_data\_only: Literal['copy\_files', 'link\_to\_files'] | None = None*, *roles: str = ''*, *preserve\_dirs: bool = False*, *tag\_using\_filenames: bool = False*, *tags:*  $List[str] | None = None$   $\rightarrow$  List[Dict[str, Any]]

Upload a set of files already present on the filesystem of the Galaxy server to a library.

- library\_id  $(str)$  id of the library where to place the uploaded file
- filesystem\_paths  $(str)$  file paths on the Galaxy server to upload to the library, one file per line
- **folder\_id**  $(str)$  id of the folder where to place the uploaded files. If not provided, the root folder will be used
- file\_type  $(str)$  Galaxy file format name
- dbkey  $(str)$  Dbkey
- link\_data\_only  $(str)$  either 'copy files' (default) or 'link to files'. Setting to 'link\_to\_files' symlinks instead of copying the files
- roles  $(str) ?$ ??
- preserve\_dirs (bool) Indicate whether to preserve the directory structure when importing dir
- tag\_using\_filenames (bool) Indicate whether to generate dataset tags from filenames.

Changed in version 0.14.0: Changed the default from True to False.

• tags  $(list) - A$  list of tags to add to the datasets

#### **Return type**

list

#### **Returns**

List of dictionaries containing information about each uploaded LDDA.

**Note:** This method works only if the Galaxy instance has the allow\_path\_paste option set to true in the config/galaxy.yml configuration file.

wait\_for\_dataset(*library\_id: str*, *dataset\_id: str*, *maxwait: float = 12000*, *interval: float = 3*)  $\rightarrow$  Dict[str, Any]

Wait until the library dataset state is terminal ('ok', 'empty', 'error', 'discarded' or 'failed\_metadata').

#### **Parameters**

- library\_id  $(str)$  library id where dataset is found in
- dataset\_id  $(str)$  id of the dataset to wait for
- maxwait  $(f$ loat) Total time (in seconds) to wait for the dataset state to become terminal. If the dataset state is not terminal within this time, a DatasetTimeoutException will be thrown.
- interval  $(fload)$  Time (in seconds) to wait between 2 consecutive checks.

### **Return type**

dict

#### **Returns**

A dictionary containing information about the dataset in the library

#### **Quotas**

Contains possible interactions with the Galaxy Quota

class bioblend.galaxy.quotas.QuotaClient(*galaxy\_instance:* [GalaxyInstance](#page-12-0))

A generic Client interface defining the common fields.

All clients *must* define the following field (which will be used as part of the URL composition (e.g., http://<galaxy\_instance>/api/libraries): self.module = 'workflows' | 'libraries' | 'histories' | ...

```
create_quota(name: str, description: str, amount: str, operation: Literal['+', '-', '='], default: Literal['no',
                  'registered', 'unregistered'] | None = 'no', in_users: List[str] | None = None, in_groups:
                 List[str] | None = None \rightarrow Dict[str, Any]
```
Create a new quota

# **Parameters**

- name  $(str)$  Name for the new quota. This must be unique within a Galaxy instance.
- description  $(str) Quota$  description
- amount  $(str)$  Quota size (E.g. 10000MB, 99 gb, 0.2T, unlimited)
- operation  $(str)$  One of  $(+, -, =)$
- default (str) Whether or not this is a default quota. Valid values are no, unregistered, registered. None is equivalent to no.
- in\_users (list of  $str$ ) A list of user IDs or user emails.
- in\_groups (list of  $str$ ) A list of group IDs or names.

#### **Return type**

dict

#### **Returns**

A description of quota. For example:

```
{'url': '/galaxy/api/quotas/386f14984287a0f7',
'model_class': 'Quota',
'message': "Quota 'Testing' has been created with 1 associated users␣
˓→and 0 associated groups.",
'id': '386f14984287a0f7',
 'name': 'Testing'}
```
# delete\_quota(*quota\_id: str*) → str

# Delete a quota

Before a quota can be deleted, the quota must not be a default quota.

```
Parameters
   quota_id (str) – Encoded quota ID.
```
**Return type** str

# **Returns**

A description of the changes, mentioning the deleted quota. For example:

"Deleted 1 quotas: Testing-B"

#### $get\_quotas$ (*deleted: bool* = *False*)  $\rightarrow$  List[Dict[str, Any]]

Get a list of quotas

# **Parameters deleted**  $(boo1)$  – Only return quota(s) that have been deleted **Return type** list

# **Returns**

A list of dicts with details on individual quotas. For example:

```
[{'id': '0604c8a56abe9a50',
 'model_class': 'Quota',
 'name': 'test ',
 'url': '/api/quotas/0604c8a56abe9a50'},
{'id': '1ee267091d0190af',
 'model_class': 'Quota',
 'name': 'workshop',
 'url': '/api/quotas/1ee267091d0190af'}]
```
# module: str = 'quotas'

show\_quota( $quota_id$ : str,  $deleted$ : bool =  $False$ )  $\rightarrow$  Dict[str, Any]

Display information on a quota

#### **Parameters**

- quota\_id  $(str)$  Encoded quota ID
- deleted (bool) Search for quota in list of ones already marked as deleted

# **Return type**

dict

# **Returns**

A description of quota. For example:

```
{'bytes': 107374182400,
'default': [],
'description': 'just testing',
'display_amount': '100.0 GB',
'groups': [],
 'id': '0604c8a56abe9a50',
 'model_class': 'Quota',
 'name': 'test',
 'operation': '=',
 'users': []}
```
undelete\_quota(*quota\_id: str*) → str

Undelete a quota

# **Parameters**

quota\_id  $(str)$  – Encoded quota ID.

**Return type**

str

#### **Returns**

A description of the changes, mentioning the undeleted quota. For example:

"Undeleted 1 quotas: Testing-B"

update\_quota(*quota\_id: str*, *name: str | None = None*, *description: str | None = None*, *amount: str | None = None*, *operation: Literal['+', '-', '='] | None = None*, *default: str = 'no'*, *in\_users: List[str] |*  $None = None$ , *in\_groups: List[str]* | *None* = *None*)  $\rightarrow$  str

Update an existing quota

# **Parameters**

- quota\_id  $(str)$  Encoded quota ID
- **name**  $(str)$  Name for the new quota. This must be unique within a Galaxy instance.
- description  $(str)$  Quota description. If you supply this parameter, but not the name, an error will be thrown.
- amount  $(str)$  Quota size (E.g. 10000MB, 99 gb, 0.2T, unlimited)
- **operation**  $(str)$  One of  $(+, -, =)$ . If you wish to change this value, you must also provide the amount, otherwise it will not take effect.
- default  $(str)$  Whether or not this is a default quota. Valid values are no, unregistered, registered. Calling this method with default="no" on a non-default quota will throw an error. Not passing this parameter is equivalent to passing no.
- in\_users (list of  $str$ ) A list of user IDs or user emails.
- in\_groups (list of  $str$ ) A list of group IDs or names.

# **Return type**

str

# **Returns**

A semicolon separated list of changes to the quota. For example:

```
"Quota 'Testing-A' has been renamed to 'Testing-B'; Quota 'Testing-e'␣
\rightarrowis now '-100.0 GB'; Quota 'Testing-B' is now the default for.
˓→unregistered users"
```
# **Roles**

Contains possible interactions with the Galaxy Roles

# class bioblend.galaxy.roles.RolesClient(*galaxy\_instance:* [GalaxyInstance](#page-12-0))

A generic Client interface defining the common fields.

All clients *must* define the following field (which will be used as part of the URL composition (e.g., http://<galaxy\_instance>/api/libraries): self.module = 'workflows' | 'libraries' | 'histories' | ...

create\_role(*role\_name: str*, *description: str*, *user\_ids: List[str] | None = None*, *group\_ids: List[str] | None*  $= None$ )  $\rightarrow$  Dict[str, Any]

Create a new role.

- role\_name  $(str) A$  name for the new role
- description  $(str)$  Description for the new role
- user\_ids  $(list) A$  list of encoded user IDs to add to the new role
- group\_ids  $(list) A$  list of encoded group IDs to add to the new role

**Return type** dict

#### **Returns**

Details of the newly created role. For example:

```
{'description': 'desc',
 'url': '/api/roles/ebfb8f50c6abde6d',
 'model_class': 'Role',
 'type': 'admin',
 'id': 'ebfb8f50c6abde6d',
 'name': 'Foo'}
```
Changed in version 0.15.0: Changed the return value from a 1-element list to a dict.

```
get\_roles() \rightarrow List[Dict[str, Any]]
```
Displays a collection (list) of roles.

# **Return type**

list

# **Returns**

A list of dicts with details on individual roles. For example:

```
[{"id": "f2db41e1fa331b3e",
 "model_class": "Role",
 "name": "Foo",
 "url": "/api/roles/f2db41e1fa331b3e"},
{"id": "f597429621d6eb2b",
 "model_class": "Role",
 "name": "Bar",
 "url": "/api/roles/f597429621d6eb2b"}]
```
# module: str = 'roles'

 $show\_role(\textit{role\_id}: str) \rightarrow Dict[str, Any]$ 

Display information on a single role

# **Parameters**

role\_id  $(str)$  – Encoded role ID

**Return type** dict

# **Returns**

Details of the given role. For example:

```
{"description": "Private Role for Foo",
"id": "f2db41e1fa331b3e",
"model_class": "Role",
"name": "Foo",
"type": "private",
"url": "/api/roles/f2db41e1fa331b3e"}
```
# **Tools**

Contains possible interaction dealing with Galaxy tools.

class bioblend.galaxy.tools.ToolClient(*galaxy\_instance:* [GalaxyInstance](#page-12-0))

A generic Client interface defining the common fields.

All clients *must* define the following field (which will be used as part of the URL composition (e.g., http://<galaxy\_instance>/api/libraries): self.module = 'workflows' | 'libraries' | 'histories' | ...

build(*tool\_id: str*, *inputs: Dict[str, Any] | None = None*, *tool\_version: str | None = None*, *history\_id: str |*  $None = None$   $\rightarrow$  Dict[str, Any]

This method returns the tool model, which includes an updated input parameter array for the given tool, based on user-defined "inputs".

# **Parameters**

• **inputs**  $(dict)$  – (optional) inputs for the payload. For example:

```
{
    "num_lines": "1",
    "input": {
        "values": [
             {
                 "src": "hda",
                 "id": "4d366c1196c36d18"
             }
        ]
    },
    "seed_source|seed_source_selector": "no_seed",
}
```
- tool\_id  $(str)$  id of the requested tool
- history\_id  $(str)$  id of the requested history
- tool\_version  $(str)$  version of the requested tool

# **Return type**

dict

#### **Returns**

Returns a tool model including dynamic parameters and updated values, repeats block etc. For example:

```
{
    "model_class": "Tool",
    "id": "random_lines1",
    "name": "Select random lines",
    "version": "2.0.2",
    "description": "from a file",
    "labels": [],
    "edam_operations": [],
    "edam_topics": [],
    "hidden": "",
    "is_workflow_compatible": True,
```
(continues on next page)

(continued from previous page)

```
"xrefs": [],
   "config_file": "/Users/joshij/galaxy/tools/filters/randomlines.xml
˓→",
   "panel_section_id": "textutil",
   "panel_section_name": "Text Manipulation",
   "form_style": "regular",
   "inputs": [
       {
            "model_class": "IntegerToolParameter",
           "name": "num_lines",
           "argument": None,
           "type": "integer",
           "label": "Randomly select",
            "help": "lines",
           "refresh_on_change": False,
           "min": None,
           "max": None,
           "optional": False,
           "hidden": False,
           "is_dynamic": False,
           "value": "1",
            "area": False,
           "datalist": [],
           "default_value": "1",
           "text_value": "1",
       },
   ],
   "help": 'This tool selects N random lines from a file, with no␣
˓→repeats, and preserving ordering.',
   "citations": False,
   "sharable_url": None,
   "message": "",
   "warnings": "",
   "versions": ["2.0.2"],
   "requirements": [],
   "errors": {},
   "tool_errors": None,
   "state_inputs": {
       "num_lines": "1",
       "input": {"values": [{"id": "4d366c1196c36d18", "src": "hda"}
\rightarrow] },
       "seed_source": {"seed_source_selector": "no_seed", "__current_
˓→case__": 0},
   },
   "job_id": None,
   "job_remap": None,
   "history_id": "c9468fdb6dc5c5f1",
   "display": True,
   "action": "/tool_runner/index",
   "license": None,
   "creator": None,
   "method": "post",
```
(continues on next page)

(continued from previous page)

```
"enctype": "application/x-www-form-urlencoded",
```
#### $get\_citations(toolid: str) \rightarrow List[dict]$

Get BibTeX citations for a given tool ID.

# **Parameters**

}

**tool\_id**  $(str)$  – id of the requested tool

**Return type** list of dicts

**Param**

list containing the citations

# $get\_tool\_panel() \rightarrow List[Dict[str, Any]]$

Get a list of available tool elements in Galaxy's configured toolbox.

**Return type**

list

# **Returns**

List containing tools (if not in sections) or tool sections with nested tool descriptions.

## **See also:**

bioblend.galaxy.toolshed.get\_repositories()

get\_tools(*tool\_id: str | None = None*, *name: str | None = None*, *trackster: bool | None = None*) → List[Dict[str, Any]]

Get all tools, or select a subset by specifying optional arguments for filtering (e.g. a tool name).

#### **Parameters**

- **name**  $(str)$  Tool name to filter on.
- trackster (bool) whether to return only tools that are compatible with Trackster

**Return type**

list

### **Returns**

List of tool descriptions.

#### **See also:**

bioblend.galaxy.toolshed.get\_repositories()

Changed in version 1.1.1: Using the deprecated tool\_id parameter now raises a ValueError exception.

# gi: [GalaxyInstance](#page-12-0)

#### $\text{install\_depends}$  (*tool id: str*)  $\rightarrow$  List[Dict[str, Any]]

Install dependencies for a given tool via a resolver. This works only for Conda currently.

**Parameters tool\_id**  $(str)$  – id of the requested tool

#### **Return type**

list of dicts

# **Returns**

List of tool requirement status dictionaries

**Note:** This method works only if the user is a Galaxy admin.

# module: str = 'tools'

```
paste_content(content: str, history_id: str, **kwargs: Any) → Dict[str, Any]
```
Upload a string to a new dataset in the history specified by history\_id.

#### **Parameters**

- **content** (str) content of the new dataset to upload or a list of URLs (one per line) to upload
- history\_id  $(str)$  id of the history where to upload the content

#### **Return type**

dict

# **Returns**

Information about the created upload job

See [upload\\_file\(\)](#page-68-0) for the optional parameters.

```
post_to_fetch(path: str, history_id: str, session_id: str, **kwargs: Any) → Dict[str, Any]
```
Make a POST request to the Fetch API after performing a tus upload.

This is called by [upload\\_file\(\)](#page-68-0) after performing an upload. This method is useful if you want to control the tus uploader yourself (e.g. to report on progress):

```
uploader = gi.get_tus_uploader(path, storage=storage)
while uploader.offset < uploader.file_size:
   uploader.upload_chunk()
    # perform other actions...
gi.tools.post_to_fetch(path, history_id, uploader.session_id, **upload_kwargs)
```
# **Parameters**

**session\_id**  $(str)$  – Session ID returned by the tus service

See [upload\\_file\(\)](#page-68-0) for additional parameters.

# **Return type**

dict

### **Returns**

Information about the created upload job

put\_url(*content: str, history\_id: str, \*\*kwargs: Any*)  $\rightarrow$  Dict[str, Any]

Upload a string to a new dataset in the history specified by history\_id.

## **Parameters**

- **content** (str) content of the new dataset to upload or a list of URLs (one per line) to upload
- history\_id  $(str)$  id of the history where to upload the content

#### **Return type**

dict

#### **Returns**

Information about the created upload job

See [upload\\_file\(\)](#page-68-0) for the optional parameters.

 $\texttt{reload}(tool\_id: str) \rightarrow \text{dict}$ 

Reload the specified tool in the toolbox.

Any changes that have been made to the wrapper since the tool was last reloaded will take effect.

**Parameters tool\_id**  $(str)$  – id of the requested tool **Return type**

dict

# **Param**

dict containing the id, name, and version of the reloaded tool. For example:

```
{'message': {'id': 'toolshed.g2.bx.psu.edu/repos/lparsons/cutadapt/
˓→cutadapt/3.4+galaxy1',
             'name': 'Cutadapt',
             'version': '3.4+galaxy1'}}
```
**Note:** This method works only if the user is a Galaxy admin.

# $$

Return the resolver status for a specific tool.

#### **Parameters**

**tool\_id**  $(str)$  – id of the requested tool

# **Return type**

list

# **Returns**

List containing a resolver status dict for each tool requirement. For example:

```
[{'cacheable': False,
  'dependency_resolver': {'auto_init': True,
                          'auto_install': False,
                           'can_uninstall_dependencies': True,
                           'ensure_channels': 'iuc,conda-forge,
˓→bioconda,defaults',
                          'model_class': 'CondaDependencyResolver',
                          'prefix': '/mnt/galaxy/tool_dependencies/_
˓→conda',
                          'resolver_type': 'conda',
                          'resolves_simple_dependencies': True,
                          'use_local': False,
                           'versionless': False},
 'dependency_type': 'conda',
 'environment_path': '/mnt/galaxy/tool_dependencies/_conda/envs/__
˓→blast@2.10.1',
 'exact': True,
 'model_class': 'MergedCondaDependency',
 'name': 'blast',
 'version': '2.10.1'}]
```
**Note:** This method works only if the user is a Galaxy admin.

run\_tool(*history\_id: str*, *tool\_id: str*, *tool\_inputs: InputsBuilder | dict*, *input\_format: Literal['21.01', 'legacy'] = 'legacy'*, *data\_manager\_mode: Literal['populate', 'dry\_run', 'bundle'] | None = None*)  $\rightarrow$  Dict[str, Any]

Runs tool specified by tool\_id in history indicated by history\_id with inputs from dict tool\_inputs.

#### **Parameters**

- history\_id  $(str)$  encoded ID of the history in which to run the tool
- tool\_id  $(str)$  ID of the tool to be run
- data\_manager\_mode (str) Possible values are 'populate', 'dry\_run' and 'bundle'.

'populate' is the default behavior for data manager tools and results in tool data table files being updated after the data manager job completes.

'dry\_run' will skip any processing after the data manager job completes

'bundle' will create a data manager bundle that can be imported on other Galaxy servers.

- tool\_inputs  $(dict)$  dictionary of input datasets and parameters for the tool (see below)
- **input\_format** (string) input format for the payload. Possible values are the default 'legacy' (where inputs nested inside conditionals or repeats are identified with e.g. '<conditional\_name> $|\langle$ input\_name>') or '21.01' (where inputs inside conditionals or repeats are nested elements).

# **Return type**

dict

#### **Returns**

Information about outputs and job For example:

```
{'implicit_collections': [],
 'jobs': [{'create_time': '2019-05-08T12:26:16.067372',
           'exit_code': None,
           'id': '7dd125b61b35d782',
           'model_class': 'Job',
           'state': 'new',
           'tool_id': 'cut1',
           'update_time': '2019-05-08T12:26:16.067389'}],
 'output_collections': [],
 'outputs': [{'create_time': '2019-05-08T12:26:15.997739',
              'data_type': 'galaxy.datatypes.tabular.Tabular',
              'deleted': False,
              'file_ext': 'tabular',
              'file_size': 0,
              'genome_build': '?',
              'hda_ldda': 'hda',
              'hid': 42,
              'history_content_type': 'dataset',
              'history_id': 'df8fe5ddadbf3ab1',
              'id': 'aeb65580396167f3',
              'metadata_column_names': None,
              'metadata_column_types': None,
```
(continues on next page)

(continued from previous page)

```
'metadata_columns': None,
'metadata_comment_lines': None,
'metadata_data_lines': None,
'metadata_dbkey': '?',
'metadata_delimiter': ' ',
'misc_blurb': 'queued',
'misc_info': None,
'model_class': 'HistoryDatasetAssociation',
'name': 'Cut on data 1',
'output_name': 'out_file1',
'peek': None,
'purged': False,
'state': 'new',
'tags': [],
'update_time': '2019-05-08T12:26:16.069798',
'uuid': 'd91d10af-7546-45be-baa9-902010661466',
'visible': True}]}
```
The tool\_inputs dict should contain input datasets and parameters in the (largely undocumented) format used by the Galaxy API. If you are unsure how to construct this dict for the tool you want to run, you can obtain a template by executing the build() method and taking the value of state\_inputs from its output, then modifying it as you require. You can also check the examples in [Galaxy's API test suite.](https://github.com/galaxyproject/galaxy/blob/dev/lib/galaxy_test/api/test_tools.py)

show\_tool(*tool\_id: str, io\_details: bool = False, link\_details: bool = False*)  $\rightarrow$  Dict[str, Any]

# Get details of a given tool.

#### **Parameters**

- tool\_id  $(str)$  id of the requested tool
- io\_details (*bool*) whether to get also input and output details
- link\_details  $(bool)$  whether to get also link details

# **Return type**

dict

#### **Returns**

Information about the tool's interface

# uninstall\_dependencies(*tool\_id: str*) → dict

Uninstall dependencies for a given tool via a resolver. This works only for Conda currently.

# **Parameters**

**tool\_id**  $(str)$  – id of the requested tool

# **Return type**

dict

# **Returns**

Tool requirement status

**Note:** This method works only if the user is a Galaxy admin.

<span id="page-68-0"></span>upload\_file(*path: str*, *history\_id: str*, *storage: str | None = None*, *metadata: dict | None = None*, *chunk\_size: int*  $| None = 10000000, **kways: Any) \rightarrow Dict[str, Any]$ 

Upload the file specified by path to the history specified by history\_id.

# **Parameters**

- **path**  $(str)$  path of the file to upload
- history\_id  $(str)$  id of the history where to upload the file
- storage  $(str)$  Local path to store URLs resuming uploads
- metadata  $(dict)$  Metadata to send with upload request
- **chunk\_size**  $(int)$  Number of bytes to send in each chunk
- file\_name  $(str) (optional)$  name of the new history dataset
- file\_type  $(str) (optional) Galaxy data type for the new dataset, default is auto$
- dbkey  $(str)$  (optional) genome dbkey
- to\_posix\_lines  $(bool)$  if True (the default), convert universal line endings to POSIX line endings. Set to False when uploading a gzip, bz2 or zip archive containing a binary file
- space\_to\_tab (bool) whether to convert spaces to tabs. Default is False. Applicable only if to\_posix\_lines is True
- auto\_decompress (bool) Automatically decompress files if the uploaded file is compressed and the file type is not one that supports compression (e.g. fastqsanger.gz). Default is False.

# **Return type**

dict

# **Returns**

Information about the created upload job

**Note:** The following parameters work only on Galaxy 22.01 or later: storage, metadata, chunk\_size, auto\_decompress.

# $upload\_from\_ftp(path: str, history_id: str, **kwargs: Any) \rightarrow Dict[str, Any]$

Upload the file specified by path from the user's FTP directory to the history specified by history\_id.

# **Parameters**

- path  $(str)$  path of the file in the user's FTP directory
- history\_id  $(str)$  id of the history where to upload the file

See [upload\\_file\(\)](#page-68-0) for the optional parameters.

**Return type** dict

# **Returns**

Information about the created upload job

# **Tool data tables**

Contains possible interactions with the Galaxy Tool data tables

class bioblend.galaxy.tool\_data.ToolDataClient(*galaxy\_instance:* [GalaxyInstance](#page-12-0))

A generic Client interface defining the common fields.

All clients *must* define the following field (which will be used as part of the URL composition (e.g., http://<galaxy\_instance>/api/libraries): self.module = 'workflows' | 'libraries' | 'histories' | ...

delete\_data\_table(*data\_table\_id: str*, *values: str*) → Dict[str, Any]

Delete an item from a data table.

#### **Parameters**

- data\_table\_id  $(str)$  ID of the data table
- values  $(str) a$  "" separated list of column contents, there must be a value for all the columns of the data table

#### **Return type**

dict

**Returns**

Remaining contents of the given data table

# $get_data_tables() \rightarrow List[Dict[str, Any]]$

Get the list of all data tables.

# **Return type**

list

#### **Returns**

A list of dicts with details on individual data tables. For example:

```
[{"model_class": "TabularToolDataTable", "name": "fasta_indexes"},
{"model_class": "TabularToolDataTable", "name": "bwa_indexes"}]
```
# module: str = 'tool\_data'

```
reload_data_table(data_table_id: str) → Dict[str, Any]
```
Reload a data table.

# **Parameters**

data\_table\_id  $(str)$  – ID of the data table

**Return type** dict

#### **Returns**

A description of the given data table and its content. For example:

```
{'columns': ['value', 'dbkey', 'name', 'path'],
'fields': [['test id',
             'test',
             'test name',
             '/opt/galaxy-dist/tool-data/test/seq/test id.fa']],
```
(continues on next page)

(continued from previous page)

```
'model_class': 'TabularToolDataTable',
'name': 'all_fasta'}
```
**show\_data\_table**(*data\_table\_id: str*)  $\rightarrow$  Dict[str, Any]

Get details of a given data table.

# **Parameters**

**data\_table\_id**  $(str)$  – ID of the data table

# **Return type**

dict

# **Returns**

A description of the given data table and its content. For example:

```
{'columns': ['value', 'dbkey', 'name', 'path'],
'fields': [['test id',
             'test',
             'test name',
             '/opt/galaxy-dist/tool-data/test/seq/test id.fa']],
'model_class': 'TabularToolDataTable',
 'name': 'all_fasta'}
```
# **Tool dependencies**

Contains interactions dealing with Galaxy dependency resolvers.

class bioblend.galaxy.tool\_dependencies.ToolDependenciesClient(*galaxy\_instance:* [GalaxyInstance](#page-12-0))

A generic Client interface defining the common fields.

All clients *must* define the following field (which will be used as part of the URL composition (e.g., http://<galaxy\_instance>/api/libraries): self.module = 'workflows' | 'libraries' | 'histories' | ...

delete\_unused\_dependency\_paths(*paths: List[str]*) → None

Delete unused paths

**Parameters paths**  $(list)$  – paths to delete

```
module: str = 'dependency_resolvers'
```
summarize\_toolbox(*index: int | None = None*, *tool\_ids: List[str] | None = None*, *resolver\_type: str | None = None*, *include\_containers: bool = False*, *container\_type: str | None = None*, *index\_by: Literal['requirements', 'tools']* = *'requirements'*)  $\rightarrow$  list

Summarize requirements across toolbox (for Tool Management grid).

- $\cdot$  index (int) index of the dependency resolver with respect to the dependency resolvers config file
- tool\_ids  $(list)$  tool\_ids to return when index\_by=tools
- resolver\_type  $(str)$  restrict to specified resolver type
- include\_containers (bool) include container resolvers in resolution
- container\_type  $(str)$  restrict to specified container type
- index\_by  $(str) By$  default results are grouped by requirements. Set to 'tools' to return one entry per tool.

list of dicts

### **Returns**

dictified descriptions of the dependencies, with attribute *dependency\_type: None* if no match was found. For example:

```
[{'requirements': [{'name': 'galaxy_sequence_utils',
                    'specs': [],
                    'type': 'package',
                    'version': '1.1.4'},
                   {'name': 'bx-python',
                    'specs': [],
                    'type': 'package',
                    'version': '0.8.6'}],
 'status': [{'cacheable': False,
              'dependency_type': None,
              'exact': True,
              'model_class': 'NullDependency',
              'name': 'galaxy_sequence_utils',
              'version': '1.1.4'},
              {'cacheable': False,
              'dependency_type': None,
              'exact': True,
              'model_class': 'NullDependency',
              'name': 'bx-python',
              'version': '0.8.6'}],
  'tool_ids': ['vcf_to_maf_customtrack1']}]
```
**Note:** This method works only on Galaxy 20.01 or later and if the user is a Galaxy admin. It relies on an experimental API particularly tied to the GUI and therefore is subject to breaking changes.

## $unused\_dependency\_paths() \rightarrow List[str]$

List unused dependencies

## **ToolShed**

Interaction with a Galaxy Tool Shed.

class bioblend.galaxy.toolshed.ToolShedClient(*galaxy\_instance:* [GalaxyInstance](#page-12-0))

A generic Client interface defining the common fields.

All clients *must* define the following field (which will be used as part of the URL composition (e.g., http://<galaxy\_instance>/api/libraries): self.module = 'workflows' | 'libraries' | 'histories' | ...

 $get\_repositories() \rightarrow List[Dict[str, Any]]$ 

Get the list of all installed Tool Shed repositories on this Galaxy instance.

**Return type** list

# **Returns**

a list of dictionaries containing information about repositories present in the Tool Shed. For example:

```
[{'changeset_revision': '4afe13ac23b6',
  'deleted': False.
  'dist_to_shed': False,
 'error_message': '',
 'name': 'velvet_toolsuite',
 'owner': 'edward-kirton',
  'status': 'Installed'}]
```
Changed in version 0.4.1: Changed method name from get\_tools to get\_repositories to better align with the Tool Shed concepts

## **See also:**

bioblend.galaxy.tools.get\_tool\_panel()

```
install_repository_revision(tool_shed_url: str, name: str, owner: str, changeset_revision: str,
                                    install_tool_dependencies: bool = False,
                                    install_repository_dependencies: bool = False,
                                    install_resolver_dependencies: bool = False, tool_panel_section_id: str |
                                    None = None, new tool panel section label: str | None = None) \rightarrowDict[str, Any]
```
Install a specified repository revision from a specified Tool Shed into this Galaxy instance. This example demonstrates installation of a repository that contains valid tools, loading them into a section of the Galaxy tool panel or creating a new tool panel section. You can choose if tool dependencies or repository dependencies should be installed through the Tool Shed, (use install\_tool\_dependencies or install\_repository\_dependencies) or through a resolver that supports installing dependencies (use install\_resolver\_dependencies). Note that any combination of the three dependency resolving variables is valid.

Installing the repository into an existing tool panel section requires the tool panel config file (e.g., tool\_conf.xml, shed\_tool\_conf.xml, etc) to contain the given tool panel section:

<section id="from\_test\_tool\_shed" name="From Test Tool Shed" version=""> </section>

- tool\_shed\_url  $(str)$  URL of the Tool Shed from which the repository should be installed from (e.g., https://testtoolshed.g2.bx.psu.edu)
- name  $(str)$  The name of the repository that should be installed
- **owner**  $(str)$  The name of the repository owner
- changeset\_revision  $(str)$  The revision of the repository to be installed
- install\_tool\_dependencies (bool) Whether or not to automatically handle tool dependencies (see <https://galaxyproject.org/toolshed/tool-dependency-recipes/> for more details)
- install\_repository\_dependencies (bool) Whether or not to automatically handle repository dependencies (see [https://galaxyproject.org/toolshed/](https://galaxyproject.org/toolshed/defining-repository-dependencies/) [defining-repository-dependencies/](https://galaxyproject.org/toolshed/defining-repository-dependencies/) for more details)
- install\_resolver\_dependencies (bool) Whether or not to automatically install resolver dependencies (e.g. conda).
- tool\_panel\_section\_id  $(str)$  The ID of the Galaxy tool panel section where the tool should be insterted under. Note that you should specify either this parameter or the new\_tool\_panel\_section\_label. If both are specified, this one will take precedence.
- new\_tool\_panel\_section\_label  $(str)$  The name of a Galaxy tool panel section that should be created and the repository installed into.

## module: str = 'tool\_shed\_repositories'

## show\_repository(*toolShed\_id: str*) → Dict[str, Any]

Get details of a given Tool Shed repository as it is installed on this Galaxy instance.

```
Parameters
   toolShed_id (str) – Encoded Tool Shed ID
```
## **Return type**

dict

## **Returns**

Information about the tool For example:

```
{'changeset_revision': 'b17455fb6222',
 'ctx_rev': '8',
'owner': 'aaron',
'status': 'Installed',
 'url': '/api/tool_shed_repositories/82de4a4c7135b20a'}
```
Changed in version 0.4.1: Changed method name from show\_tool to show\_repository to better align with the Tool Shed concepts

uninstall\_repository\_revision(*name: str*, *owner: str*, *changeset\_revision: str*, *tool\_shed\_url: str*, *remove\_from\_disk: bool = True*)  $\rightarrow$  Dict[str, Any]

Uninstalls a specified repository revision from this Galaxy instance.

- **name**  $(str)$  The name of the repository
- **owner**  $(str)$  The owner of the repository
- changeset\_revision  $(str)$  The revision of the repository to uninstall
- tool\_shed\_url  $(str)$  URL of the Tool Shed from which the repository was installed from (e.g., https://testtoolshed.g2.bx.psu.edu)
- remove\_from\_disk (bool) whether to also remove the repository from disk (the default) or only deactivate it

dict

### **Returns**

If successful, a dictionary with a message noting the removal

### **Users**

Contains possible interaction dealing with Galaxy users.

Most of these methods must be executed by a registered Galaxy admin user.

class bioblend.galaxy.users.UserClient(*galaxy\_instance:* [GalaxyInstance](#page-12-0))

A generic Client interface defining the common fields.

All clients *must* define the following field (which will be used as part of the URL composition (e.g., http://<galaxy\_instance>/api/libraries): self.module = 'workflows' | 'libraries' | 'histories' | ...

create\_local\_user(*username: str*, *user\_email: str*, *password: str*) → Dict[str, Any]

Create a new Galaxy local user.

**Note:** This method works only if the Galaxy instance has the allow\_user\_creation option set to true and use\_remote\_user option set to false in the config/galaxy.yml configuration file.

### **Parameters**

- username  $(str)$  username of the user to be created
- user\_email  $(str)$  email of the user to be created
- password  $(str)$  password of the user to be created

## **Return type**

dict

### **Returns**

a dictionary containing information about the created user

## create\_remote\_user(*user\_email: str*) → Dict[str, Any]

Create a new Galaxy remote user.

**Note:** This method works only if the Galaxy instance has the allow\_user\_creation and use\_remote\_user options set to true in the config/galaxy.yml configuration file. Also note that setting use\_remote\_user will require an upstream authentication proxy server; however, if you do not have one, access to Galaxy via a browser will not be possible.

### **Parameters**

**user\_email**  $(str)$  – email of the user to be created

## **Return type**

dict

# **Returns**

a dictionary containing information about the created user

## create\_user\_apikey(*user\_id: str*) → str

Create a new API key for a given user.

**Parameters**  $user_id(str)$  – encoded user ID

**Return type**

str

**Returns**

the API key for the user

delete\_user(*user\_id: str*, *purge: bool = False*) → Dict[str, Any]

Delete a user.

**Note:** This method works only if the Galaxy instance has the allow\_user\_deletion option set to true in the config/galaxy.yml configuration file.

### **Parameters**

- user\_id  $(str)$  encoded user ID
- purge  $(bool)$  if True, also purge (permanently delete) the history

**Return type** dict

### **Returns**

a dictionary containing information about the deleted user

### $get\_current\_user() \rightarrow Dict[str, Any]$

Display information about the user associated with this Galaxy connection.

**Return type**

dict

## **Returns**

a dictionary containing information about the current user

## get\_or\_create\_user\_apikey(*user\_id: str*) → str

Get the current API key for a given user, creating one if it doesn't exist yet.

# **Parameters**

user\_id (str) – encoded user ID

## **Return type**

str

### **Returns**

the API key for the user

**Note:** This method works only on Galaxy 21.01 or later.

### get\_user\_apikey(*user\_id: str*) → str

Get the current API key for a given user.

## **Parameters**

user\_id  $(str)$  – encoded user ID

**Return type** str

# **Returns**

the API key for the user, or 'Not available.' if it doesn't exist yet.

get\_users(*deleted: bool = False*, *f\_email: str | None = None*, *f\_name: str | None = None*, *f\_any: str | None = None*) → List[Dict[str, Any]]

Get a list of all registered users. If deleted is set to True, get a list of deleted users.

### **Parameters**

- $\bullet$  deleted (bool) Whether to include deleted users
- **f\_email**  $(str)$  filter for user emails. The filter will be active for non-admin users only if the Galaxy instance has the expose\_user\_email option set to true in the config/ galaxy.yml configuration file.
- **f\_name** (str) filter for user names. The filter will be active for non-admin users only if the Galaxy instance has the expose\_user\_name option set to true in the config/ galaxy.yml configuration file.
- $f_{any} (str)$  filter for user email or name. Each filter will be active for non-admin users only if the Galaxy instance has the corresponding expose\_user\_\* option set to true in the config/galaxy.yml configuration file.

## **Return type**

list

## **Returns**

a list of dicts with user details. For example:

```
[{'email': 'a_user@example.org',
 'id': 'dda47097d9189f15',
  'url': '/api/users/dda47097d9189f15'}]
```

```
module: str = 'users'
```
show\_user(*user\_id: str, deleted: bool* =  $False$ )  $\rightarrow$  Dict[str, Any]

Display information about a user.

## **Parameters**

- user\_id  $(str)$  encoded user ID
- deleted (bool) whether to return results for a deleted user

## **Return type**

dict

### **Returns**

a dictionary containing information about the user

update\_user(*user id: str. user data: Dict | None = None*, \*\**kwargs: Any*)  $\rightarrow$  Dict[str, Any]

Update user information. You can either pass the attributes you want to change in the user\_data dictionary, or provide them separately as keyword arguments. For attributes that cannot be expressed as keywords (e.g. extra user preferences use a *|* sign), pass them in user data.

### **Parameters**

- user\_id  $(str)$  encoded user ID
- user\_data  $(dict)$  a dict containing the values to be updated, eg. { "username" : "newUsername", "email": ["new@email"](mailto:new@email) }
- username  $(str)$  Replace user name with the given string
- email  $(str)$  Replace user email with the given string

## **Return type**

dict

## **Returns**

details of the updated user

## **Visual**

Contains possible interactions with the Galaxy visualization

### class bioblend.galaxy.visual.VisualClient(*galaxy\_instance:* [GalaxyInstance](#page-12-0))

A generic Client interface defining the common fields.

```
All clients must define the following field (which will be used as part of the URL composition
(e.g., http://<galaxy_instance>/api/libraries): self.module = 'workflows' | 'libraries'
| 'histories' | ...
```
### $get\_visualizations() \rightarrow List[Dict[str, Any]]$

Get the list of all visualizations.

## **Return type** list

**Returns**

A list of dicts with details on individual visualizations. For example:

```
[{'dbkey': 'eschColi_K12',
  'id': 'df1c7c96fc427c2d',
  'title': 'AVTest1',
 'type': 'trackster',
 'url': '/api/visualizations/df1c7c96fc427c2d'},
{'dbkey': 'mm9',
 'id': 'a669f50f8bf55b02',
 'title': 'Bam to Bigwig',
  'type': 'trackster',
  'url': '/api/visualizations/a669f50f8bf55b02'}]
```
module: str = 'visualizations'

show\_visualization(*visual id: str*)  $\rightarrow$  Dict[str, Any]

Get details of a given visualization.

**Parameters visual\_id**  $(str)$  – Encoded visualization ID

**Return type** dict

### **Returns**

A description of the given visualization. For example:

```
{'annotation': None,
 'dbkey': 'mm9',
'id': '18df9134ea75e49c',
'latest_revision': { ... },
'model_class': 'Visualization',
'revisions': ['aa90649bb3ec7dcb', '20622bc6249c0c71'],
'slug': 'visualization-for-grant-1',
'title': 'Visualization For Grant',
 'type': 'trackster',
'url': '/u/azaron/v/visualization-for-grant-1',
'user_id': '21e4aed91386ca8b'}
```
## **Workflows**

Contains possible interactions with the Galaxy Workflows

class bioblend.galaxy.workflows.WorkflowClient(*galaxy\_instance:* [GalaxyInstance](#page-12-0))

A generic Client interface defining the common fields.

All clients *must* define the following field (which will be used as part of the URL composition (e.g., http://<galaxy\_instance>/api/libraries): self.module = 'workflows' | 'libraries' | 'histories' | ...

cancel\_invocation(*workflow\_id: str*, *invocation\_id: str*) → Dict[str, Any]

Cancel the scheduling of a workflow.

## **Parameters**

- workflow\_id  $(str)$  Encoded workflow ID
- invocation\_id  $(str)$  Encoded workflow invocation ID

**Return type**

dict

**Returns**

The workflow invocation being cancelled

```
delete_workflow(workflow_id: str) → None
```
Delete a workflow identified by *workflow\_id*.

## **Parameters**

workflow\_id (str) – Encoded workflow ID

**Warning:** Deleting a workflow is irreversible in Galaxy versions < 23.01 - all workflow data will be permanently deleted.

export\_workflow\_dict(*workflow\_id: str*, *version: int | None = None*) → Dict[str, Any]

Exports a workflow.

**Parameters**

- workflow\_id  $(str)$  Encoded workflow ID
- version  $(int)$  Workflow version to export

**Return type**

dict

**Returns**

Dictionary representing the requested workflow

export\_workflow\_to\_local\_path(*workflow\_id: str*, *file\_local\_path: str*, *use\_default\_filename: bool =*  $True) \rightarrow None$ 

Exports a workflow in JSON format to a given local path.

### **Parameters**

- workflow\_id (str) Encoded workflow ID
- file\_local\_path  $(str)$  Local path to which the exported file will be saved. (Should not contain filename if use default name=True)
- use\_default\_filename (bool) If the use\_default\_name parameter is True, the exported file will be saved as file\_local\_path/Galaxy-Workflow-%s.ga, where %s is the workflow name. If use\_default\_name is False, file\_local\_path is assumed to contain the full file path including filename.

### **Return type**

None

#### **Returns**

None

extract\_workflow\_from\_history(*history\_id: str*, *workflow\_name: str*, *job\_ids: List[str] | None = None*, *dataset\_hids: List[str] | None = None*, *dataset\_collection\_hids:*  $List[str] | None = None$   $\rightarrow$  Dict[str, Any]

Extract a workflow from a history.

## **Parameters**

- history\_id  $(str)$  Encoded history ID
- workflow\_name  $(str)$  Name of the workflow to create
- job\_ids  $(list)$  Optional list of job IDs to filter the jobs to extract from the history
- dataset\_hids (list) Optional list of dataset hids corresponding to workflow inputs when extracting a workflow from history
- dataset\_collection\_hids (list) Optional list of dataset collection hids corresponding to workflow inputs when extracting a workflow from history

### **Return type**

dict

### **Returns**

A description of the created workflow

## get\_invocations(*workflow\_id: str*) → List[Dict[str, Any]]

Get a list containing all the workflow invocations corresponding to the specified workflow.

For more advanced filtering use InvocationClient.get\_invocations().

```
Parameters
   workflow_id (str) – Encoded workflow ID
```
**Return type** list

## **Returns**

A list of workflow invocations. For example:

```
[{'history_id': '2f94e8ae9edff68a',
  'id': 'df7a1f0c02a5b08e',
 'model_class': 'WorkflowInvocation',
 'state': 'new',
 'update_time': '2015-10-31T22:00:22',
 'uuid': 'c8aa2b1c-801a-11e5-a9e5-8ca98228593c',
 'workflow_id': '03501d7626bd192f'}]
```
## get\_workflow\_inputs(*workflow\_id: str*, *label: str*) → List[str]

Get a list of workflow input IDs that match the given label. If no input matches the given label, an empty list is returned.

### **Parameters**

- workflow\_id (str) Encoded workflow ID
- Label  $(str)$  label to filter workflow inputs on

## **Return type**

list

### **Returns**

list of workflow inputs matching the label query

 $get_words(workflow\ id: str | None = None, name: str | None = None, public = None, public = None, 1, public = None, 2, public = False$ List[Dict[str, Any]]

Get all workflows, or select a subset by specifying optional arguments for filtering (e.g. a workflow name).

### **Parameters**

- name  $(str)$  Workflow name to filter on.
- published (bool) if True, return also published workflows

### **Return type**

list

## **Returns**

A list of workflow dicts. For example:

```
[{'id': '92c56938c2f9b315',
 'name': 'Simple',
 'url': '/api/workflows/92c56938c2f9b315'}]
```
Changed in version 1.1.1: Using the deprecated workflow\_id parameter now raises a ValueError exception.

## import\_shared\_workflow(*workflow\_id: str*) → Dict[str, Any]

Imports a new workflow from the shared published workflows.

```
Parameters
   workflow_id (str) – Encoded workflow ID
```
**Return type** dict

## **Returns**

A description of the workflow. For example:

```
{'id': 'ee0e2b4b696d9092',
'model_class': 'StoredWorkflow',
'name': 'Super workflow that solves everything!',
'published': False,
'tags': [],
 'url': '/api/workflows/ee0e2b4b696d9092'}
```
## import\_workflow\_dict(*workflow\_dict: Dict[str, Any]*, *publish: bool = False*) → Dict[str, Any]

Imports a new workflow given a dictionary representing a previously exported workflow.

### **Parameters**

- workflow\_dict  $(dict)$  dictionary representing the workflow to be imported
- publish (bool) if True the uploaded workflow will be published; otherwise it will be visible only by the user which uploads it (default)

## **Return type**

dict

### **Returns**

Information about the imported workflow. For example:

```
{'name': 'Training: 16S rRNA sequencing with mothur: main tutorial',
'tags': [],
'deleted': false,
'latest_workflow_uuid': '368c6165-ccbe-4945-8a3c-d27982206d66',
'url': '/api/workflows/94bac0a90086bdcf',
'number_of_steps': 44,
 'published': false,
 'owner': 'jane-doe',
'model_class': 'StoredWorkflow',
 'id': '94bac0a90086bdcf'}
```
import\_workflow\_from\_local\_path(*file\_local\_path: str*, *publish: bool = False*) → Dict[str, Any]

Imports a new workflow given the path to a file containing a previously exported workflow.

- file\_local\_path  $(str)$  File to upload to the server for new workflow
- publish (bool) if True the uploaded workflow will be published; otherwise it will be visible only by the user which uploads it (default)

dict

## **Returns**

Information about the imported workflow. For example:

```
{'name': 'Training: 16S rRNA sequencing with mothur: main tutorial',
 'tags': [],
'deleted': false,
'latest_workflow_uuid': '368c6165-ccbe-4945-8a3c-d27982206d66',
'url': '/api/workflows/94bac0a90086bdcf',
'number_of_steps': 44,
'published': false,
 'owner': 'jane-doe',
 'model_class': 'StoredWorkflow',
 'id': '94bac0a90086bdcf'}
```
invoke\_workflow(*workflow\_id: str*, *inputs: dict | None = None*, *params: dict | None = None*, *history\_id: str | None = None*, *history\_name: str | None = None*, *import\_inputs\_to\_history: bool = False, replacement params: dict | None = None, allow tool state corrections: bool = False*, *inputs\_by: Literal['step\_index|step\_uuid', 'step\_index', 'step\_id', 'step\_uuid', 'name'] | None = None*, *parameters\_normalized: bool = False*, *require\_exact\_tool\_versions: bool = True*)  $\rightarrow$  Dict[str, Any]

Invoke the workflow identified by workflow\_id. This will cause a workflow to be scheduled and return an object describing the workflow invocation.

## **Parameters**

- workflow\_id  $(str)$  Encoded workflow ID
- inputs  $(dict)$  A mapping of workflow inputs to datasets and dataset collections. The datasets source can be a LibraryDatasetDatasetAssociation (ldda), LibraryDataset (ld), HistoryDatasetAssociation (hda), or HistoryDatasetCollectionAssociation (hdca).

The map must be in the following format:  $\{ 's, i \in \mathbb{Z} \}$  and  $\{ 'id': s \in \mathbb{Z} \}$  and  $\{ 'id': s \in \mathbb{Z} \}$ dataset ID>, 'src': '[ldda, ld, hda, hdca]'}} (e.g. {'2': {'id': '29beef4fadeed09f', 'src': 'hda'}})

This map may also be indexed by the UUIDs of the workflow steps, as indicated by the uuid property of steps returned from the Galaxy API. Alternatively workflow steps may be addressed by the label that can be set in the workflow editor. If using uuid or label you need to also set the inputs\_by parameter to step\_uuid or name.

- **params**  $(dict) A$  mapping of non-datasets tool parameters (see below)
- history\_id  $(str)$  The encoded history ID where to store the workflow output. Alternatively, history\_name may be specified to create a new history.
- history\_name  $(str)$  Create a new history with the given name to store the workflow output. If both history\_id and history\_name are provided, history\_name is ignored. If neither is specified, a new 'Unnamed history' is created.
- import\_inputs\_to\_history (bool) If True, used workflow inputs will be imported into the history. If False, only workflow outputs will be visible in the given history.
- allow\_tool\_state\_corrections (bool) If True, allow Galaxy to fill in missing tool state when running workflows. This may be useful for workflows using tools that have changed over time or for workflows built outside of Galaxy with only a subset of inputs defined.
- replacement\_params  $(dict)$  pattern-based replacements for post-job actions (see below)
- inputs\_by (str) Determines how inputs are referenced. Can be "step\_index|step\_uuid" (default), "step\_index", "step\_id", "step\_uuid", or "name".
- parameters\_normalized (bool) Whether Galaxy should normalize params to ensure everything is referenced by a numeric step ID. Default is False, but when setting params for a subworkflow, True is required.
- require\_exact\_tool\_versions (bool) Whether invocation should fail if Galaxy does not have the exact tool versions. Default is True. Parameter does not any effect for Galaxy versions < 22.05.

dict

### **Returns**

A dict containing the workflow invocation describing the scheduling of the workflow. For example:

```
{'history_id': '2f94e8ae9edff68a',
'id': 'df7a1f0c02a5b08e',
'inputs': {'0': {'id': 'a7db2fac67043c7e',
                  'src': 'hda',
                  'uuid': '7932ffe0-2340-4952-8857-dbaa50f1f46a'}},
'model_class': 'WorkflowInvocation',
 'state': 'ready',
'steps': [{'action': None,
            'id': 'd413a19dec13d11e',
            'job_id': None,
            'model_class': 'WorkflowInvocationStep',
            'order_index': 0,
            'state': None,
            'update_time': '2015-10-31T22:00:26',
            'workflow_step_id': 'cbbbf59e8f08c98c',
            'workflow_step_label': None,
            'workflow_step_uuid': 'b81250fd-3278-4e6a-b269-
˓→56a1f01ef485'},
           {'action': None,
            'id': '2f94e8ae9edff68a',
            'job_id': 'e89067bb68bee7a0',
            'model_class': 'WorkflowInvocationStep',
            'order_index': 1,
            'state': 'new',
            'update_time': '2015-10-31T22:00:26',
            'workflow_step_id': '964b37715ec9bd22',
            'workflow_step_label': None,
            'workflow_step_uuid': 'e62440b8-e911-408b-b124-
˓→e05435d3125e'}],
 'update_time': '2015-10-31T22:00:26',
 'uuid': 'c8aa2b1c-801a-11e5-a9e5-8ca98228593c',
 'workflow_id': '03501d7626bd192f'}
```
The params dict should be specified as follows:

{STEP\_ID: PARAM\_DICT, ...}

where PARAM\_DICT is:

{PARAM\_NAME: VALUE, ...}

For backwards compatibility, the following (deprecated) format is also supported for params:

{TOOL\_ID: PARAM\_DICT, ...}

in which case PARAM\_DICT affects all steps with the given tool id. If both by-tool-id and by-step-id specifications are used, the latter takes precedence.

Finally (again, for backwards compatibility), PARAM\_DICT can also be specified as:

{'param': PARAM\_NAME, 'value': VALUE}

Note that this format allows only one parameter to be set per step.

For a repeat parameter, the names of the contained parameters needs to be specified as <repeat name $\ge$  -x-repeat index $>$ |<param name $>$ , with the repeat index starting at 0. For example, if the tool XML contains:

```
<repeat name="cutoff" title="Parameters used to filter cells" min="1">
   <param name="name" type="text" value="n_genes" label="Name of param...">
        <option value="n_genes">n_genes</option>
        <option value="n_counts">n_counts</option>
   \langle/param\rangle<param name="min" type="float" min="0" value="0" label="Min value"/>
</repeat>
```
then the PARAM\_DICT should be something like:

```
{...
 "cutoff_0|name": "n_genes",
 "cutoff_0|min": "2",
 "cutoff_1|name": "n_counts",
"cutoff_1|min": "4",
 ...}
```
At the time of this writing, it is not possible to change the number of times the contained parameters are repeated. Therefore, the parameter indexes can go from 0 to n-1, where n is the number of times the repeated element was added when the workflow was saved in the Galaxy UI.

The replacement\_params dict should map parameter names in post-job actions (PJAs) to their runtime values. For instance, if the final step has a PJA like the following:

```
{'RenameDatasetActionout_file1': {'action_arguments': {'newname': '${output}'},
                                  'action_type': 'RenameDatasetAction',
                                  'output_name': 'out_file1'}}
```
then the following renames the output dataset to 'foo':

```
replacement_params = {'output': 'foo'}
```
see also [this email thread.](http://lists.bx.psu.edu/pipermail/galaxy-dev/2011-September/006875.html)

**Warning:** Historically, workflow invocation consumed a dataset\_map data structure that was indexed by unencoded workflow step IDs. These IDs would not be stable across Galaxy instances. The new inputs property is instead indexed by either the order\_index property (which is stable across workflow imports) or the step UUID which is also stable.

## module: str = 'workflows'

```
refactor_workflow(workflow_id: str, actions: List[Dict[str, Any]], dry_run: bool = False) → Dict[str,
                      Any]
```
Refactor workflow with given actions.

### **Parameters**

- workflow\_id  $(str)$  Encoded workflow ID
- actions (list of dicts)  $-$

### **Actions to use for refactoring the workflow. The following**

actions are supported: update\_step\_label, update\_step\_position, update\_output\_label, update\_name, update\_annotation, update\_license, update\_creator, update\_report, add\_step, add\_input, disconnect, connect, fill\_defaults, fill\_step\_defaults, extract\_input, extract legacy parameter, remove unlabeled workflow outputs, upgrade all steps, upgrade\_subworkflow, upgrade\_tool.

An example value for the actions argument might be:

```
actions = <math>\lceil{"action_type": "add_input", "type": "data", "label": "foo"},
    {"action_type": "update_step_label", "label": "bar", "step": {
˓→"label": "foo"}},
]
```
• dry\_run (bool) – When true, perform a dry run where the existing workflow is preserved. The refactored workflow is returned in the output of the method, but not saved on the Galaxy server.

### **Return type**

dict

### **Returns**

Dictionary containing logged messages for the executed actions and the refactored workflow.

run\_invocation\_step\_action(*workflow id: str, invocation id: str, step id: str, action: Any*)  $\rightarrow$  Dict[str, Any]

Execute an action for an active workflow invocation step. The nature of this action and what is expected will vary based on the the type of workflow step (the only currently valid action is True/False for pause steps).

## **Parameters**

- workflow\_id  $(str)$  Encoded workflow ID
- invocation\_id  $(str)$  Encoded workflow invocation ID
- step\_id  $(str)$  Encoded workflow invocation step ID
- action (object) Action to use when updating state, semantics depends on step type.

### **Return type**

dict

### **Returns**

Representation of the workflow invocation step

show\_invocation(*workflow\_id: str*, *invocation\_id: str*) → Dict[str, Any]

Get a workflow invocation object representing the scheduling of a workflow. This object may be sparse at first (missing inputs and invocation steps) and will become more populated as the workflow is actually scheduled.

**Parameters**

- workflow\_id  $(str)$  Encoded workflow ID
- invocation\_id (str) Encoded workflow invocation ID

## **Return type**

dict

## **Returns**

The workflow invocation. For example:

```
{'history_id': '2f94e8ae9edff68a',
'id': 'df7a1f0c02a5b08e',
 'inputs': {'0': {'id': 'a7db2fac67043c7e',
                  'src': 'hda',
                  'uuid': '7932ffe0-2340-4952-8857-dbaa50f1f46a'}},
'model_class': 'WorkflowInvocation',
'state': 'ready',
'steps': [{'action': None,
            'id': 'd413a19dec13d11e',
            'job_id': None,
            'model_class': 'WorkflowInvocationStep',
            'order_index': 0,
            'state': None,
            'update_time': '2015-10-31T22:00:26',
            'workflow_step_id': 'cbbbf59e8f08c98c',
            'workflow_step_label': None,
            'workflow_step_uuid': 'b81250fd-3278-4e6a-b269-
˓→56a1f01ef485'},
           {'action': None,
            'id': '2f94e8ae9edff68a',
            'job_id': 'e89067bb68bee7a0',
            'model_class': 'WorkflowInvocationStep',
            'order_index': 1,
            'state': 'new',
            'update_time': '2015-10-31T22:00:26',
            'workflow_step_id': '964b37715ec9bd22',
            'workflow_step_label': None,
            'workflow_step_uuid': 'e62440b8-e911-408b-b124-
˓→e05435d3125e'}],
 'update_time': '2015-10-31T22:00:26',
'uuid': 'c8aa2b1c-801a-11e5-a9e5-8ca98228593c',
 'workflow_id': '03501d7626bd192f'}
```
show\_invocation\_step(*workflow\_id: str*, *invocation\_id: str*, *step\_id: str*)  $\rightarrow$  Dict[str, Any]

See the details of a particular workflow invocation step.

- workflow\_id  $(str)$  Encoded workflow ID
- invocation\_id (str) Encoded workflow invocation ID
- step\_id  $(str)$  Encoded workflow invocation step ID

dict

## **Returns**

The workflow invocation step. For example:

```
{'action': None,
'id': '63cd3858d057a6d1',
'job_id': None,
'model_class': 'WorkflowInvocationStep',
'order_index': 2,
'state': None,
'update_time': '2015-10-31T22:11:14',
 'workflow_step_id': '52e496b945151ee8',
'workflow_step_label': None,
'workflow_step_uuid': '4060554c-1dd5-4287-9040-8b4f281cf9dc'}
```
show\_versions(*workflow\_id: str*) → List[Dict[str, Any]]

Get versions for a workflow.

```
Parameters
   workflow_id (str) – Encoded workflow ID
```
**Return type** list of dicts

**Returns**

Ordered list of version descriptions for this workflow

**show\_workflow**(*workflow\_id: str, version: int*  $|$  *None* = *None*)  $\rightarrow$  Dict[str, Any]

Display information needed to run a workflow.

## **Parameters**

- workflow\_id  $(str)$  Encoded workflow ID
- version  $(int)$  Workflow version to show

**Return type**

dict

## **Returns**

A description of the workflow and its inputs. For example:

```
{'id': '92c56938c2f9b315',
 'inputs': {'23': {'label': 'Input Dataset', 'value': ''}},
'name': 'Simple',
 'url': '/api/workflows/92c56938c2f9b315'}
```
update\_workflow(*workflow\_id: str*, *\*\*kwargs: Any*) → Dict[str, Any]

Update a given workflow.

- workflow\_id  $(str)$  Encoded workflow ID
- workflow  $(dict)$  dictionary representing the workflow to be updated
- name  $(str)$  New name of the workflow
- annotation  $(str)$  New annotation for the workflow
- menu\_entry (bool) Whether the workflow should appear in the user's menu
- tags (list of str) Replace workflow tags with the given list
- published (bool) Whether the workflow should be published or unpublished

dict

### **Returns**

Dictionary representing the updated workflow

# **5.1.2 Object-oriented Galaxy API**

<span id="page-89-0"></span>class bioblend.galaxy.objects.galaxy\_instance.GalaxyInstance(*url: str*, *api\_key: str | None = None*, *email: str | None = None*, *password: str | None = None*, *\**, *verify: bool = True*)

A representation of an instance of Galaxy, identified by a URL and a user's API key.

### **Parameters**

- url (str) a FQDN or IP for a given instance of Galaxy. For example: http://127.0. 0.1:8080
- api\_key  $(str)$  user's API key for the given instance of Galaxy, obtained from the Galaxy web UI.

This is actually a factory class which instantiates the entity-specific clients.

Example: get a list of all histories for a user with API key 'foo':

```
from bioblend.galaxy.objects import GalaxyInstance
gi = GalaxyInstance('http://127.0.0.1:8080', api\_key='foo')histories = gi.histories.list()
```
## **Client**

Clients for interacting with specific Galaxy entity types.

Classes in this module should not be instantiated directly, but used via their handles in [GalaxyInstance](#page-89-0).

class bioblend.galaxy.objects.client.ObjClient(*obj\_gi:* [GalaxyInstance](#page-12-0))

```
abstract Wrapper
```
Retrieve the object corresponding to the given id.

### abstract get\_previews(*\*\*kwargs: Any*) → list

Get a list of object previews.

Previews entity summaries provided by REST collection URIs, e.g. http://host:port/api/ libraries. Being the most lightweight objects associated to the various entities, these are the ones that should be used to retrieve their basic info.

### **Return type**

list

**Returns**

a list of object previews

### abstract  $list() \rightarrow list$

Get a list of objects.

This method first gets the entity summaries, then gets the complete description for each entity with an additional GET call, so may be slow.

**Return type** list

### **Returns**

a list of objects

class bioblend.galaxy.objects.client.ObjDatasetClient(*obj\_gi:* [GalaxyInstance](#page-12-0))

Interacts with Galaxy datasets.

get(*id\_: str*, *hda\_ldda: Literal['hda'] = 'hda'*) → *[HistoryDatasetAssociation](#page-102-0)*

get(*id\_: str*, *hda\_ldda: Literal['ldda']*) → *[LibraryDatasetDatasetAssociation](#page-107-0)*

Retrieve the dataset corresponding to the given id.

## **Parameters**

hda\_ldda (str) – Whether to show a history dataset ('hda' - the default) or library dataset ('ldda')

### **Return type**

[HistoryDatasetAssociation](#page-102-0) or [LibraryDatasetDatasetAssociation](#page-107-0)

### **Returns**

the history or library dataset corresponding to id\_

## get\_previews(*\*\*kwargs: Any*) → list

Get a list of object previews.

Previews entity summaries provided by REST collection URIs, e.g. http://host:port/api/ libraries. Being the most lightweight objects associated to the various entities, these are the ones that should be used to retrieve their basic info.

**Return type**

list

**Returns**

a list of object previews

 $list() \rightarrow list$ 

Get a list of objects.

This method first gets the entity summaries, then gets the complete description for each entity with an additional GET call, so may be slow.

**Return type** list

**Returns**

a list of objects

```
class bioblend.galaxy.objects.client.ObjDatasetCollectionClient(obj_gi: GalaxyInstance)
```
Interacts with Galaxy dataset collections.

get(*id\_: str*) → *[HistoryDatasetCollectionAssociation](#page-103-0)*

Retrieve the dataset collection corresponding to the given id.

### **Return type**

[HistoryDatasetCollectionAssociation](#page-103-0)

**Returns**

the history dataset collection corresponding to id\_

get\_previews(*\*\*kwargs: Any*) → list

Get a list of object previews.

Previews entity summaries provided by REST collection URIs, e.g. http://host:port/api/ libraries. Being the most lightweight objects associated to the various entities, these are the ones that should be used to retrieve their basic info.

**Return type**

list

**Returns**

a list of object previews

### $list() \rightarrow list$

Get a list of objects.

This method first gets the entity summaries, then gets the complete description for each entity with an additional GET call, so may be slow.

**Return type**

list

**Returns**

a list of objects

<span id="page-91-0"></span>class bioblend.galaxy.objects.client.ObjDatasetContainerClient(*obj\_gi:* [GalaxyInstance](#page-12-0))

## CONTAINER\_PREVIEW\_TYPE: Type[DatasetContainerPreview]

## CONTAINER\_TYPE: Type[[DatasetContainer](#page-98-0)]

get(*id\_: str*) → DatasetContainerSubtype

Retrieve the dataset container corresponding to the given id.

**get\_previews**(*name: str* | None = None, deleted: bool = False, \*\*kwargs: Any)  $\rightarrow$ List[DatasetContainerPreviewSubtype]

Get a list of object previews.

Previews entity summaries provided by REST collection URIs, e.g. http://host:port/api/ libraries. Being the most lightweight objects associated to the various entities, these are the ones that should be used to retrieve their basic info.

**Return type**

list

### **Returns**

a list of object previews

class bioblend.galaxy.objects.client.ObjHistoryClient(*obj\_gi:* [GalaxyInstance](#page-12-0)) Interacts with Galaxy histories.

### CONTAINER\_PREVIEW\_TYPE

alias of [HistoryPreview](#page-104-0)

## CONTAINER\_TYPE

alias of [History](#page-99-0)

**create**(*name: str* | *None* = *None*)  $\rightarrow$  *[History](#page-99-0)* 

Create a new Galaxy history, optionally setting its name.

### **Return type**

[History](#page-99-0)

### **Returns**

the history just created

**delete**( $id$ : str | None = None, *name: str* | None = None, *purge: bool* = *False*)  $\rightarrow$  None

Delete the history with the given id or name.

Fails if multiple histories have the same name.

**Parameters purge**  $(boo1) - if True$ , also purge (permanently delete) the history

**Note:** The purge option works only if the Galaxy instance has the allow\_user\_dataset\_purge option set to true in the config/galaxy.yml configuration file.

**list**(*name: str* | *None* = *None*, *deleted: bool* = *False*)  $\rightarrow$  List[*[History](#page-99-0)*]

Get histories owned by the user of this Galaxy instance.

## **Parameters**

- **name**  $(str)$  return only histories with this name
- $\bullet$  deleted  $(bool) if True$ , return histories that have been deleted

## **Return type**

list of [History](#page-99-0)

class bioblend.galaxy.objects.client.ObjInvocationClient(*obj\_gi:* [GalaxyInstance](#page-12-0)) Interacts with Galaxy Invocations.

 $get(id : str) \rightarrow Invocation$ 

Get an invocation by ID.

# **Return type**

Invocation

**Param**

invocation object

get\_previews(*\*\*kwargs: Any*) → List[InvocationPreview]

Get previews of all invocations.

**Return type** list of InvocationPreview

### **Param**

previews of invocations

list(*workflow:* [Workflow](#page-108-0) *| None = None*, *history:* [History](#page-99-0) *| None = None*, *include\_terminal: bool = True*, *limit: int*  $| None = None$   $\rightarrow$  List[Invocation]

Get full listing of workflow invocations, or select a subset by specifying optional arguments for filtering (e.g. a workflow).

### **Parameters**

- workflow (wrappers. Workflow) Include only invocations associated with this workflow
- history (wrappers. History) Include only invocations associated with this history
- include\_terminal bool
- **limit**  $(int)$  Maximum number of invocations to return if specified, the most recent invocations will be returned.

## **Param**

Whether to include invocations in terminal states

## **Return type**

list of Invocation

### **Param**

invocation objects

class bioblend.galaxy.objects.client.ObjJobClient(*obj\_gi:* [GalaxyInstance](#page-12-0))

Interacts with Galaxy jobs.

### $get(id : str, full details: bool = False) \rightarrow Job$  $get(id : str, full details: bool = False) \rightarrow Job$

Retrieve the job corresponding to the given id.

### **Parameters**

full\_details (bool) – if True, return the complete list of details for the given job.

**Return type**

[Job](#page-104-1)

**Returns**

the job corresponding to id\_

## get\_previews(*\*\*kwargs: Any*) → List[JobPreview]

Get a list of object previews.

Previews entity summaries provided by REST collection URIs, e.g. http://host:port/api/ libraries. Being the most lightweight objects associated to the various entities, these are the ones that should be used to retrieve their basic info.

# **Return type**

list

## **Returns**

a list of object previews

## $list() \rightarrow List[Job]$  $list() \rightarrow List[Job]$  $list() \rightarrow List[Job]$

Get the list of jobs of the current user.

**Return type** list of [Job](#page-104-1) class bioblend.galaxy.objects.client.ObjLibraryClient(*obj\_gi:* [GalaxyInstance](#page-12-0)) Interacts with Galaxy libraries.

## CONTAINER\_PREVIEW\_TYPE

alias of [LibraryPreview](#page-107-1)

### CONTAINER\_TYPE

alias of [Library](#page-104-2)

**create**(*name: str, description: str* | *None* = *None, synopsis: str* | *None* = *None*)  $\rightarrow$  *[Library](#page-104-2)* Create a data library with the properties defined in the arguments.

### **Return type** [Library](#page-104-2)

#### **Returns**

the library just created

**delete**(*id\_: str* | *None = None*, *name: str* | *None = None*)  $\rightarrow$  None

Delete the library with the given id or name.

Fails if multiple libraries have the specified name.

**Warning:** Deleting a data library is irreversible - all of the data from the library will be permanently deleted.

**list**(*name: str* | *None = None*, *deleted: bool = False*)  $\rightarrow$  List[*[Library](#page-104-2)*] Get libraries owned by the user of this Galaxy instance.

## **Parameters**

- name  $(str)$  return only libraries with this name
- $\bullet$  deleted (bool) if True, return libraries that have been deleted

# **Return type**

list of [Library](#page-104-2)

class bioblend.galaxy.objects.client.ObjToolClient(*obj\_gi:* [GalaxyInstance](#page-12-0))

Interacts with Galaxy tools.

```
get(id: str, io_details: bool = False, link_details: bool = False) \rightarrow Tool
```
Retrieve the tool corresponding to the given id.

## **Parameters**

• io\_details (bool) – if True, get also input and output details

• link\_details (bool) – if True, get also link details

**Return type**

[Tool](#page-108-1)

## **Returns**

the tool corresponding to id\_

get\_previews(*name: str | None = None*, *trackster: bool = False*, *\*\*kwargs: Any*) → List[*[Tool](#page-108-1)*] Get the list of tools installed on the Galaxy instance.

- **name**  $(str)$  return only tools with this name
- trackster (bool) if True, only tools that are compatible with Trackster are returned

list of [Tool](#page-108-1)

**list**(*name: str* | *None* = *None*, *trackster: bool* = *False*)  $\rightarrow$  List[*[Tool](#page-108-1)*]

Get the list of tools installed on the Galaxy instance.

## **Parameters**

- **name**  $(str)$  return only tools with this name
- trackster (bool) if True, only tools that are compatible with Trackster are returned

### **Return type** list of [Tool](#page-108-1)

class bioblend.galaxy.objects.client.ObjWorkflowClient(*obj\_gi:* [GalaxyInstance](#page-12-0))

Interacts with Galaxy workflows.

**delete**(*id\_: str* | *None = None*, *name: str* | *None = None*)  $\rightarrow$  None

Delete the workflow with the given id or name.

Fails if multiple workflows have the specified name.

**Warning:** Deleting a workflow is irreversible - all of the data from the workflow will be permanently deleted.

## get(*id\_: str*) → *[Workflow](#page-108-0)*

Retrieve the workflow corresponding to the given id.

**Return type [Workflow](#page-108-0)** 

### **Returns**

the workflow corresponding to id\_

get\_previews(*name: str | None = None*, *published: bool = False*, *\*\*kwargs: Any*) → List[*[WorkflowPreview](#page-112-1)*]

Get a list of object previews.

Previews entity summaries provided by REST collection URIs, e.g. http://host:port/api/ libraries. Being the most lightweight objects associated to the various entities, these are the ones that should be used to retrieve their basic info.

**Return type** list

**Returns**

a list of object previews

 $\mathbf{import\_new}(src: str | Dict[str, Any], publish: bool = False) \rightarrow Workflow$  $\mathbf{import\_new}(src: str | Dict[str, Any], publish: bool = False) \rightarrow Workflow$ 

Imports a new workflow into Galaxy.

## **Parameters**

• **src** (dict or str) – deserialized (dictionary) or serialized (str) JSON dump of the workflow (this is normally obtained by exporting a workflow from Galaxy).

• **publish** (bool) – if True the uploaded workflow will be published; otherwise it will be visible only by the user which uploads it (default).

## **Return type**

**[Workflow](#page-108-0)** 

## **Returns**

the workflow just imported

 $import\_shared(id : str) \rightarrow Workflow$  $import\_shared(id : str) \rightarrow Workflow$ 

Imports a shared workflow to the user's space.

**Parameters**

 $id (str)$  – workflow id

**Return type [Workflow](#page-108-0)** 

### **Returns**

the workflow just imported

**list**(*name: str* | *None* = *None*, *published: bool* = *False*)  $\rightarrow$  List[*[Workflow](#page-108-0)*]

Get workflows owned by the user of this Galaxy instance.

### **Parameters**

- name  $(str)$  return only workflows with this name
- published (bool) if True, return also published workflows

# **Return type**

list of [Workflow](#page-108-0)

## **Wrappers**

A basic object-oriented interface for Galaxy entities.

class bioblend.galaxy.objects.wrappers.Dataset(*\*args: Any*, *\*\*kwargs: Any*)

Abstract base class for Galaxy datasets.

## **Parameters**

- wrapped  $(dict)$  JSON-serializable dictionary
- parent  $(Wrapper)$  $(Wrapper)$  $(Wrapper)$  the parent of this wrapper
- gi (GalaxyInstance) the GalaxyInstance through which we can access this wrapper

```
BASE_ATTRS: Tuple[str, ...] = ('id', 'data_type', 'file_ext', 'file_name',
'file_size', 'genome_build', 'misc_info', 'name', 'state')
```

```
POLLING INTERVAL = 1
```
container: [DatasetContainer](#page-98-0)

**download**(*file\_object: IO[bytes]*, *chunk\_size: int* = 4096)  $\rightarrow$  None

Open dataset for reading and save its contents to file\_object.

**Parameters**

file\_object  $(file)$  – output file object

See [get\\_stream\(\)](#page-97-0) for info on other params.

### genome\_build: str

 $get\_contents(chunk\_size: int = 4096) \rightarrow bytes$ 

Open dataset for reading and return its **full** contents.

See [get\\_stream\(\)](#page-97-0) for param info.

<span id="page-97-0"></span> $get\_stream(chunk size: int = 4096) \rightarrow Iterator[bytes]$ 

Open dataset for reading and return an iterator over its contents.

## **Parameters chunk\_size**  $(int)$  – read this amount of bytes at a time

gi: [GalaxyInstance](#page-12-0)

### misc\_info: str

## name: str

 $\text{peak}(chunk\_size: int = 4096) \rightarrow bytes$ 

Open dataset for reading and return the first chunk.

See [get\\_stream\(\)](#page-97-0) for param info.

### $refresh() \rightarrow Datasetsubtype$

Re-fetch the attributes pertaining to this object.

**Returns** self

### state: str

**wait**(*polling\_interval: float = 1, break\_on\_error: bool = True*)  $\rightarrow$  None

Wait for this dataset to come out of the pending states.

### **Parameters**

- polling\_interval (float) polling interval in seconds
- break\_on\_error (bool) if True, raise a RuntimeError exception if the dataset ends in the 'error' state.

**Warning:** This is a blocking operation that can take a very long time. Also, note that this method does not return anything; however, this dataset is refreshed (possibly multiple times) during the execution.

<span id="page-97-1"></span>class bioblend.galaxy.objects.wrappers.DatasetCollection(*\*args: Any*, *\*\*kwargs: Any*)

Abstract base class for Galaxy dataset collections.

## **Parameters**

- wrapped  $(dict) JSON-serializable dictionary$
- **parent** (*[Wrapper](#page-112-0)*) the parent of this wrapper
- gi (GalaxyInstance) the GalaxyInstance through which we can access this wrapper

```
API_MODULE = 'dataset_collections'
```
BASE\_ATTRS: Tuple[str, ...] = ('id', 'collection\_type', 'deleted', 'name', 'state')

collection\_type: str

container: [DatasetCollection](#page-97-1) | [History](#page-99-0)

abstract delete()  $\rightarrow$  None

Delete this dataset collection.

deleted: bool

gi: [GalaxyInstance](#page-12-0)

 $refresh() \rightarrow DatasetsCollectionSubtype$ 

Re-fetch the attributes pertaining to this object.

**Returns** self

```
class bioblend.galaxy.objects.wrappers.DatasetContainer(*args: Any, **kwargs: Any)
```
Abstract base class for dataset containers (histories and libraries).

## **Parameters**

content\_infos (list of ContentInfo) – info objects for the container's contents

API\_MODULE: str

BASE\_ATTRS: Tuple[str, ...] = ('id', 'deleted', 'name')

CONTENT\_INFO\_TYPE: Type[ContentInfo]

DS\_TYPE: ClassVar[Callable]

content\_infos: List[ContentInfo]

property dataset\_ids: List[str]

Return the ids of the contained datasets.

abstract delete()  $\rightarrow$  None

Delete this dataset container.

# deleted: bool

get\_dataset(*ds\_id: str*) → DatasetSubtype

Retrieve the dataset corresponding to the given id.

```
Parameters
   ds_id(str) - datasetid
```
### **Return type**

[HistoryDatasetAssociation](#page-102-0) or [LibraryDataset](#page-106-0)

## **Returns**

the dataset corresponding to ds\_id

 $get\_datasets(name: str | None = None) \rightarrow List[DatabaseSubtype]$ 

Get all datasets contained inside this dataset container.

## **Parameters**

**name**  $(str)$  – return only datasets with this name

## **Return type**

list of [HistoryDatasetAssociation](#page-102-0) or list of [LibraryDataset](#page-106-0)

### **Returns**

datasets with the given name contained inside this container

**Note:** when filtering library datasets by name, specify their full paths starting from the library's root folder, e.g., /seqdata/reads.fastq. Full paths are available through the content\_infos attribute of [Library](#page-104-2) objects.

### gi: [GalaxyInstance](#page-12-0)

## name: str

obj\_gi\_client: [client.ObjDatasetContainerClient](#page-91-0)

 $\text{preview}() \rightarrow \text{DatasetContainerPrevious}$ 

### $\mathbf{refresh}() \rightarrow \text{DatasetContainerSubtype}$

Re-fetch the attributes pertaining to this object.

**Returns**

self

<span id="page-99-1"></span>class bioblend.galaxy.objects.wrappers.Folder(*\*args: Any*, *\*\*kwargs: Any*)

Maps to a folder in a Galaxy library.

### **Parameters**

- wrapped  $(dict) JSON-serializable dictionary$
- **parent** (*[Wrapper](#page-112-0)*) the parent of this wrapper
- gi (GalaxyInstance) the GalaxyInstance through which we can access this wrapper

BASE\_ATTRS: Tuple[str, ...] = ('id', 'deleted', 'description', 'item\_count', 'name')

container: [Library](#page-104-2)

### description: str

gi: [GalaxyInstance](#page-12-0)

### name: str

## property parent: [Folder](#page-99-1) | None

The parent folder of this folder. The parent of the root folder is None.

### **Return type**

[Folder](#page-99-1)

## **Returns** the parent of this folder

<span id="page-99-0"></span>refresh() → *[Folder](#page-99-1)*

Re-fetch the attributes pertaining to this object.

**Returns**

class bioblend.galaxy.objects.wrappers.History(*\*args: Any*, *\*\*kwargs: Any*)

Maps to a Galaxy history.

```
Parameters
```

```
content_infos (list of ContentInfo) – info objects for the container's contents
```
API\_MODULE: str = 'histories'

```
BASE_ATTRS: Tuple[str, ...] = ('id', 'deleted', 'name', 'annotation', 'published',
'state', 'state_ids', 'state_details', 'tags')
```
### CONTENT\_INFO\_TYPE

alias of [HistoryContentInfo](#page-102-1)

### DSC\_TYPE

alias of [HistoryDatasetCollectionAssociation](#page-103-0)

## DS\_TYPE

alias of [HistoryDatasetAssociation](#page-102-0)

## annotation: str

```
create_dataset_collection(collection_description: CollectionDescription, copy_elements: bool = True)
                               → HistoryDatasetCollectionAssociation
```
Create a new dataset collection in the history by providing a collection description.

## **Parameters**

- collection\_description ([bioblend.galaxy.dataset\\_collections.](#page-18-0) [CollectionDescription](#page-18-0)) – a description of the dataset collection
- copy\_elements (bool) Whether to make a copy of the elements of the collection being created

### **Return type**

[HistoryDatasetCollectionAssociation](#page-103-0)

## **Returns**

the new dataset collection

 $delete(purge: bool = False) \rightarrow None$ 

Delete this history.

## **Parameters**

**purge**  $(boo1)$  – if True, also purge (permanently delete) the history

**Note:** The purge option works only if the Galaxy instance has the allow\_user\_dataset\_purge option set to true in the config/galaxy.yml configuration file.

**download**(*jeha\_id: str, outf: IO*[*bytes*], *chunk\_size: int* = 4096)  $\rightarrow$  None

Download an export archive for this history. Use  $\exp(\tau)$  to create an export and get the required jeha\_id. See [download\\_history\(\)](#page-31-0) for parameter and return value info.

<span id="page-100-0"></span>export(*gzip: bool = True*, *include\_hidden: bool = False*, *include\_deleted: bool = False*, *wait: bool = False*, *maxwait: int*  $| None = None \rightarrow str$ 

Start a job to create an export archive for this history. See [export\\_history\(\)](#page-31-1) for parameter and return value info.

## get\_dataset\_collection(*dsc\_id: str*) → *[HistoryDatasetCollectionAssociation](#page-103-0)*

Retrieve the dataset collection corresponding to the given id.

**Parameters**

 $\text{dsc}_id \left( str \right) - \text{dataset collection id}$ 

## **Return type**

[HistoryDatasetCollectionAssociation](#page-103-0)

### **Returns**

the dataset collection corresponding to dsc\_id

### import\_dataset(*lds:* [LibraryDataset](#page-106-0)) → *[HistoryDatasetAssociation](#page-102-0)*

Import a dataset into the history from a library.

### **Parameters**

**lds**  $(LibraryDatasets) (LibraryDatasets) (LibraryDatasets) -$  the library dataset to import

## **Return type** [HistoryDatasetAssociation](#page-102-0)

**Returns**

the imported history dataset

## paste\_content(*content: str*, *\*\*kwargs: Any*) → *[HistoryDatasetAssociation](#page-102-0)*

Upload a string to a new dataset in this history.

### **Parameters**

**content**  $(str)$  – content of the new dataset to upload

See [upload\\_file\(\)](#page-68-0) for the optional parameters (except file\_name).

## **Return type** [HistoryDatasetAssociation](#page-102-0)

## **Returns**

the uploaded dataset

### published: bool

## tags: List[str]

## update(*\*\*kwargs: Any*) → *[History](#page-99-0)*

Update history metadata information. Some of the attributes that can be modified are documented below.

## **Parameters**

- name  $(str)$  Replace history name with the given string
- **annotation**  $(str)$  Replace history annotation with the given string
- deleted (bool) Mark or unmark history as deleted
- purged (bool) If True, mark history as purged (permanently deleted).
- published (bool) Mark or unmark history as published
- **importable** (*bool*) Mark or unmark history as importable
- tags  $(list)$  Replace history tags with the given list

## upload\_dataset(*path: str*, *\*\*kwargs: Any*) → *[HistoryDatasetAssociation](#page-102-0)*

Upload the file specified by path to this history.

## **Parameters**

**path**  $(str)$  – path of the file to upload

See [upload\\_file\(\)](#page-68-0) for the optional parameters.

## **Return type**

[HistoryDatasetAssociation](#page-102-0)

## **Returns**

the uploaded dataset

upload\_file(*path: str*, *\*\*kwargs: Any*) → *[HistoryDatasetAssociation](#page-102-0)*

Upload the file specified by path to this history.

## **Parameters**

**path**  $(str)$  – path of the file to upload

See [upload\\_file\(\)](#page-68-0) for the optional parameters.

## **Return type**

[HistoryDatasetAssociation](#page-102-0)

# **Returns**

the uploaded dataset

## $update_from_ftp(path: str, **kwargs: Any) \rightarrow HistoryDatabase Association$

Upload the file specified by path from the user's FTP directory to this history.

### **Parameters**

**path**  $(str)$  – path of the file in the user's FTP directory

See [upload\\_file\(\)](#page-68-0) for the optional parameters.

# **Return type**

[HistoryDatasetAssociation](#page-102-0)

### **Returns**

the uploaded dataset

<span id="page-102-1"></span>class bioblend.galaxy.objects.wrappers.HistoryContentInfo(*\*args: Any*, *\*\*kwargs: Any*)

Instances of this class wrap dictionaries obtained by getting /api/histories/<ID>/contents from Galaxy.

## **Parameters**

- wrapped  $(dict)$  JSON-serializable dictionary
- **parent** (*[Wrapper](#page-112-0)*) the parent of this wrapper
- gi (GalaxyInstance) the GalaxyInstance through which we can access this wrapper

BASE\_ATTRS: Tuple[str, ...] = ('id', 'name', 'type', 'deleted', 'state', 'visible')

# <span id="page-102-0"></span>class bioblend.galaxy.objects.wrappers.HistoryDatasetAssociation(*\*args: Any*, *\*\*kwargs: Any*) Maps to a Galaxy HistoryDatasetAssociation.

- wrapped  $(dict)$  JSON-serializable dictionary
- parent  $(Wrapper)$  $(Wrapper)$  $(Wrapper)$  the parent of this wrapper
- gi (GalaxyInstance) the GalaxyInstance through which we can access this wrapper

```
BASE_ATTRS: Tuple[str, ...] = ('id', 'data_type', 'file_ext', 'file_name',
'file_size', 'genome_build', 'misc_info', 'name', 'state', 'annotation', 'deleted',
'purged', 'tags', 'visible')
```

```
SRC = 'hda'
```
annotation: str

delete(*purge: bool = False*) → None

Delete this history dataset.

**Parameters purge**  $(boo1) - if True$ , also purge (permanently delete) the dataset

**Note:** The purge option works only if the Galaxy instance has the allow\_user\_dataset\_purge option set to true in the config/galaxy.yml configuration file.

## deleted: bool

```
get\_stream(chunk\_size: int = 4096) \rightarrow Iterator[bytes]
```
Open dataset for reading and return an iterator over its contents.

### **Parameters**

chunk\_size  $(int)$  – read this amount of bytes at a time

## purged: bool

## update(*\*\*kwargs: Any*) → *[HistoryDatasetAssociation](#page-102-0)*

Update this history dataset metadata. Some of the attributes that can be modified are documented below.

## **Parameters**

- name  $(str)$  Replace history dataset name with the given string
- genome\_build  $(str)$  Replace history dataset genome build (dbkey)
- annotation  $(str)$  Replace history dataset annotation with given string
- deleted (bool) Mark or unmark history dataset as deleted
- visible (bool) Mark or unmark history dataset as visible

## <span id="page-103-0"></span>class bioblend.galaxy.objects.wrappers.HistoryDatasetCollectionAssociation(*\*args: Any*,

*\*\*kwargs: Any*)

Maps to a Galaxy HistoryDatasetCollectionAssociation.

## **Parameters**

- wrapped  $(dict)$  JSON-serializable dictionary
- **parent** (*[Wrapper](#page-112-0)*) the parent of this wrapper
- gi (GalaxyInstance) the GalaxyInstance through which we can access this wrapper

# BASE\_ATTRS: Tuple[str, ...] = ('id', 'collection\_type', 'deleted', 'name', 'state', 'tags', 'visible', 'elements')

```
SRC = 'hdca'
```
 $delete() \rightarrow None$ 

Delete this dataset collection.

elements: List[Dict]

<span id="page-104-0"></span>class bioblend.galaxy.objects.wrappers.HistoryPreview(*\*args: Any*, *\*\*kwargs: Any*)

Models Galaxy history 'previews'.

Instances of this class wrap dictionaries obtained by getting /api/histories from Galaxy.

**Parameters**

- wrapped  $(dict) JSON-serializable dictionary$
- **parent** (*[Wrapper](#page-112-0)*) the parent of this wrapper
- gi (GalaxyInstance) the GalaxyInstance through which we can access this wrapper

```
BASE_ATTRS: Tuple[str, ...] = ('id', 'deleted', 'name', 'annotation', 'published',
'purged', 'tags')
```
<span id="page-104-1"></span>class bioblend.galaxy.objects.wrappers.Job(*\*args: Any*, *\*\*kwargs: Any*)

Maps to a Galaxy job.

**Parameters**

- wrapped  $(dict) JSON-serializable dictionary$
- **parent** (*[Wrapper](#page-112-0)*) the parent of this wrapper
- gi (GalaxyInstance) the GalaxyInstance through which we can access this wrapper

## BASE\_ATTRS: Tuple[str,  $\ldots$ ] = ('id', 'state')

<span id="page-104-2"></span>class bioblend.galaxy.objects.wrappers.Library(*\*args: Any*, *\*\*kwargs: Any*)

Maps to a Galaxy library.

### **Parameters**

content\_infos (list of ContentInfo) – info objects for the container's contents

API\_MODULE: str = 'libraries'

```
BASE_ATTRS: Tuple[str, ...] = ('id', 'deleted', 'name', 'description', 'synopsis')
```
## CONTENT\_INFO\_TYPE

alias of [LibraryContentInfo](#page-106-1)

## DS\_TYPE

alias of [LibraryDataset](#page-106-0)

copy\_from\_dataset(*hda:* [HistoryDatasetAssociation,](#page-102-0) *folder:* [Folder](#page-99-1) | None = None, message: str = '')  $\rightarrow$ *[LibraryDataset](#page-106-0)*

Copy a history dataset into this library.

### **Parameters**

hda ([HistoryDatasetAssociation](#page-102-0)) – history dataset to copy into the library

See [upload\\_data\(\)](#page-105-0) for info on other params.

create\_folder(*name: str*, *description: str* | None = None, base\_folder: [Folder](#page-99-1) | None = None)  $\rightarrow$  *Folder* Create a folder in this library.

- **name**  $(str)$  folder name
- $\cdot$  description  $(str)$  optional folder description

• base\_folder  $(Folder)$  $(Folder)$  $(Folder)$  – parent folder, or None to create in the root folder

# **Return type**

[Folder](#page-99-1)

**Returns**

the folder just created

 $delete() \rightarrow None$ 

Delete this library.

## description: str

## property folder\_ids: List[str]

Return the ids of the contained folders.

## $get_folder(f_id: str) \rightarrow Folder$  $get_folder(f_id: str) \rightarrow Folder$

Retrieve the folder corresponding to the given id.

**Return type** [Folder](#page-99-1)

**Returns**

the folder corresponding to f\_id

## property root\_folder: [Folder](#page-99-1)

The root folder of this library.

**Return type** [Folder](#page-99-1)

**Returns** the root folder of this library

### synopsis: str

<span id="page-105-0"></span>upload\_data(*data: str*, *folder:* [Folder](#page-99-1) *| None = None*, *\*\*kwargs: Any*) → *[LibraryDataset](#page-106-0)* Upload data to this library.

## **Parameters**

- data  $(str)$  dataset contents
- folder  $(Folder)$  $(Folder)$  $(Folder)$  a folder object, or None to upload to the root folder

## **Return type**

[LibraryDataset](#page-106-0)

### **Returns**

the dataset object that represents the uploaded content

Optional keyword arguments: file\_type, dbkey.

upload\_from\_galaxy\_fs(*paths: str | Iterable[str]*, *folder:* [Folder](#page-99-1) *| None = None*, *link\_data\_only: Literal['copy\_files', 'link\_to\_files'] = 'copy\_files'*, *\*\*kwargs: Any*) → List[*[LibraryDataset](#page-106-0)*]

Upload data to this library from filesystem paths on the server.

- paths (str or Iterable of str) server-side file paths from which data should be read
- link\_data\_only (str) either 'copy\_files' (default) or 'link\_to\_files'. Setting to 'link\_to\_files' symlinks instead of copying the files

list of [LibraryDataset](#page-106-0)

### **Returns**

the dataset objects that represent the uploaded content

See *[upload\\_data\(\)](#page-105-0)* for info on other params.

**Note:** This method works only if the Galaxy instance has the allow\_path\_paste option set to true in the config/galaxy.yml configuration file.

 $u$ **pload\_from\_local**(*path: str, folder: [Folder](#page-99-1)* | *None = None*, \*\*kwargs: Any)  $\rightarrow$  *[LibraryDataset](#page-106-0)* 

Upload data to this library from a local file.

```
Parameters
```
 $path (str)$  – local file path from which data should be read

See [upload\\_data\(\)](#page-105-0) for info on other params.

upload\_from\_url(*url: str*, *folder:* [Folder](#page-99-1) *| None = None*, *\*\*kwargs: Any*) → *[LibraryDataset](#page-106-0)* Upload data to this library from the given URL.

### **Parameters**

 $url (str) – URL from which data should be read$ 

See [upload\\_data\(\)](#page-105-0) for info on other params.

<span id="page-106-1"></span>class bioblend.galaxy.objects.wrappers.LibraryContentInfo(*\*args: Any*, *\*\*kwargs: Any*)

Instances of this class wrap dictionaries obtained by getting /api/libraries/<ID>/contents from Galaxy.

### **Parameters**

- wrapped  $(dict) JSON-serializable dictionary$
- **parent** (*[Wrapper](#page-112-0)*) the parent of this wrapper
- gi (GalaxyInstance) the GalaxyInstance through which we can access this wrapper

<span id="page-106-0"></span>class bioblend.galaxy.objects.wrappers.LibraryDataset(*\*args: Any*, *\*\*kwargs: Any*)

Maps to a Galaxy LibraryDataset.

## **Parameters**

- wrapped  $(dict)$  JSON-serializable dictionary
- **parent** (*[Wrapper](#page-112-0)*) the parent of this wrapper
- gi (GalaxyInstance) the GalaxyInstance through which we can access this wrapper

 $SRC = 'ld'$ 

delete(*purged: bool = False*) → None

Delete this library dataset.

## **Parameters**

**purged**  $(boo1)$  – if True, also purge (permanently delete) the dataset

file\_name: str

update(*\*\*kwargs: Any*) → *[LibraryDataset](#page-106-0)*

Update this library dataset metadata. Some of the attributes that can be modified are documented below.

### **Parameters**

- name  $(str)$  Replace history dataset name with the given string
- genome\_build  $(str)$  Replace history dataset genome build (dbkey)

```
class bioblend.galaxy.objects.wrappers.LibraryDatasetDatasetAssociation(*args: Any, **kwargs:
```
*Any*)

Maps to a Galaxy LibraryDatasetDatasetAssociation.

## **Parameters**

- wrapped  $(dict) JSON-serializable dictionary$
- **parent** (*[Wrapper](#page-112-0)*) the parent of this wrapper
- gi (GalaxyInstance) the GalaxyInstance through which we can access this wrapper

```
BASE_ATTRS: Tuple[str, ...] = ('id', 'data_type', 'file_ext', 'file_name',
'file_size', 'genome_build', 'misc_info', 'name', 'state', 'deleted')
```

```
SRC = 'ldda'
```
<span id="page-107-1"></span>class bioblend.galaxy.objects.wrappers.LibraryPreview(*\*args: Any*, *\*\*kwargs: Any*)

Models Galaxy library 'previews'.

Instances of this class wrap dictionaries obtained by getting /api/libraries from Galaxy.

### **Parameters**

- wrapped  $(dict) JSON-serializable dictionary$
- **parent** (*[Wrapper](#page-112-0)*) the parent of this wrapper
- gi (GalaxyInstance) the GalaxyInstance through which we can access this wrapper

class bioblend.galaxy.objects.wrappers.Step(*\*args: Any*, *\*\*kwargs: Any*)

Workflow step.

Steps are the main building blocks of a Galaxy workflow. A step can be: an input (type data\_collection\_input, data\_input or parameter\_input), a computational tool (type tool), a subworkflow (type subworkflow) or a pause (type pause).

- wrapped  $(dict) JSON-serializable dictionary$
- **parent** (*[Wrapper](#page-112-0)*) the parent of this wrapper
- gi (GalaxyInstance) the GalaxyInstance through which we can access this wrapper

```
BASE_ATTRS: Tuple[str, \ldots] = ('id', 'input_steps', 'name', 'tool_id',
'tool_inputs', 'tool_version', 'type')
```

```
input_steps: Dict[str, Dict]
tool_id: str | None
tool_inputs: Dict
tool_version: str | None
```
#### type: str

class bioblend.galaxy.objects.wrappers.Tool(*\*args: Any*, *\*\*kwargs: Any*)

Maps to a Galaxy tool.

#### **Parameters**

- wrapped  $(dict) JSON-serializable dictionary$
- **parent** (*[Wrapper](#page-112-0)*) the parent of this wrapper
- gi (GalaxyInstance) the GalaxyInstance through which we can access this wrapper

BASE\_ATTRS: Tuple[str, ...] = ('id', 'name', 'version')

#### POLLING\_INTERVAL = 10

#### gi: [GalaxyInstance](#page-12-0)

**run**(*inputs: Dict*[str, Any], history: [History,](#page-99-0) *wait: bool* = False, *polling* interval: float = 10)  $\rightarrow$ List[*[HistoryDatasetAssociation](#page-102-0)*]

Execute this tool in the given history with inputs from dict inputs.

#### **Parameters**

- inputs  $(dict)$  dictionary of input datasets and parameters for the tool (see below)
- history  $(History)$  $(History)$  $(History)$  the history where to execute the tool
- wait (bool) whether to wait while the returned datasets are in a pending state
- polling\_interval (float) polling interval in seconds

#### **Return type**

list of [HistoryDatasetAssociation](#page-102-0)

#### **Returns**

list of output datasets

The inputs dict should contain input datasets and parameters in the (largely undocumented) format used by the Galaxy API. Some examples can be found in [Galaxy's API test suite.](https://github.com/galaxyproject/galaxy/blob/dev/lib/galaxy_test/api/test_tools.py) The value of an input dataset can also be a [Dataset](#page-96-0) object, which will be automatically converted to the needed format.

```
class bioblend.galaxy.objects.wrappers.Workflow(*args: Any, **kwargs: Any)
```
Workflows represent ordered sequences of computations on Galaxy.

A workflow defines a sequence of steps that produce one or more results from an input dataset.

#### **Parameters**

- wrapped  $(dict)$  JSON-serializable dictionary
- **parent** (*[Wrapper](#page-112-0)*) the parent of this wrapper
- gi (GalaxyInstance) the GalaxyInstance through which we can access this wrapper

```
BASE_ATTRS: Tuple[str, ...] = ('id', 'deleted', 'inputs', 'latest_workflow_uuid',
'name', 'owner', 'published', 'steps', 'tags')
```

```
POLLING_INTERVAL = 10
```

```
dag: Dict[str, Set[str]]
```
#### property data\_collection\_input\_ids: Set[str]

Return the ids of data collection input steps for this workflow.

#### property data\_input\_ids: Set[str]

Return the ids of data input steps for this workflow.

 $delete() \rightarrow None$ 

Delete this workflow.

**Warning:** Deleting a workflow is irreversible - all of the data from the workflow will be permanently deleted.

#### deleted: bool

```
\mathsf{export}() \to \mathrm{Dict}[\text{str}, \text{Any}]
```
Export a re-importable representation of the workflow.

### **Return type**

dict

#### **Returns**

a JSON-serializable dump of the workflow

#### property input\_labels: Set[str]

Return the labels of this workflow's input steps.

input\_labels\_to\_ids: Dict[str, Set[str]]

inputs: Dict[str, Dict]

#### inv\_dag: Dict[str, Set[str]]

invoke(*inputs: Dict[str, Any] | None = None*, *params: Dict[str, Any] | None = None*, *history: str |* [History](#page-99-0) *| None = None*, *import\_inputs\_to\_history: bool = False*, *replacement\_params: Dict[str, Any] | None = None*, *allow\_tool\_state\_corrections: bool = True*, *inputs\_by: Literal['step\_index|step\_uuid', 'step\_index', 'step\_id', 'step\_uuid', 'name'] | None = None*, *parameters\_normalized: bool = False*) → Invocation

Invoke the workflow. This will cause a workflow to be scheduled and return an object describing the workflow invocation.

#### **Parameters**

• inputs  $(\text{dict})$  – A mapping of workflow inputs to datasets and dataset collections. The datasets source can be a LibraryDatasetDatasetAssociation (ldda), LibraryDataset (ld), HistoryDatasetAssociation (hda), or HistoryDatasetCollectionAssociation (hdca).

The map must be in the following format: {'<input\_index>': dataset or collection} (e.g. {'2': HistoryDatasetAssociation()})

This map may also be indexed by the UUIDs of the workflow steps, as indicated by the uuid property of steps returned from the Galaxy API. Alternatively workflow steps may be addressed by the label that can be set in the workflow editor. If using uuid or label you need to also set the inputs\_by parameter to step\_uuid or name.

- params  $(dict) A$  mapping of non-datasets tool parameters (see below)
- $\bullet$  history ([History](#page-99-0) or str) The history in which to store the workflow output, or the name of a new history to create. If None, a new 'Unnamed history' is created.
- import\_inputs\_to\_history (bool) If True, used workflow inputs will be imported into the history. If False, only workflow outputs will be visible in the given history.
- allow\_tool\_state\_corrections (bool) If True, allow Galaxy to fill in missing tool state when running workflows. This may be useful for workflows using tools that have changed over time or for workflows built outside of Galaxy with only a subset of inputs defined.
- replacement\_params  $(dict)$  pattern-based replacements for post-job actions (see below)
- inputs\_by (str) Determines how inputs are referenced. Can be "step\_index|step\_uuid" (default), "step\_index", "step\_id", "step\_uuid", or "name".
- parameters\_normalized (bool) Whether Galaxy should normalize params to ensure everything is referenced by a numeric step ID. Default is False, but when setting params for a subworkflow, True is required.

#### **Return type**

Invocation

#### **Returns**

the workflow invocation

The params dict should be specified as follows:

```
{STEP_ID: PARAM_DICT, ...}
```
where PARAM\_DICT is:

{PARAM\_NAME: VALUE, ...}

For backwards compatibility, the following (deprecated) format is also supported for params:

{TOOL\_ID: PARAM\_DICT, ...}

in which case PARAM\_DICT affects all steps with the given tool id. If both by-tool-id and by-step-id specifications are used, the latter takes precedence.

Finally (again, for backwards compatibility), PARAM\_DICT can also be specified as:

{'param': PARAM\_NAME, 'value': VALUE}

Note that this format allows only one parameter to be set per step.

For a repeat parameter, the names of the contained parameters needs to be specified as  $\le$ repeat name>\_<repeat index>|<param name>, with the repeat index starting at 0. For example, if the tool XML contains:

```
<repeat name="cutoff" title="Parameters used to filter cells" min="1">
   <param name="name" type="text" value="n_genes" label="Name of param...">
        <option value="n_genes">n_genes</option>
        <option value="n_counts">n_counts</option>
   \langle/naram\rangle<param name="min" type="float" min="0" value="0" label="Min value"/>
\langlerepeat>
```
then the PARAM\_DICT should be something like:

```
{...
"cutoff_0|name": "n_genes",
"cutoff_0|min": "2",
"cutoff_1|name": "n_counts",
"cutoff_1|min": "4",
...}
```
At the time of this writing, it is not possible to change the number of times the contained parameters are repeated. Therefore, the parameter indexes can go from 0 to n-1, where n is the number of times the repeated element was added when the workflow was saved in the Galaxy UI.

The replacement\_params dict should map parameter names in post-job actions (PJAs) to their runtime values. For instance, if the final step has a PJA like the following:

```
{'RenameDatasetActionout_file1': {'action_arguments': {'newname': '${output}'},
                                  'action_type': 'RenameDatasetAction',
                                  'output_name': 'out_file1'}}
```
then the following renames the output dataset to 'foo':

replacement\_params = {'output': 'foo'}

see also [this email thread.](http://lists.bx.psu.edu/pipermail/galaxy-dev/2011-September/006875.html)

**Warning:** Historically, workflow invocation consumed a dataset\_map data structure that was indexed by unencoded workflow step IDs. These IDs would not be stable across Galaxy instances. The new inputs property is instead indexed by either the order\_index property (which is stable across workflow imports) or the step UUID which is also stable.

#### property is\_runnable: bool

Return True if the workflow can be run on Galaxy.

A workflow is considered runnable on a Galaxy instance if all of the tools it uses are installed in that instance.

missing\_ids: List

name: str

owner: str

```
property parameter_input_ids: Set[str]
```
Return the ids of parameter input steps for this workflow.

preview() → *[WorkflowPreview](#page-112-1)*

published: bool

sink\_ids: Set[str]

 $sorted\_step\_ids() \rightarrow List[str]$ 

Return a topological sort of the workflow's DAG.

source\_ids: Set[str]

steps: Dict[str, [Step](#page-107-0)]

tags: List[str]

property tool\_ids: Set[str]

Return the ids of tool steps for this workflow.

```
tool_labels_to_ids: Dict[str, Set[str]]
```
<span id="page-112-1"></span>class bioblend.galaxy.objects.wrappers.WorkflowPreview(*\*args: Any*, *\*\*kwargs: Any*) Models Galaxy workflow 'previews'.

Instances of this class wrap dictionaries obtained by getting /api/workflows from Galaxy.

#### **Parameters**

- wrapped  $(dict)$  JSON-serializable dictionary
- parent ([Wrapper](#page-112-0)) the parent of this wrapper
- gi (GalaxyInstance) the GalaxyInstance through which we can access this wrapper

```
BASE_ATTRS: Tuple[str, ...] = ('id', 'deleted', 'latest_workflow_uuid', 'name',
'number_of_steps', 'owner', 'published', 'show_in_tool_panel', 'tags')
```
deleted: bool name: str owner: str

published: bool

show\_in\_tool\_panel: bool

```
tags: List[str]
```
<span id="page-112-0"></span>class bioblend.galaxy.objects.wrappers.Wrapper(*\*args: Any*, *\*\*kwargs: Any*)

Abstract base class for Galaxy entity wrappers.

Wrapper instances wrap deserialized JSON dictionaries such as the ones obtained by the Galaxy web API, converting key-based access to attribute-based access (e.g., library['name']  $\rightarrow$  library.name).

Dict keys that are converted to attributes are listed in the BASE\_ATTRS class variable: this is the 'stable' interface. Note that the wrapped dictionary is accessible via the wrapped attribute.

#### **Parameters**

- wrapped  $(dict) JSON-serializable dictionary$
- **parent** (*[Wrapper](#page-112-0)*) the parent of this wrapper
- gi (GalaxyInstance) the GalaxyInstance through which we can access this wrapper

## BASE\_ATTRS: Tuple[str, ...] =  $('id',)$

 $clone() \rightarrow WrapperSubtype$ 

Return an independent copy of this wrapper.

classmethod from\_json(*jdef: str*) → WrapperSubtype

Build a new wrapper from a JSON dump.

#### gi: [GalaxyInstance](#page-12-0) | None

## id: str

#### property is\_mapped: bool

True if this wrapper is mapped to an actual Galaxy entity.

```
is_modified: bool
```
property parent: [Wrapper](#page-112-0) | None

The parent of this wrapper.

```
tojson() \rightarrow str
```
Return a JSON dump of this wrapper.

```
\text{touch}() \rightarrow \text{None}
```
Mark this wrapper as having been modified since its creation.

 $\text{unmap}() \rightarrow \text{None}$ 

Disconnect this wrapper from Galaxy.

wrapped: dict

# **5.1.3 Usage documentation**

This page describes some sample use cases for the Galaxy API and provides examples for these API calls. In addition to this page, there are functional examples of complete scripts in the docs/examples directory of the BioBlend source code repository.

#### **Connect to a Galaxy server**

To connect to a running Galaxy server, you will need an account on that Galaxy instance and an API key for the account. Instructions on getting an API key can be found at <https://galaxyproject.org/develop/api/> .

To open a connection call:

```
from bioblend.galaxy import GalaxyInstance
gi = GalaxyInstance(url='http://example.galaxy.url', key='your-API-key')
```
We now have a GalaxyInstance object which allows us to interact with the Galaxy server under our account, and access our data. If the account is a Galaxy admin account we also will be able to use this connection to carry out admin actions.

#### <span id="page-113-0"></span>**View Histories and Datasets**

Methods for accessing histories and datasets are grouped under GalaxyInstance.histories.\* and GalaxyInstance.datasets.\* respectively.

To get information on the Histories currently in your account, call:

```
>>> gi.histories.get_histories()
[{'id': 'f3c2b0f3ecac9f02',
  'name': 'RNAseq_DGE_BASIC_Prep',
  'url': '/api/histories/f3c2b0f3ecac9f02'},
 {'id': '8a91dcf1866a80c2',
```

```
'name': 'June demo',
'url': '/api/histories/8a91dcf1866a80c2'}]
```
This returns a list of dictionaries containing basic metadata, including the id and name of each History. In this case, we have two existing Histories in our account, 'RNAseq\_DGE\_BASIC\_Prep' and 'June demo'. To get more detailed information about a History we can pass its id to the show\_history method:

```
>>> gi.histories.show_history('f3c2b0f3ecac9f02', contents=False)
{'annotation': '',
 'contents_url': '/api/histories/f3c2b0f3ecac9f02/contents',
'id': 'f3c2b0f3ecac9f02',
 'name': 'RNAseq_DGE_BASIC_Prep',
 'nice_size': '93.5 MB',
 'state': 'ok',
 'state_details': {'discarded': 0,
                    'empty': 0,
                   'error': 0,
                   'failed_metadata': 0,
                   'new': 0,
                    'ok': 7,
                    'paused': 0,
                    'queued': 0,
                    'running': 0,
                   'setting_metadata': 0,
                   'upload': 0},
 'state_ids': {'discarded': [],
               'empty': [],
               'error': [],
               'failed_metadata': [],
               'new': [],
               'ok': ['d6842fb08a76e351',
                       '10a4b652da44e82a',
                       '81c601a2549966a0',
                       'a154f05e3bcee26b',
                       '1352fe19ddce0400',
                       '06d549c52d753e53',
                       '9ec54455d6279cc7'],
               'paused': [],
               'queued': [],
               'running': [],
               'setting_metadata': [],
               'upload': []}}
```
This gives us a dictionary containing the History's metadata. With contents=False (the default), we only get a list of ids of the datasets contained within the History; with contents=True we would get metadata on each dataset. We can also directly access more detailed information on a particular dataset by passing its id to the show\_dataset method:

```
>>> gi.datasets.show_dataset('10a4b652da44e82a')
{'data_type': 'fastqsanger',
 'deleted': False,
 'file_size': 16527060,
 'genome_build': 'dm3',
```

```
'id': 17499,
'metadata_data_lines': None,
'metadata_dbkey': 'dm3',
'metadata_sequences': None,
'misc_blurb': '15.8 MB',
'misc_info': 'Noneuploaded fastqsanger file',
'model_class': 'HistoryDatasetAssociation',
'name': 'C1_R2_1.chr4.fq',
'purged': False,
'state': 'ok',
'visible': True}
```
#### **Uploading Datasets to a History**

To upload a local file to a Galaxy server, you can run the upload\_file method, supplying the path to a local file:

```
>>> gi.tools.upload_file('test.txt', 'f3c2b0f3ecac9f02')
{'implicit_collections': [],
'jobs': [{'create_time': '2015-07-28T17:52:39.756488',
           'exit_code': None,
           'id': '9752b387803d3e1e',
           'model_class': 'Job',
           'state': 'new',
           'tool_id': 'upload1',
           'update_time': '2015-07-28T17:52:39.987509'}],
 'output_collections': [],
 'outputs': [{'create_time': '2015-07-28T17:52:39.331176',
              'data_type': 'galaxy.datatypes.data.Text',
              'deleted': False,
              'file_ext': 'auto',
              'file_size': 0,
              'genome_build': '?',
              'hda_ldda': 'hda',
              'hid': 16,
              'history_content_type': 'dataset',
              'history_id': 'f3c2b0f3ecac9f02',
              'id': '59c76a119581e190',
              'metadata_data_lines': None,
              'metadata_dbkey': '?',
              'misc_blurb': None,
              'misc_info': None,
              'model_class': 'HistoryDatasetAssociation',
              'name': 'test.txt',
              'output_name': 'output0',
              'peek': '<table cellspacing="0" cellpadding="3"></table>',
              'purged': False,
              'state': 'queued',
              'tags': [],
              'update_time': '2015-07-28T17:52:39.611887',
              'uuid': 'ff0ee99b-7542-4125-802d-7a193f388e7e',
              'visible': True}]}
```
If files are greater than 2GB in size, they will need to be uploaded via FTP. Importing files from the user's FTP folder can be done via running the upload tool again:

```
>>> gi.tools.upload_from_ftp('test.txt', 'f3c2b0f3ecac9f02')
{'implicit_collections': [],
 'jobs': [{'create_time': '2015-07-28T17:57:43.704394',
           'exit_code': None,
           'id': '82b264d8c3d11790',
           'model_class': 'Job',
           'state': 'new',
           'tool_id': 'upload1',
           'update_time': '2015-07-28T17:57:43.910958'}],
 'output_collections': [],
 'outputs': [{'create_time': '2015-07-28T17:57:43.209041',
              'data_type': 'galaxy.datatypes.data.Text',
              'deleted': False,
              'file_ext': 'auto',
              'file_size': 0,
              'genome_build': '?',
              'hda_ldda': 'hda',
              'hid': 17,
              'history_content_type': 'dataset',
              'history_id': 'f3c2b0f3ecac9f02',
              'id': 'a676e8f07209a3be',
              'metadata_data_lines': None,
              'metadata_dbkey': '?',
              'misc_blurb': None,
              'misc_info': None,
              'model_class': 'HistoryDatasetAssociation',
              'name': 'test.txt',
              'output_name': 'output0',
              'peek': '<table cellspacing="0" cellpadding="3"></table>',
              'purged': False,
              'state': 'queued',
              'tags': [],
              'update_time': '2015-07-28T17:57:43.544407',
              'uuid': '2cbe8f0a-4019-47c4-87e2-005ce35b8449',
              'visible': True}]}
```
## **View Data Libraries**

Methods for accessing Data Libraries are grouped under GalaxyInstance.libraries.\*. Most Data Library methods are available to all users, but as only administrators can create new Data Libraries within Galaxy, the create\_folder and create\_library methods can only be called using an API key belonging to an admin account.

We can view the Data Libraries available to our account using:

```
>>> gi.libraries.get_libraries()
[{'id': '8e6f930d00d123ea',
 'name': 'RNA-seq workshop data',
 'url': '/api/libraries/8e6f930d00d123ea'},
{'id': 'f740ab636b360a70',
  'name': '1000 genomes',
```

```
'url': '/api/libraries/f740ab636b360a70'}]
```
This gives a list of metadata dictionaries with basic information on each library. We can get more information on a particular Data Library by passing its id to the show\_library method:

```
>>> gi.libraries.show_library('8e6f930d00d123ea')
{'contents_url': '/api/libraries/8e6f930d00d123ea/contents',
 'description': 'RNA-Seq workshop data',
 'name': 'RNA-Seq',
 'synopsis': 'Data for the RNA-Seq tutorial'}
```
## **Upload files to a Data Library**

We can get files into Data Libraries in several ways: by uploading from our local machine, by retrieving from a URL, by passing the new file content directly into the method, or by importing a file from the filesystem on the Galaxy server.

For instance, to upload a file from our machine we might call:

```
>>> gi.libraries.upload_file_from_local_path('8e6f930d00d123ea', '/local/path/to/mydata.
˓→fastq', file_type='fastqsanger')
```
Note that we have provided the id of the destination Data Library, and in this case we have specified the type that Galaxy should assign to the new dataset. The default value for file\_type is 'auto', in which case Galaxy will attempt to guess the dataset type.

### **View Workflows**

Methods for accessing workflows are grouped under GalaxyInstance.workflows.\*.

To get information on the Workflows currently in your account, use:

```
>>> gi.workflows.get_workflows()
[{'id': 'e8b85ad72aefca86',
  'name': 'TopHat + cufflinks part 1',
 'url': '/api/workflows/e8b85ad72aefca86'},
{'id': 'b0631c44aa74526d',
  'name': 'CuffDiff',
  'url': '/api/workflows/b0631c44aa74526d'}]
```
This returns a list of metadata dictionaries. We can get the details of a particular Workflow, including its steps, by passing its id to the show\_workflow method:

```
>>> qi.workflows.show_workflow('e8b85ad72aefca86')
{'id': 'e8b85ad72aefca86',
'inputs': {'252': {'label': 'Input RNA-seq fastq', 'value': ''}},
'name': 'TopHat + cufflinks part 1',
 'steps': {'250': {'id': 250,
                   'input_steps': {'input1': {'source_step': 252,
                                               'step_output': 'output'}},
                   'tool_id': 'tophat',
                   'type': 'tool'},
           '251': {'id': 251,
```

```
'input_steps': {'input': {'source_step': 250,
                                             'step_output': 'accepted_hits'}},
                  'tool_id': 'cufflinks',
                  'type': 'tool'},
          '252': {'id': 252,
                  'input_steps': {},
                  'tool_id': None,
                  'type': 'data_input'}},
'url': '/api/workflows/e8b85ad72aefca86'}
```
#### **Export or import a workflow**

Workflows can be exported from or imported into Galaxy. This makes it possible to archive workflows, or to move them between Galaxy instances.

To export a workflow, we can call:

>>> workflow\_dict = gi.workflows.export\_workflow\_dict('e8b85ad72aefca86')

This gives us a complex dictionary representing the workflow. We can import this dictionary as a new workflow with:

```
>>> gi.workflows.import_workflow_dict(workflow_dict)
{'id': 'c0bacafdfe211f9a',
 'name': 'TopHat + cufflinks part 1 (imported from API)',
 'url': '/api/workflows/c0bacafdfe211f9a'}
```
This call returns a dictionary containing basic metadata on the new workflow. Since in this case we have imported the dictionary into the original Galaxy instance, we now have a duplicate of the original workflow in our account:

```
>>> gi.workflows.get_workflows()
[{'id': 'c0bacafdfe211f9a',
  'name': 'TopHat + cufflinks part 1 (imported from API)',
 'url': '/api/workflows/c0bacafdfe211f9a'},
 {'id': 'e8b85ad72aefca86',
  'name': 'TopHat + cufflinks part 1',
  'url': '/api/workflows/e8b85ad72aefca86'},
{'id': 'b0631c44aa74526d',
  'name': 'CuffDiff',
  'url': '/api/workflows/b0631c44aa74526d'}]
```
Instead of using dictionaries directly, workflows can be exported to or imported from files on the local disk using the export\_workflow\_to\_local\_path and import\_workflow\_from\_local\_path methods. See the *[API reference](#page-79-0)* for details.

**Note:** If we export a workflow from one Galaxy instance and import it into another, Galaxy will only run it without modification if it has the same versions of the tool wrappers installed. This is to ensure reproducibility. Otherwise, we will need to manually update the workflow to use the new tool versions.

#### **Invoke a workflow**

To invoke a workflow, we need to tell Galaxy which datasets to use for which workflow inputs. We can use datasets from histories or data libraries.

Examine the workflow above. We can see that it takes only one input file. That is:

```
>>> wf = qi.workflows.show_workflow('e8b85ad72aefca86')
>>> wf['inputs']
{'252': {'label': 'Input RNA-seq fastq', 'value': ''}}
```
There is one input, labelled 'Input RNA-seq fastq'. This input is passed to the Tophat tool and should be a fastq file. We will use the dataset we examined above, under *[View Histories and Datasets](#page-113-0)*, which had name 'C1\_R2\_1.chr4.fq' and id '10a4b652da44e82a'.

To specify the inputs, we build a data map and pass this to the invoke\_workflow method. This data map is a nested dictionary object which maps inputs to datasets. We call:

```
>>> datamap = {'252': {'src':'hda', 'id':'10a4b652da44e82a'}}
>>> gi.workflows.invoke_workflow('e8b85ad72aefca86', inputs=datamap, history_name='New␣
˓→output history')
{'history': '0a7b7992a7cabaec',
'outputs': ['33be8ad9917d9207',
             'fbee1c2dc793c114',
             '85866441984f9e28',
             '1c51aa78d3742386',
             'a68e8770e52d03b4',
             'c54baf809e3036ac',
             'ba0db8ce6cd1fe8f',
             'c019e4cf08b2ac94']}
```
In this case the only input id is '252' and the corresponding dataset id is '10a4b652da44e82a'. We have specified the dataset source to be 'hda' (HistoryDatasetAssociation) since the dataset is stored in a History. See the *[API reference](#page-79-0)* for allowed dataset specifications. We have also requested that a new History be created and used to store the results of the run, by setting history\_name='New output history'.

The invoke\_workflow call submits all the jobs which need to be run to the Galaxy workflow engine, with the appropriate dependencies so that they will run in order. The call returns immediately, so we can continue to submit new jobs while waiting for this workflow to execute. invoke\_workflow returns the a dictionary describing the workflow invocation.

If we view the output History immediately after calling invoke\_workflow, we will see something like:

```
>>> qi.histories.show_history('0a7b7992a7cabaec')
{'annotation': '',
 'contents_url': '/api/histories/0a7b7992a7cabaec/contents',
 'id': '0a7b7992a7cabaec',
 'name': 'New output history',
 'nice_size': '0 bytes',
 'state': 'queued',
 'state_details': {'discarded': 0,
                   'empty': 0,
                   'error': 0,
                   'failed_metadata': 0,
                   'new': 0,
                   'ok': 0,
```

```
'paused': 0,
                   'queued': 8,
                   'running': 0,
                   'setting_metadata': 0,
                   'upload': 0},
'state_ids': {'discarded': [],
               'empty': [],
              'error': [],
              'failed_metadata': [],
              'new': [],
              'ok': [],
              'paused': [],
              'queued': ['33be8ad9917d9207',
                          'fbee1c2dc793c114',
                          '85866441984f9e28',
                          '1c51aa78d3742386',
                          'a68e8770e52d03b4',
                          'c54baf809e3036ac',
                          'ba0db8ce6cd1fe8f',
                          'c019e4cf08b2ac94'],
              'running': [],
              'setting_metadata': [],
              'upload': []}}
```
In this case, because the submitted jobs have not had time to run, the output History contains 8 datasets in the 'queued' state and has a total size of 0 bytes. If we make this call again later we should instead see completed output files.

### **View Users**

Methods for managing users are grouped under GalaxyInstance.users.\*. User management is only available to Galaxy administrators, that is, the API key used to connect to Galaxy must be that of an admin account.

To get a list of users, call:

```
>>> gi.users.get_users()
[{'email': 'userA@example.org',
  'id': '975a9ce09b49502a',
  'quota_percent': None,
  'url': '/api/users/975a9ce09b49502a'},
 {'email': 'userB@example.org',
  'id': '0193a95acf427d2c',
  'quota_percent': None,
  'url': '/api/users/0193a95acf427d2c'}]
```
#### **Using BioBlend for raw API calls**

BioBlend can be used to make HTTP requests to the Galaxy API in a more convenient way than using e.g. the requests Python library. There are 5 available methods corresponding to the most common HTTP methods: make\_get\_request, make\_post\_request, make\_put\_request, make\_delete\_request and make\_patch\_request. One advantage of using these methods is that the API keys stored in the GalaxyInstance object is automatically added to the request.

To make a GET request to the Galaxy API with BioBlend, call:

```
>>> gi.make_get_request(gi.base_url + "/api/version").json()
{'version_major': '19.05',
 'extra': {}}
```
To make a POST request to the Galaxy API with BioBlend, call:

```
>>> gi.make_post_request(gi.base_url + "/api/histories", payload={"name": "test history"}
→)
{'importable': False,
 'create_time': '2019-07-05T20:10:04.823716',
'contents_url': '/api/histories/a77b3f95070d689a/contents',
 'id': 'a77b3f95070d689a',
 'size': 0, 'user_id': '5b732999121d4593',
 'username_and_slug': None,
 'annotation': None,
 'state_details': {'discarded': 0,
                   'ok': 0,
                   'failed_metadata': 0,
                   'upload': 0,
                   'paused': 0,
                   'running': 0,
                   'setting_metadata': 0,
                   'error': 0,
                   'new': 0,
                   'queued': 0,
                   'empty': 0},
 'state': 'new',
 'empty': True,
 'update_time': '2019-07-05T20:10:04.823742',
 'tags': [],
 'deleted': False,
 'genome_build': None,
 'slug': None,
 'name': 'test history',
 'url': '/api/histories/a77b3f95070d689a',
 'state_ids': {'discarded': [],
               'ok': [],
               'failed_metadata': [],
               'upload': [],
               'paused': [],
               'running': [],
               'setting_metadata': [],
               'error': [],
               'new': [],
```

```
'queued': [],
              'empty': []},
'published': False,
'model_class': 'History',
'purged': False}
```
# **5.2 Toolshed API**

API used to interact with the Galaxy Toolshed, including repository management.

# **5.2.1 API documentation for interacting with the Galaxy Toolshed**

#### **ToolShedInstance**

<span id="page-122-0"></span>class bioblend.toolshed.ToolShedInstance(*url: str*, *key: str | None = None*, *email: str | None = None*, *password: str | None = None*, *\**, *verify: bool = True*)

A base representation of a connection to a ToolShed instance, identified by the ToolShed URL and user credentials.

After you have created a ToolShedInstance object, access various modules via the class fields. For example, to work with repositories and get a list of all public repositories, the following should be done:

from bioblend import toolshed ts = toolshed.ToolShedInstance(url='https://testtoolshed.g2.bx.psu.edu') rl = ts.repositories.get\_repositories() tools = ts.tools.search\_tools('fastq')

#### **Parameters**

- url  $(str)$  A FQDN or IP for a given instance of ToolShed. For example: [https:](https://testtoolshed.g2.bx.psu.edu) [//testtoolshed.g2.bx.psu.edu](https://testtoolshed.g2.bx.psu.edu) . If a ToolShed instance is served under a prefix (e.g. [http:](http://127.0.0.1:8080/toolshed/) [//127.0.0.1:8080/toolshed/\)](http://127.0.0.1:8080/toolshed/), supply the entire URL including the prefix (note that the prefix must end with a slash).
- key (str) If required, user's API key for the given instance of ToolShed, obtained from the user preferences.
- email  $(str)$  ToolShed e-mail address corresponding to the user. Ignored if key is supplied directly.
- password  $(str)$  Password of ToolShed account corresponding to the above e-mail address. Ignored if key is supplied directly.
- verify  $(bool)$  Whether to verify the server's TLS certificate
- \_\_init\_\_(*url: str*, *key: str | None = None*, *email: str | None = None*, *password: str | None = None*, *\**, *verify:*  $bool = True \rightarrow None$

A base representation of a connection to a ToolShed instance, identified by the ToolShed URL and user credentials.

After you have created a ToolShedInstance object, access various modules via the class fields. For example, to work with repositories and get a list of all public repositories, the following should be done:

```
from bioblend import toolshed
ts = toolshed.ToolShedInstance(url='https://testtoolshed.g2.bx.psu.edu')
rl = ts.repositories.get_repositories()
tools = ts.tools.search_tools('fastq')
```
#### **Parameters**

- $url (str) A FQDN$  or IP for a given instance of ToolShed. For example: [https:](https://testtoolshed.g2.bx.psu.edu) [//testtoolshed.g2.bx.psu.edu](https://testtoolshed.g2.bx.psu.edu) . If a ToolShed instance is served under a prefix (e.g. [http:](http://127.0.0.1:8080/toolshed/) [//127.0.0.1:8080/toolshed/\)](http://127.0.0.1:8080/toolshed/), supply the entire URL including the prefix (note that the prefix must end with a slash).
- key (str) If required, user's API key for the given instance of ToolShed, obtained from the user preferences.
- **email**  $(str)$  ToolShed e-mail address corresponding to the user. Ignored if key is supplied directly.
- password (str) Password of ToolShed account corresponding to the above e-mail address. Ignored if key is supplied directly.
- verify  $(bool)$  Whether to verify the server's TLS certificate

### **Categories**

Interaction with a Tool Shed instance categories

class bioblend.toolshed.categories.ToolShedCategoryClient(*toolshed\_instance:* [ToolShedInstance](#page-122-0))

A generic Client interface defining the common fields.

All clients *must* define the following field (which will be used as part of the URL composition (e.g., http://<galaxy\_instance>/api/libraries): self.module = 'workflows' | 'libraries' | 'histories' | ...

get\_categories(*deleted: bool = False*) → List[Dict[str, Any]]

Returns a list of dictionaries that contain descriptions of the repository categories found on the given Tool Shed instance.

#### **Parameters**

deleted (*bool*) – whether to show deleted categories. Requires administrator access to the Tool Shed instance.

**Return type** list

#### **Returns**

A list of dictionaries containing information about repository categories present in the Tool Shed. For example:

```
[{'deleted': False,
 'description': 'Tools for manipulating data',
 'id': '175812cd7caaf439',
 'model_class': 'Category',
 'name': 'Text Manipulation',
 'url': '/api/categories/175812cd7caaf439'}]
```
New in version 0.5.2.

```
get_repositories(category_id: str, sort_key: Literal['name', 'owner'] = 'name', sort_order: Literal['asc',
                         \text{'desc'} = \text{'asc'} \rightarrow Dict[str, Any]
```
Returns a dictionary of information for a repository category including a list of repositories belonging to the category.

#### **Parameters**

- category\_id  $(str)$  Encoded category ID
- sort\_key (str) key for sorting. Options are 'name' or 'owner' (default 'name').
- sort\_order  $(str)$  ordering of sorted output. Options are 'asc' or 'desc' (default 'asc').

#### **Return type**

dict

# **Returns**

A dict containing information about the category including a list of repository dicts. For example:

```
{'deleted': False,
'description': 'Tools for constructing and analyzing 3-dimensional␣
˓→shapes and '
                 'their properties',
'id': '589548af7e391bcf',
'model_class': 'Category',
'name': 'Constructive Solid Geometry',
 'repositories': [{'create_time': '2016-08-23T18:53:23.845013',
                    'deleted' False,
                    'deprecated': False,
                    'description': 'Adds a surface field to a selected␣
˓→shape '
                                    'based on a given mathematical␣
˓→expression',
                    'homepage_url': 'https://github.com/gregvonkuster/
˓→galaxy-csg',
                    'id': 'af2ccc53697b064c',
                    'metadata': {'0:e12b55e960de': {'changeset_revision
\rightarrow': 'e12b55e960de',
                                                       'downloadable':␣
\rightarrowTrue,
                                                       'has_repository_
˓→dependencies': False,
                                                       'id':
˓→'dfe022067783215f',
                                                       'includes_datatypes
                                                           (continues on next page)
```

```
(continued from previous page)
ightharpoonup': False,
                                                        'includes_tool_
˓→dependencies': False,
                                                        'includes_tools':␣
\rightarrowTrue,
                                                        'includes_tools_
˓→for_display_in_tool_panel': True,
                                                        'includes_workflows
˓→': False,
                                                        'malicious': False,
                                                        'missing_test_
˓→components': False,
                                                        'model_class':
˓→'RepositoryMetadata',
                                                        'numeric_revision
ightharpoonup ': 0,
                                                        'repository_id':
˓→'af2ccc53697b064c'}},
                    'model_class': 'Repository',
                    'name': 'icqsol_add_surface_field_from_expression',
                    'owner': 'iuc',
                    'private': False,
                    'remote_repository_url': 'https://github.com/
˓→gregvonkuster/galaxy-csg',
                    'times_downloaded': 152,
                    'type': 'unrestricted',
                    'user_id': 'b563abc230aa8fd0'},
                   # ...
                   ],
 'repository_count': 11,
'url': '/api/categories/589548af7e391bcf'}
```

```
module: str = 'categories'
```
show\_category(*category\_id: str*) → Dict[str, Any]

Get details of a given category.

### **Parameters**

category\_id  $(str)$  – Encoded category ID

**Return type** dict

### **Returns**

details of the given category

## **Repositories**

Interaction with a Tool Shed instance repositories

# class bioblend.toolshed.repositories.ToolShedRepositoryClient(*toolshed\_instance:*

[ToolShedInstance](#page-122-0))

A generic Client interface defining the common fields.

All clients *must* define the following field (which will be used as part of the URL composition (e.g., http://<galaxy\_instance>/api/libraries): self.module = 'workflows' | 'libraries' | 'histories' | ...

create\_repository(*name: str*, *synopsis: str*, *description: str | None = None*, *type: Literal['unrestricted', 'repository\_suite\_definition', 'tool\_dependency\_definition'] = 'unrestricted'*, *remote\_repository\_url: str | None = None*, *homepage\_url: str | None = None*, *category\_ids: List[str]* | *None* = *None*)  $\rightarrow$  Dict[str, Any]

Create a new repository in a Tool Shed.

#### **Parameters**

- name  $(str)$  Name of the repository
- synopsis  $(str)$  Synopsis of the repository
- description  $(str)$  Optional description of the repository
- type  $(str)$  type of the repository. One of "unrestricted", "repository\_suite\_definition", or "tool\_dependency\_definition"
- remote\_repository\_url (str) Remote URL (e.g. GitHub/Bitbucket repository)
- **homepage\_url**  $(str)$  Upstream's homepage for the project
- category\_ids  $(list)$  List of encoded category IDs

#### **Return type**

dict

### **Returns**

a dictionary containing information about the new repository. For example:

```
{"deleted": false,
"deprecated": false,
"description": "new_synopsis",
"homepage_url": "https://github.com/galaxyproject/",
"id": "8cf91205f2f737f4",
"long_description": "this is some repository",
"model_class": "Repository",
"name": "new_repo_17",
"owner": "qqqqqq",
"private": false,
"remote_repository_url": "https://github.com/galaxyproject/tools-
˓→devteam",
"times_downloaded": 0,
"type": "unrestricted",
"user_id": "adb5f5c93f827949"}
```
#### get\_ordered\_installable\_revisions(*name: str*, *owner: str*) → List[str]

Returns the ordered list of changeset revision hash strings that are associated with installable revisions. As in the changelog, the list is ordered oldest to newest.

#### **Parameters**

- **name**  $(str)$  the name of the repository
- **owner**  $(str)$  the owner of the repository

**Return type**

list

#### **Returns**

List of changeset revision hash strings from oldest to newest

get\_repositories(*name: str | None = None*, *owner: str | None = None*) → List[Dict[str, Any]]

Get all repositories in a Galaxy Tool Shed, or select a subset by specifying optional arguments for filtering (e.g. a repository name).

#### **Parameters**

- **name**  $(str)$  Repository name to filter on.
- **owner**  $(str)$  Repository owner to filter on.

### **Return type**

list

#### **Returns**

Returns a list of dictionaries containing information about repositories present in the Tool Shed. For example:

```
[{'category_ids': ['c1df3132f6334b0e', 'f6d7b0037d901d9b'],
  'create_time': '2020-02-09T16:24:37.098176',
 'deleted' False,
 'deprecated': False,
 'description': 'Order Contigs',
 'homepage_url': '',
 'id': '287bd69f724b99ce',
 'model_class': 'Repository',
 'name': 'best_tool_ever',
 'owner': 'billybob',
 'private': False,
 'remote_repository_url': '',
 'times_downloaded': 0,
 'type': 'unrestricted',
 'user_id': '5cefd48bc04af6d4'}]
```
Changed in version 0.4.1: Changed method name from get\_tools to get\_repositories to better align with the Tool Shed concepts.

```
get_repository_revision_install_info(name: str, owner: str, changeset_revision: str) →
                                           List[Dict[str, Any]]
```
Return a list of dictionaries of metadata about a certain changeset revision for a single tool.

#### **Parameters**

• **name**  $(str)$  – the name of the repository

- **owner**  $(str)$  the owner of the repository
- changeset\_revision  $(str)$  the changeset\_revision of the RepositoryMetadata object associated with the repository

### **Return type**

List of dictionaries

#### **Returns**

Returns a list of the following dictionaries:

- 1. a dictionary defining the repository
- 2. a dictionary defining the repository revision (RepositoryMetadata)
- 3. a dictionary including the additional information required to install the repository

For example:

```
[{'create_time': '2020-08-20T13:17:08.818518',
  'deleted': False,
 'deprecated': False,
 'description': 'Galaxy Freebayes Bayesian genetic variant detector␣
\rightarrowtool',
 'homepage_url': '',
 'id': '491b7a3fddf9366f',
 'long_description': 'Galaxy Freebayes Bayesian genetic variant␣
→detector tool originally included in the Galaxy code distribution
˓→but migrated to the tool shed.',
 'model_class': 'Repository',
 'name': 'freebayes',
 'owner': 'devteam',
 'private': False,
 'remote_repository_url': '',
 'times_downloaded': 269,
 'type': 'unrestricted',
 'url': '/api/repositories/491b7a3fddf9366f',
 'user_id': '1de29d50c3c44272'},
{'changeset_revision': 'd291dc763c4c',
  'do_not_test': False,
 'downloadable': True,
 'has_repository_dependencies': False,
 'id': '504be8aaa652c154',
 'includes_datatypes': False,
 'includes_tool_dependencies': True,
 'includes_tools': True,
 'includes_tools_for_display_in_tool_panel': True,
 'includes_workflows': False,
 'malicious': False,
 'missing_test_components': False,
 'model_class': 'RepositoryMetadata',
 'numeric_revision': 0,
 'repository_id': '491b7a3fddf9366f',
 'url': '/api/repository_revisions/504be8aaa652c154'},
  'valid_tools': [{'add_to_tool_panel': True,
    'description': '- Bayesian genetic variant detector',
```

```
(continued from previous page)
    'guid': 'testtoolshed.g2.bx.psu.edu/repos/devteam/freebayes/
˓→freebayes/0.0.3',
   'id': 'freebayes',
   'name': 'FreeBayes',
    'requirements': [{'name': 'freebayes',
      'type': 'package',
      'version': '0.9.6_9608597d12e127c847ae03aa03440ab63992fedf'},
    {'name': 'samtools', 'type': 'package', 'version': '0.1.18'}],
    'tests': [{'inputs': [['reference_source|reference_source_selector
˓→',
        'history'],
      ['options_type|options_type_selector', 'basic'],
      ['reference_source|ref_file', 'phiX.fasta'],
      ['reference_source|input_bams_0|input_bam', 'fake_phiX_reads_1.
\rightarrowbam']],
      'name': 'Test-1',
      'outputs': [['output_vcf', 'freebayes_out_1.vcf.contains']],
      'required_files': ['fake_phiX_reads_1.bam',
      'phiX.fasta',
      'freebayes_out_1.vcf.contains']}],
    'tool_config': '/srv/toolshed/test/var/data/repos/000/repo_708/
˓→freebayes.xml',
    'tool_type': 'default',
    'version': '0.0.3',
    'version_string_cmd': None}]},
{'freebayes': ['Galaxy Freebayes Bayesian genetic variant detector␣
\rightarrowtool',
                'http://testtoolshed.g2.bx.psu.edu/repos/devteam/
˓→freebayes',
                'd291dc763c4c',
                '9',
                'devteam',
                {},
                {'freebayes/0.9.6_
˓→9608597d12e127c847ae03aa03440ab63992fedf': {'changeset_revision':
\rightarrow'd291dc763c4c',
                                                                         ␣
˓→ 'name': 'freebayes',
                                                                         ␣
          'repository_name': 'freebayes',
                                                                         ␣
˓→ 'repository_owner': 'devteam',
                                                                         ␣
          'type': 'package',
                                                                         ␣
          'version': '0.9.6_9608597d12e127c847ae03aa03440ab63992fedf'}
˓→,
                 'samtools/0.1.18': {'changeset_revision':
\rightarrow'd291dc763c4c',
                                       'name': 'samtools',
                                       'repository_name': 'freebayes',
                                       'repository_owner': 'devteam',
                                                          (continues on next page)
```

```
'type': 'package',
'version': '0.1.18'}}]}]
```

```
module: str = 'repositories'
```
repository\_revisions(*downloadable: bool | None = None*, *malicious: bool | None = None*, *missing\_test\_components: bool | None = None*, *includes\_tools: bool | None =*  $None$ )  $\rightarrow$  List[Dict[str, Any]]

Returns a (possibly filtered) list of dictionaries that include information about all repository revisions. The following parameters can be used to filter the list.

#### **Parameters**

- downloadable  $(bool)$  Can the tool be downloaded
- malicious  $(bool)$  –
- missing\_test\_components (bool) –
- includes\_tools (bool) -

#### **Return type**

List of dictionaries

#### **Returns**

Returns a (possibly filtered) list of dictionaries that include information about all repository revisions. For example:

```
[{'changeset_revision': '6e26c5a48e9a',
 'downloadable': True,
 'has_repository_dependencies': False,
 'id': '92250afff777a169',
 'includes_datatypes': False,
 'includes_tool_dependencies': False,
 'includes_tools': True,
 'includes_tools_for_display_in_tool_panel': True,
 'includes_workflows': False,
 'malicious': False,
 'missing_test_components': False,
 'model_class': 'RepositoryMetadata',
 'numeric_revision': None,
 'repository_id': '78f2604ff5e65707',
 'url': '/api/repository_revisions/92250afff777a169'},
{'changeset_revision': '15a54fa11ad7',
 'downloadable': True,
 'has_repository_dependencies': False,
 'id': 'd3823c748ae2205d',
 'includes_datatypes': False,
 'includes_tool_dependencies': False,
 'includes_tools': True,
 'includes_tools_for_display_in_tool_panel': True,
 'includes_workflows': False,
 'malicious': False,
 'missing_test_components': False,
 'model_class': 'RepositoryMetadata',
```

```
'numeric_revision': None,
'repository_id': 'f9662009da7bfce0',
'url': '/api/repository_revisions/d3823c748ae2205d'}]
```
search\_repositories(*q: str, page: int = 1, page\_size: int = 10*)  $\rightarrow$  Dict[str, Any]

Search for repositories in a Galaxy Tool Shed.

#### **Parameters**

- $q (str)$  query string for searching purposes
- page  $(int)$  page requested
- page\_size  $(int)$  page size requested

**Return type**

dict

#### **Returns**

dictionary containing search hits as well as metadata for the search. For example:

```
{'hits': [{'matched_terms': [],
           'repository': {'approved': 'no',
                           'categories': 'fastq manipulation',
                           'description': 'Convert export file to fastq
\hookrightarrow<sup>'</sup>,
                           'full_last_updated': '2015-01-18 09:48 AM',
                           'homepage_url': '',
                           'id': 'bdfa208f0cf6504e',
                           'last_updated': 'less than a year',
                           'long_description': 'This is a simple too␣
˓→to convert Solexas Export files to FASTQ files.',
                           'name': 'export_to_fastq',
                           'remote_repository_url': '',
                           'repo_lineage': "['0:c9e926d9d87e',
˓→'1:38859774da87']"
                           'repo_owner_username': 'louise',
                           'times_downloaded': 164},
           'score': 4.92},
          {'matched_terms': [],
           'repository': {'approved': 'no',
                           'categories': 'fastq manipulation',
                           'description': 'Convert BAM file to fastq',
                           'full_last_updated': '2015-04-07 11:57 AM',
                           'homepage_url': '',
                           'id': '175812cd7caaf439',
                           'last_updated': 'less than a month',
                           'long_description': 'Use Picards SamToFastq␣
˓→to convert a BAM file to fastq. Useful for storing reads as BAM in␣
˓→Galaxy and converting to fastq when needed for analysis.',
                           'name': 'bam_to_fastq',
                           'remote_repository_url': '',
                           'repo_lineage': "['0:a0af255e28c1',
˓→'1:2523cb0fb84c', '2:2656247b5253']"
```

```
'repo_owner_username': 'brad-chapman',
                          'times_downloaded': 138},
          'score': 4.14}],
'hostname': 'https://testtoolshed.g2.bx.psu.edu/',
'page': '1',
'page_size': '2',
'total_results': '64'}
```
show\_repository(*toolShed\_id: str*) → Dict[str, Any]

Display information of a repository from Tool Shed

#### **Parameters toolShed\_id**  $(str)$  – Encoded Tool Shed ID

#### **Return type**

dict

#### **Returns**

Information about the tool. For example:

```
{'category_ids': ['c1df3132f6334b0e', 'f6d7b0037d901d9b'],
'create_time': '2020-02-22T20:39:15.548491',
'deleted': False,
'deprecated' False,
'description': 'Order Contigs',
'homepage_url': '',
'id': '287bd69f724b99ce',
'long_description': '',
'model_class': 'Repository',
'name': 'best_tool_ever',
'owner': 'billybob',
'private': False,
 'remote_repository_url': '',
 'times_downloaded': 0,
'type': 'unrestricted',
 'user_id': '5cefd48bc04af6d4'}
```
Changed in version 0.4.1: Changed method name from show\_tool to show\_repository to better align with the Tool Shed concepts.

#### show\_repository\_revision(*metadata\_id: str*) → Dict[str, Any]

Returns a dictionary that includes information about a specified repository revision.

#### **Parameters**

metadata\_id (str) – Encoded repository metadata ID

#### **Return type**

dict

#### **Returns**

Returns a dictionary that includes information about a specified repository revision. For example:

```
{'changeset_revision': '7602de1e7f32',
 'downloadable': True,
'has_repository_dependencies': False,
'id': '504be8aaa652c154',
'includes_datatypes': False,
'includes_tool_dependencies': False,
'includes_tools': True,
 'includes_tools_for_display_in_tool_panel': True,
'includes_workflows': False,
'malicious': False,
'missing_test_components': True,
'model_class': 'RepositoryMetadata',
'numeric_revision': None,
'repository_dependencies': [],
'repository_id': '491b7a3fddf9366f',
 'url': '/api/repository_revisions/504be8aaa652c154'}
```
update\_repository(*id: str, tar\_ball\_path: str, commit\_message: str* | None = None)  $\rightarrow$  Dict[str, Any] Update the contents of a Tool Shed repository with specified tar ball.

#### **Parameters**

- $id (str)$  Encoded repository ID
- $tar\_ball\_path(str) Path$  to file containing tar ball to upload.
- **commit\_message**  $(str)$  Commit message used for the underlying Mercurial repository backing Tool Shed repository.

#### **Return type**

dict

#### **Returns**

Returns a dictionary that includes repository content warnings. Most valid uploads will result in no such warning and an exception will be raised generally if there are problems. For example a successful upload will look like:

```
{'content_alert': '',
 'message': ''}
```
New in version 0.5.2.

update\_repository\_metadata(*toolShed\_id: str*, *name: str | None = None*, *synopsis: str | None = None*, *description: str | None = None*, *remote\_repository\_url: str | None = None*, *homepage\_url: str | None = None*, *category\_ids: List[str] | None = None*)  $\rightarrow$  Dict[str, Any]

Update metadata of a Tool Shed repository.

#### **Parameters**

- **name**  $(str)$  ID of the repository to update
- **name** New name of the repository
- synopsis  $(str)$  New synopsis of the repository
- description  $(str)$  New description of the repository
- **remote\_repository\_url**  $(str)$  New remote URL (e.g. GitHub/Bitbucket repository)

• **homepage\_url**  $(str)$  – New upstream homepage for the project

```
• category_ids (list) – New list of encoded category IDs
```
**Return type**

dict

#### **Returns**

a dictionary containing information about the updated repository.

### **Tools**

Interaction with a Tool Shed instance tools

class bioblend.toolshed.tools.ToolShedToolClient(*toolshed\_instance:* [ToolShedInstance](#page-122-0))

A generic Client interface defining the common fields.

```
All clients must define the following field (which will be used as part of the URL composition
(e.g., http://<galaxy_instance>/api/libraries): self.module = 'workflows' | 'libraries'
| 'histories' | ...
```

```
gi: ToolShedInstance
```

```
module: str = 'tools'
```
**search\_tools**(*q: str, page: int = 1, page\_size: int = 10*)  $\rightarrow$  Dict[str, Any]

Search for tools in a Galaxy Tool Shed.

#### **Parameters**

- $q (str)$  query string for searching purposes
- **page**  $(int)$  page requested
- page\_size  $(int)$  page size requested

### **Return type**

dict

#### **Returns**

dictionary containing search hits as well as metadata for the search. For example:

```
{'hits': [{'matched_terms': [],
           'score': 3.0,
           'tool': {'description': 'convert between various FASTQ␣
˓→quality formats',
                     'id': '69819b84d55f521efda001e0926e7233',
                     'name': 'FASTQ Groomer',
                    'repo_name': None,
                    'repo_owner_username': 'devteam'}},
          {'matched_terms': [],
           'score': 3.0,
           'tool': {'description': 'converts a bam file to fastq␣
\rightarrowfiles.',
                     'id': '521e282770fd94537daff87adad2551b',
                     'name': 'Defuse BamFastq',
                     'repo_name': None,
                     'repo_owner_username': 'jjohnson'}}],
```

```
'hostname': 'https://testtoolshed.g2.bx.psu.edu/',
'page': '1',
'page_size': '2',
'total_results': '118'}
```
# **CONFIGURATION**

BioBlend allows library-wide configuration to be set in external files. These configuration files can be used to specify access keys, for example.

# **6.1 Configuration documents for BioBlend**

# **6.1.1 BioBlend**

exception bioblend.ConnectionError(*message: str*, *body: bytes | str | None = None*, *status\_code: int | None = None*)

An exception class that is raised when unexpected HTTP responses come back.

Should make it easier to debug when strange HTTP things happen such as a proxy server getting in the way of the request etc. @see: body attribute to see the content of the http response

# class bioblend.NullHandler(*level=0*)

Initializes the instance - basically setting the formatter to None and the filter list to empty.

```
emit(record: LogRecord) → None
```
Do whatever it takes to actually log the specified logging record.

This version is intended to be implemented by subclasses and so raises a NotImplementedError.

# exception bioblend.TimeoutException

bioblend.get\_version()  $\rightarrow$  str

Returns a string with the current version of the library (e.g., "0.2.0")

bioblend.init\_logging()  $\rightarrow$  None

Initialize BioBlend's logging from a configuration file.

```
bioblend.set_file_logger(name: str, filepath: str, level: int | str = 20, format_string: str | None = None) \rightarrowNone
```
bioblend.set\_stream\_logger(*name: str*, *level: int | str = 10*, *format\_string: str | None = None*) → None

# **6.1.2 Config**

class bioblend.config.Config(*path: str | None = None*, *fp: IO[str] | None = None*, *do\_load: bool = True*) BioBlend allows library-wide configuration to be set in external files. These configuration files can be used to specify access keys, for example. By default we use two locations for the BioBlend configurations:

- System wide: /etc/bioblend.cfg
- Individual user: ~/.bioblend (which works on both Windows and Unix)

# **SEVEN**

# **TESTING**

If you would like to do more than just a mock test, you need to point BioBlend to an instance of Galaxy. Do so by exporting the following two variables:

\$ export BIOBLEND\_GALAXY\_URL=http://127.0.0.1:8080 \$ export BIOBLEND\_GALAXY\_API\_KEY=<API key>

The unit tests, stored in the tests folder, can be run using [pytest.](https://docs.pytest.org/) From the project root:

\$ pytest

# **EIGHT**

# **GETTING HELP**

If you have run into issues, found a bug, or can't seem to find an answer to your question regarding the use and functionality of BioBlend, please use the [Github Issues](https://github.com/galaxyproject/bioblend/issues) page to ask your question.

# **NINE**

# **RELATED DOCUMENTATION**

Links to other documentation and libraries relevant to this library:

- [Galaxy API documentation](https://galaxyproject.org/develop/api/)
- [Blend4j:](https://github.com/jmchilton/blend4j) Galaxy API wrapper for Java
- [clj-blend:](https://github.com/chapmanb/clj-blend) Galaxy API wrapper for Clojure
#### **CHAPTER**

#### **TEN**

# **INDICES AND TABLES**

- genindex
- modindex
- search

#### **PYTHON MODULE INDEX**

#### b

bioblend, [133](#page-136-0) bioblend.config, [134](#page-137-0) bioblend.galaxy.config, [11](#page-14-0) bioblend.galaxy.dataset\_collections, [15](#page-18-0) bioblend.galaxy.datasets, [12](#page-15-0) bioblend.galaxy.datatypes, [17](#page-20-0) bioblend.galaxy.folders, [18](#page-21-0) bioblend.galaxy.forms, [20](#page-23-0) bioblend.galaxy.ftpfiles, [21](#page-24-0) bioblend.galaxy.genomes, [21](#page-24-1) bioblend.galaxy.groups, [23](#page-26-0) bioblend.galaxy.histories, [26](#page-29-0) bioblend.galaxy.invocations, [36](#page-39-0) bioblend.galaxy.jobs, [41](#page-44-0) bioblend.galaxy.libraries, [47](#page-50-0) bioblend.galaxy.objects.client, [86](#page-89-0) bioblend.galaxy.objects.wrappers, [93](#page-96-0) bioblend.galaxy.quotas, [54](#page-57-0) bioblend.galaxy.roles, [57](#page-60-0) bioblend.galaxy.tool\_data, [67](#page-70-0) bioblend.galaxy.tool\_dependencies, [68](#page-71-0) bioblend.galaxy.tools, [59](#page-62-0) bioblend.galaxy.toolshed, [70](#page-73-0) bioblend.galaxy.users, [72](#page-75-0) bioblend.galaxy.visual, [75](#page-78-0) bioblend.galaxy.workflows, [76](#page-79-0) bioblend.toolshed.categories, [120](#page-123-0) bioblend.toolshed.repositories, [123](#page-126-0) bioblend.toolshed.tools, [131](#page-134-0)

## **INDEX**

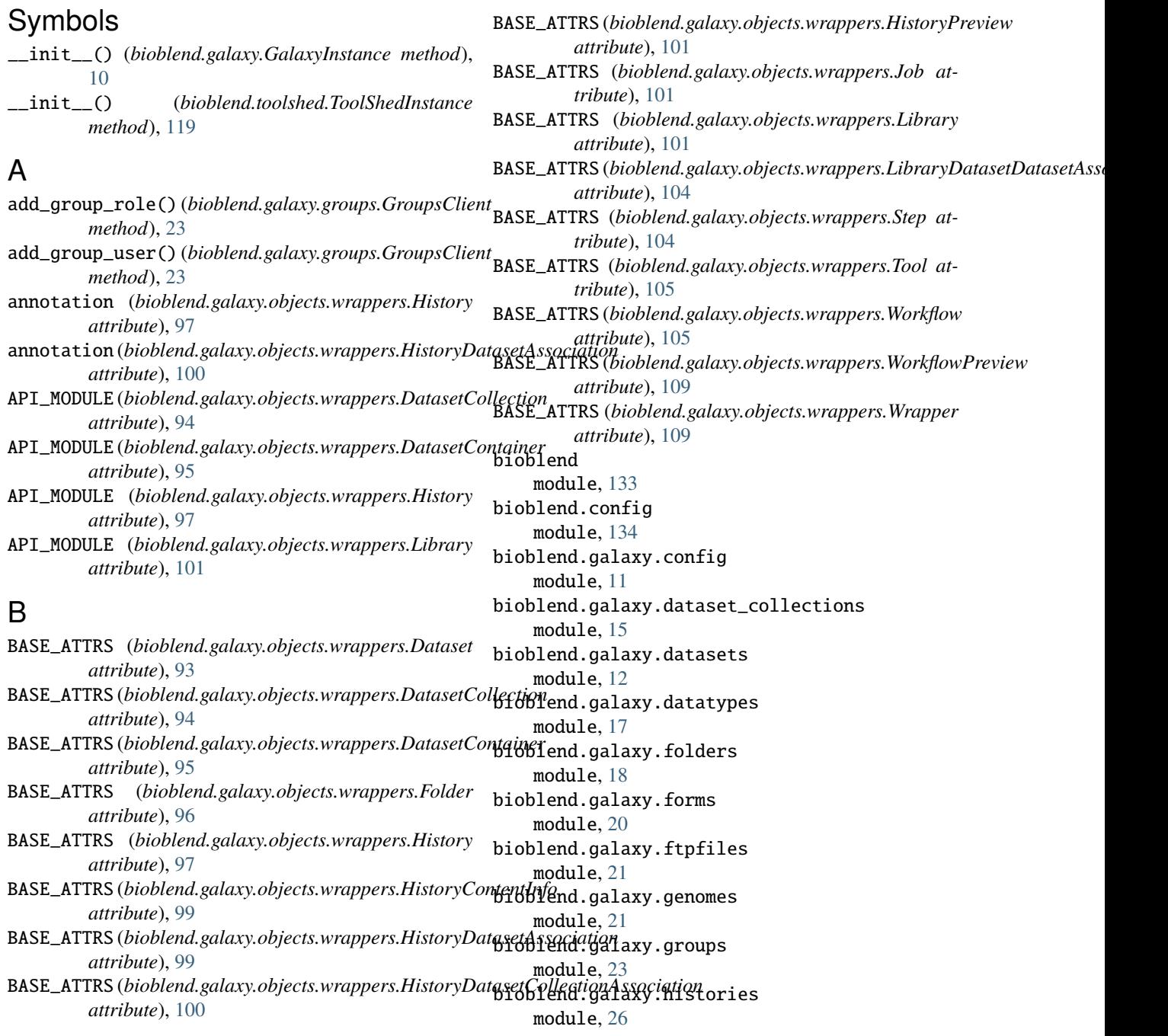

bioblend.galaxy.invocations module, [36](#page-39-1) bioblend.galaxy.jobs module, [41](#page-44-1) bioblend.galaxy.libraries module, [47](#page-50-1) bioblend.galaxy.objects.client module, [86](#page-89-1) bioblend.galaxy.objects.wrappers module, [93](#page-96-1) bioblend.galaxy.quotas module, [54](#page-57-1) bioblend.galaxy.roles module, [57](#page-60-1) bioblend.galaxy.tool\_data module, [67](#page-70-1) bioblend.galaxy.tool\_dependencies module, [68](#page-71-1) bioblend.galaxy.tools module, [59](#page-62-1) bioblend.galaxy.toolshed module, [70](#page-73-1) bioblend.galaxy.users module, [72](#page-75-1) bioblend.galaxy.visual module, [75](#page-78-1) bioblend.galaxy.workflows module, [76](#page-79-1) bioblend.toolshed.categories module, [120](#page-123-1) bioblend.toolshed.repositories module, [123](#page-126-1) bioblend.toolshed.tools module, [131](#page-134-1) build() (*bioblend.galaxy.tools.ToolClient method*), [59](#page-62-1)

## C

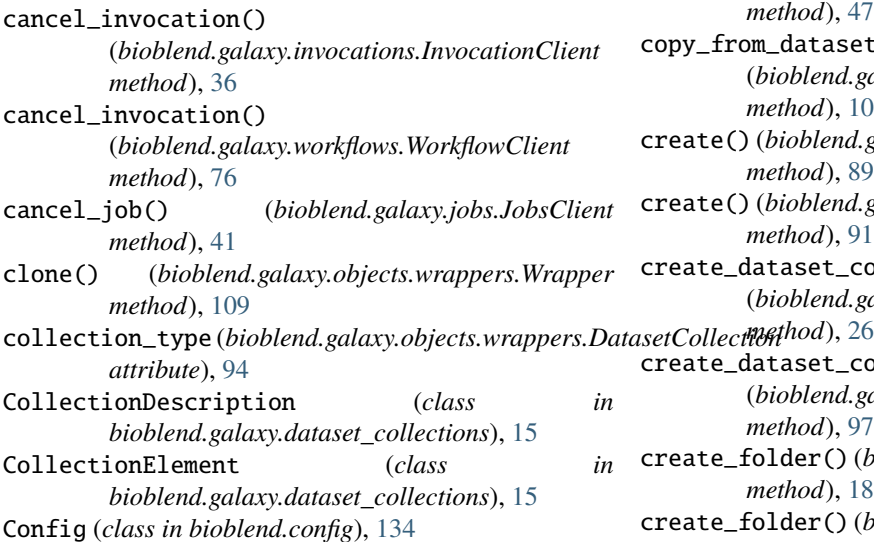

ConfigClient (*class in bioblend.galaxy.config*), [11](#page-14-1) ConnectionError, [133](#page-136-1) container (*bioblend.galaxy.objects.wrappers.Dataset attribute*), [93](#page-96-1) container (*bioblend.galaxy.objects.wrappers.DatasetCollection attribute*), [95](#page-98-0) container (*bioblend.galaxy.objects.wrappers.Folder attribute*), [96](#page-99-0) CONTAINER\_PREVIEW\_TYPE (*bioblend.galaxy.objects.client.ObjDatasetContainerClient attribute*), [88](#page-91-0) CONTAINER\_PREVIEW\_TYPE (*bioblend.galaxy.objects.client.ObjHistoryClient attribute*), [89](#page-92-0) CONTAINER\_PREVIEW\_TYPE (*bioblend.galaxy.objects.client.ObjLibraryClient attribute*), [91](#page-94-0) CONTAINER\_TYPE (*bioblend.galaxy.objects.client.ObjDatasetContainerClient attribute*), [88](#page-91-0) CONTAINER\_TYPE (*bioblend.galaxy.objects.client.ObjHistoryClient attribute*), [89](#page-92-0) CONTAINER\_TYPE (*bioblend.galaxy.objects.client.ObjLibraryClient attribute*), [91](#page-94-0) CONTENT\_INFO\_TYPE (*bioblend.galaxy.objects.wrappers.DatasetContainer attribute*), [95](#page-98-0) CONTENT\_INFO\_TYPE (*bioblend.galaxy.objects.wrappers.History attribute*), [97](#page-100-0) CONTENT\_INFO\_TYPE (*bioblend.galaxy.objects.wrappers.Library attribute*), [101](#page-104-0) content\_infos (*bioblend.galaxy.objects.wrappers.DatasetContainer attribute*), [95](#page-98-0) copy\_content() (*bioblend.galaxy.histories.HistoryClient method*), [26](#page-29-1) copy\_dataset() (*bioblend.galaxy.histories.HistoryClient method*), [26](#page-29-1) copy\_from\_dataset() (*bioblend.galaxy.libraries.LibraryClient method*), [47](#page-50-1) copy\_from\_dataset() (*bioblend.galaxy.objects.wrappers.Library method*), [101](#page-104-0) create() (*bioblend.galaxy.objects.client.ObjHistoryClient method*), [89](#page-92-0) create() (*bioblend.galaxy.objects.client.ObjLibraryClient method*), [91](#page-94-0) create\_dataset\_collection() (*bioblend.galaxy.histories.HistoryClient* create\_dataset\_collection() (*bioblend.galaxy.objects.wrappers.History method*), [97](#page-100-0) create\_folder() (*bioblend.galaxy.folders.FoldersClient method*), [18](#page-21-1) create\_folder() (*bioblend.galaxy.libraries.LibraryClient*

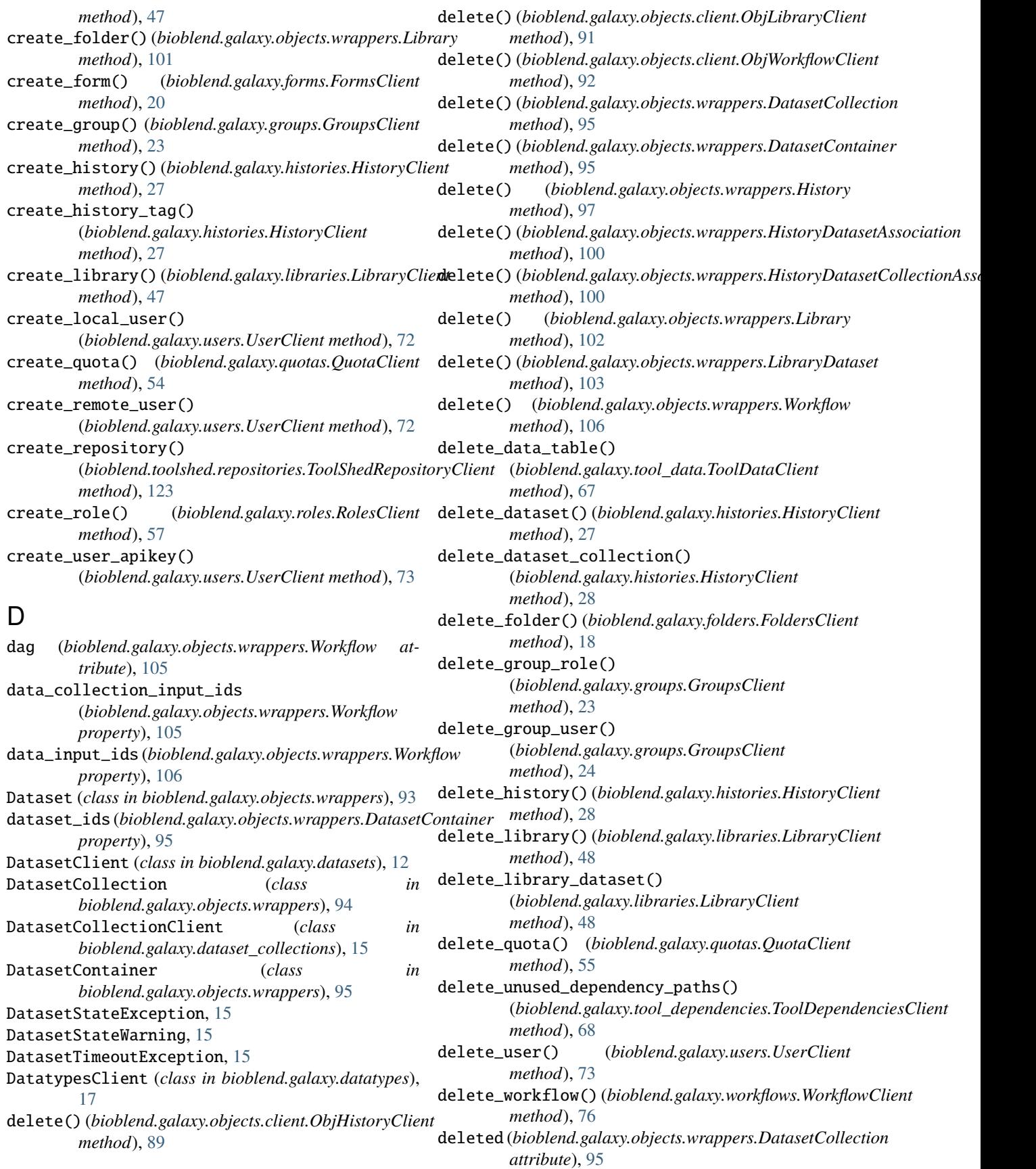

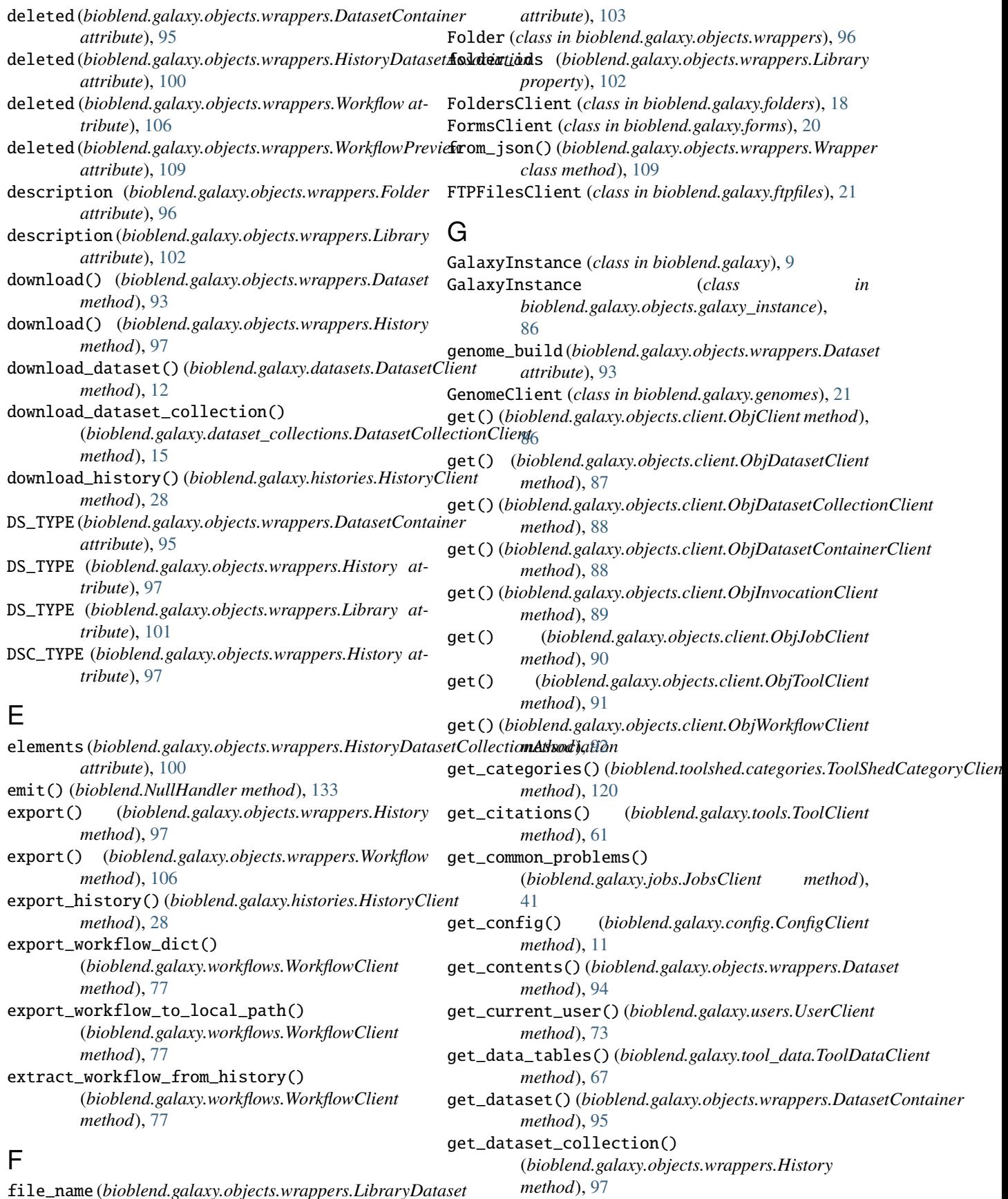

file\_name (*bioblend.galaxy.objects.wrappers.LibraryDataset*

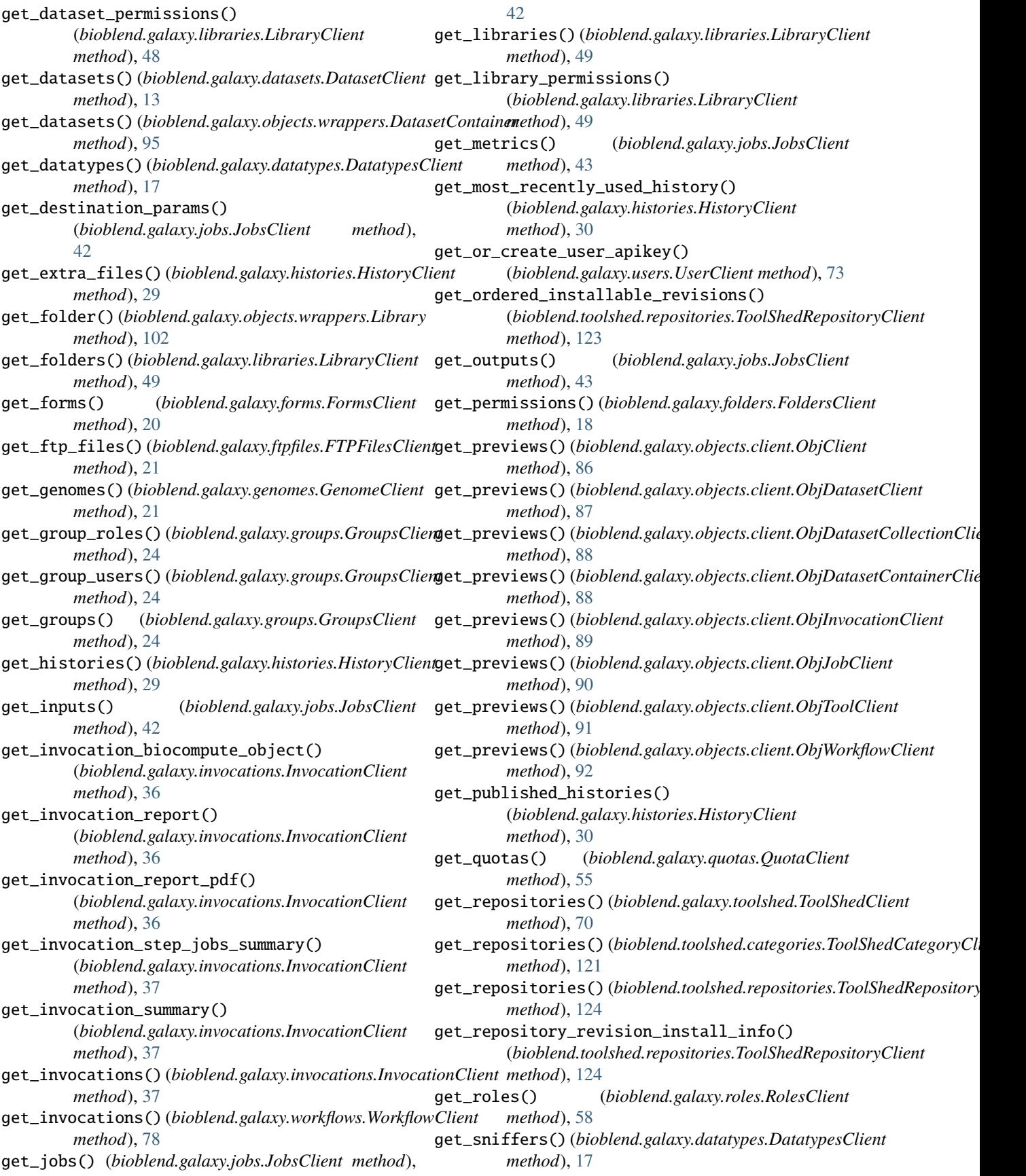

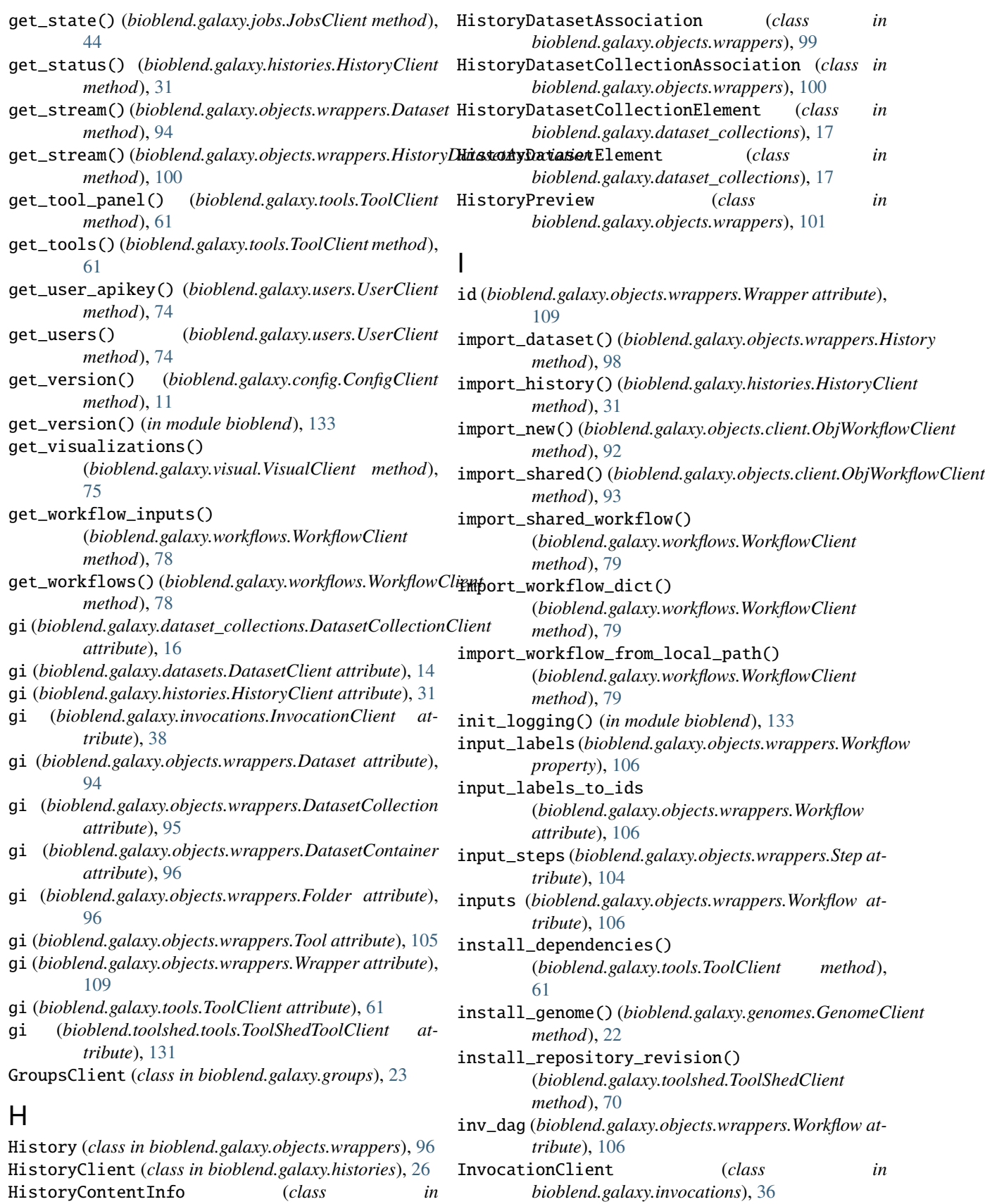

*bioblend.galaxy.objects.wrappers*), [99](#page-102-0)

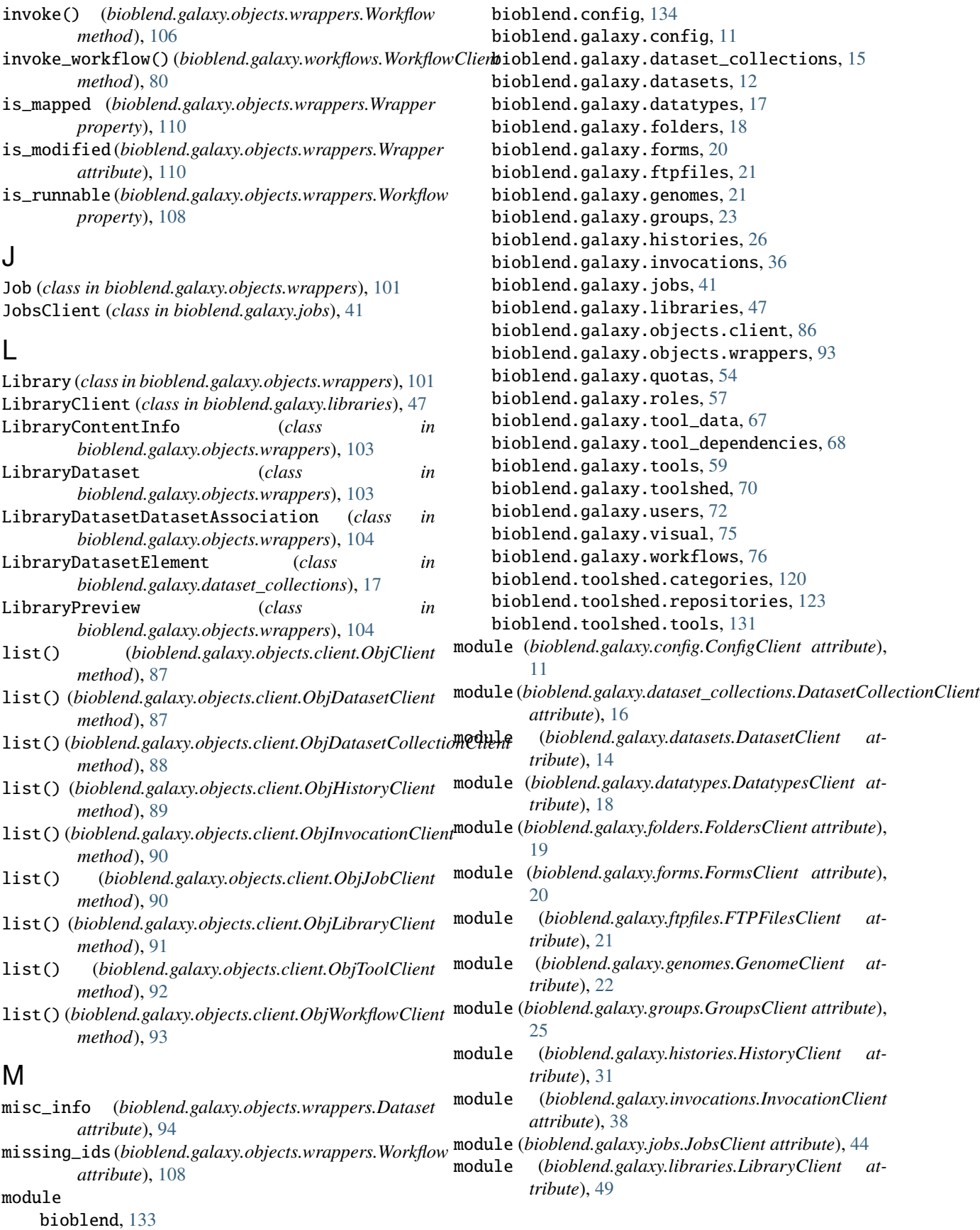

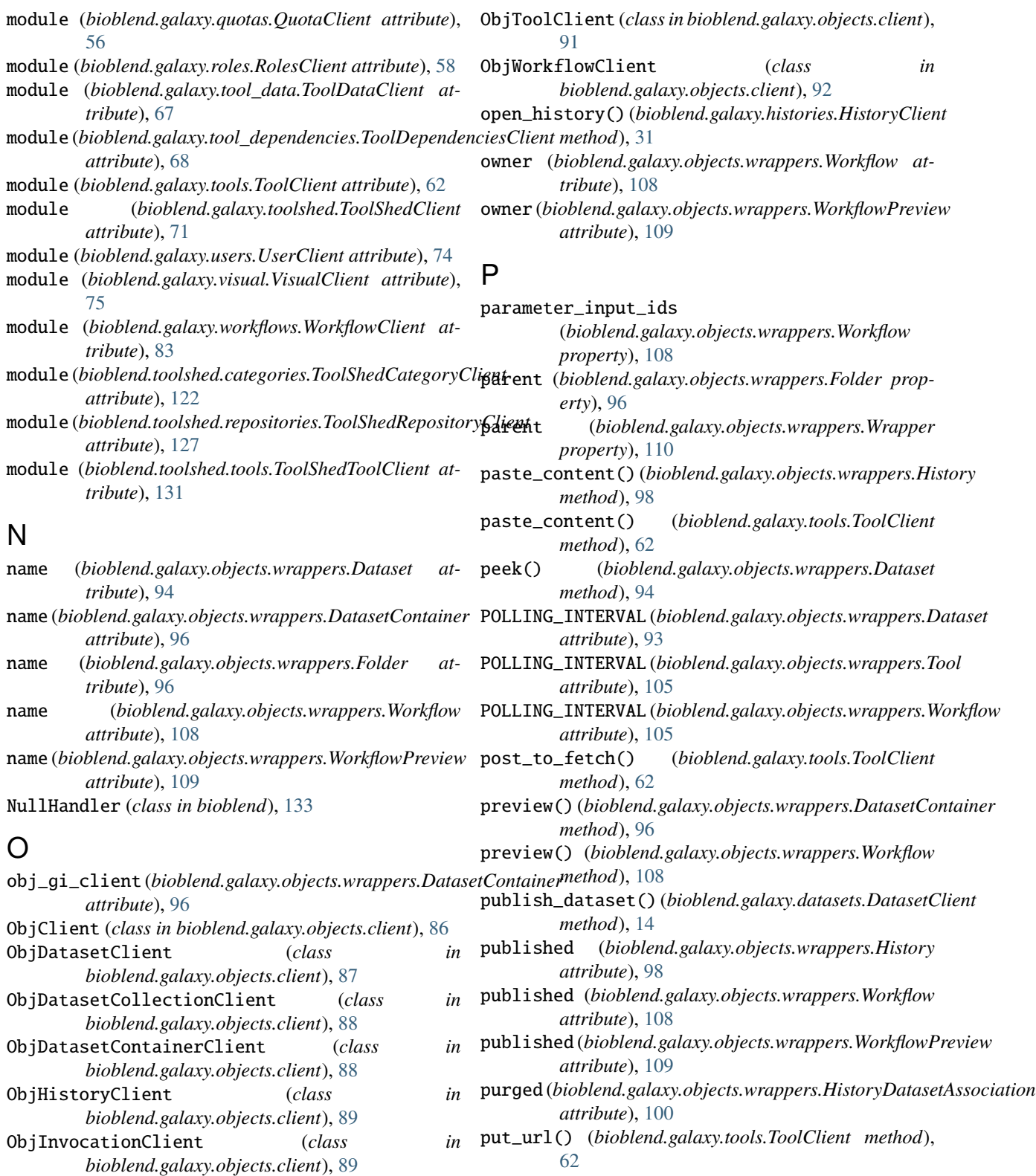

#### Q

QuotaClient (*class in bioblend.galaxy.quotas*), [54](#page-57-1)

[90](#page-93-0)

ObjJobClient (*class in bioblend.galaxy.objects.client*),

*bioblend.galaxy.objects.client*), [90](#page-93-0)

ObjLibraryClient (*class in*

## R

refactor\_workflow() (*bioblend.galaxy.workflows.WorkflowClient method*), [83](#page-86-0) refresh() (*bioblend.galaxy.objects.wrappers.Dataset method*), [94](#page-97-0) refresh() (*bioblend.galaxy.objects.wrappers.DatasetCollection method*), [95](#page-98-0) refresh() (*bioblend.galaxy.objects.wrappers.DatasetContainer method*), [96](#page-99-0) refresh() (*bioblend.galaxy.objects.wrappers.Folder method*), [96](#page-99-0) reload() (*bioblend.galaxy.tools.ToolClient method*), [63](#page-66-0) reload\_data\_table() (*bioblend.galaxy.tool\_data.ToolDataClient method*), [67](#page-70-1) reload\_toolbox() (*bioblend.galaxy.config.ConfigClient method*), [11](#page-14-1) report\_error() (*bioblend.galaxy.jobs.JobsClient method*), [44](#page-47-0) repository\_revisions() (*bioblend.toolshed.repositories.ToolShedRepositoryClient method*), [127](#page-130-0) requirements() (*bioblend.galaxy.tools.ToolClient method*), [63](#page-66-0) rerun\_invocation() (*bioblend.galaxy.invocations.InvocationClient method*), [32](#page-35-0) *method*), [38](#page-41-0) rerun\_job() (*bioblend.galaxy.jobs.JobsClient method*), [44](#page-47-0) resume\_job() (*bioblend.galaxy.jobs.JobsClient method*), [45](#page-48-0) RolesClient (*class in bioblend.galaxy.roles*), [57](#page-60-1) root\_folder (*bioblend.galaxy.objects.wrappers.Library property*), [102](#page-105-0) run() (*bioblend.galaxy.objects.wrappers.Tool method*), [105](#page-108-0) run\_invocation\_step\_action() (*bioblend.galaxy.invocations.InvocationClient method*), [39](#page-42-0) run\_invocation\_step\_action() (*bioblend.galaxy.workflows.WorkflowClient method*), [83](#page-86-0) run\_tool() (*bioblend.galaxy.tools.ToolClient method*), [64](#page-67-0) S search\_jobs() (*bioblend.galaxy.jobs.JobsClient method*), [45](#page-48-0)

(*bioblend.toolshed.repositories.ToolShedRepositoryClient* search\_tools() (*bioblend.toolshed.tools.ToolShedToolClient* set\_dataset\_permissions() (*bioblend.galaxy.libraries.LibraryClient method*), [49](#page-52-0) set\_file\_logger() (*in module bioblend*), [133](#page-136-1) set\_library\_permissions() (*bioblend.galaxy.libraries.LibraryClient method*), [50](#page-53-0) set\_permissions() (*bioblend.galaxy.folders.FoldersClient method*), [19](#page-22-0) set\_stream\_logger() (*in module bioblend*), [133](#page-136-1) show\_category() (*bioblend.toolshed.categories.ToolShedCategoryClient method*), [122](#page-125-0) show\_data\_table() (*bioblend.galaxy.tool\_data.ToolDataClient method*), [68](#page-71-1) show\_dataset() (*bioblend.galaxy.datasets.DatasetClient method*), [14](#page-17-0) show\_dataset() (*bioblend.galaxy.histories.HistoryClient method*), [31](#page-34-0) show\_dataset() (*bioblend.galaxy.libraries.LibraryClient method*), [50](#page-53-0) show\_dataset\_collection() (*bioblend.galaxy.dataset\_collections.DatasetCollectionClient method*), [16](#page-19-0) show\_dataset\_collection() (*bioblend.galaxy.histories.HistoryClient* show\_dataset\_provenance() (*bioblend.galaxy.histories.HistoryClient method*), [32](#page-35-0) show\_folder() (*bioblend.galaxy.folders.FoldersClient method*), [19](#page-22-0) show\_folder() (*bioblend.galaxy.libraries.LibraryClient method*), [50](#page-53-0) show\_form() (*bioblend.galaxy.forms.FormsClient method*), [20](#page-23-1) show\_genome() (*bioblend.galaxy.genomes.GenomeClient method*), [22](#page-25-0) show\_group() (*bioblend.galaxy.groups.GroupsClient method*), [25](#page-28-0) show\_history() (*bioblend.galaxy.histories.HistoryClient method*), [33](#page-36-0) show\_in\_tool\_panel (*bioblend.galaxy.objects.wrappers.WorkflowPreview attribute*), [109](#page-112-0) show\_invocation() (*bioblend.galaxy.invocations.InvocationClient method*), [39](#page-42-0) show\_invocation() (*bioblend.galaxy.workflows.WorkflowClient method*), [84](#page-87-0) show\_invocation\_step() (*bioblend.galaxy.invocations.InvocationClient method*), [40](#page-43-0) show\_invocation\_step() (*bioblend.galaxy.workflows.WorkflowClient method*), [84](#page-87-0) show\_job() (*bioblend.galaxy.jobs.JobsClient method*),

search\_repositories()

*method*), [128](#page-131-0)

*method*), [131](#page-134-1)

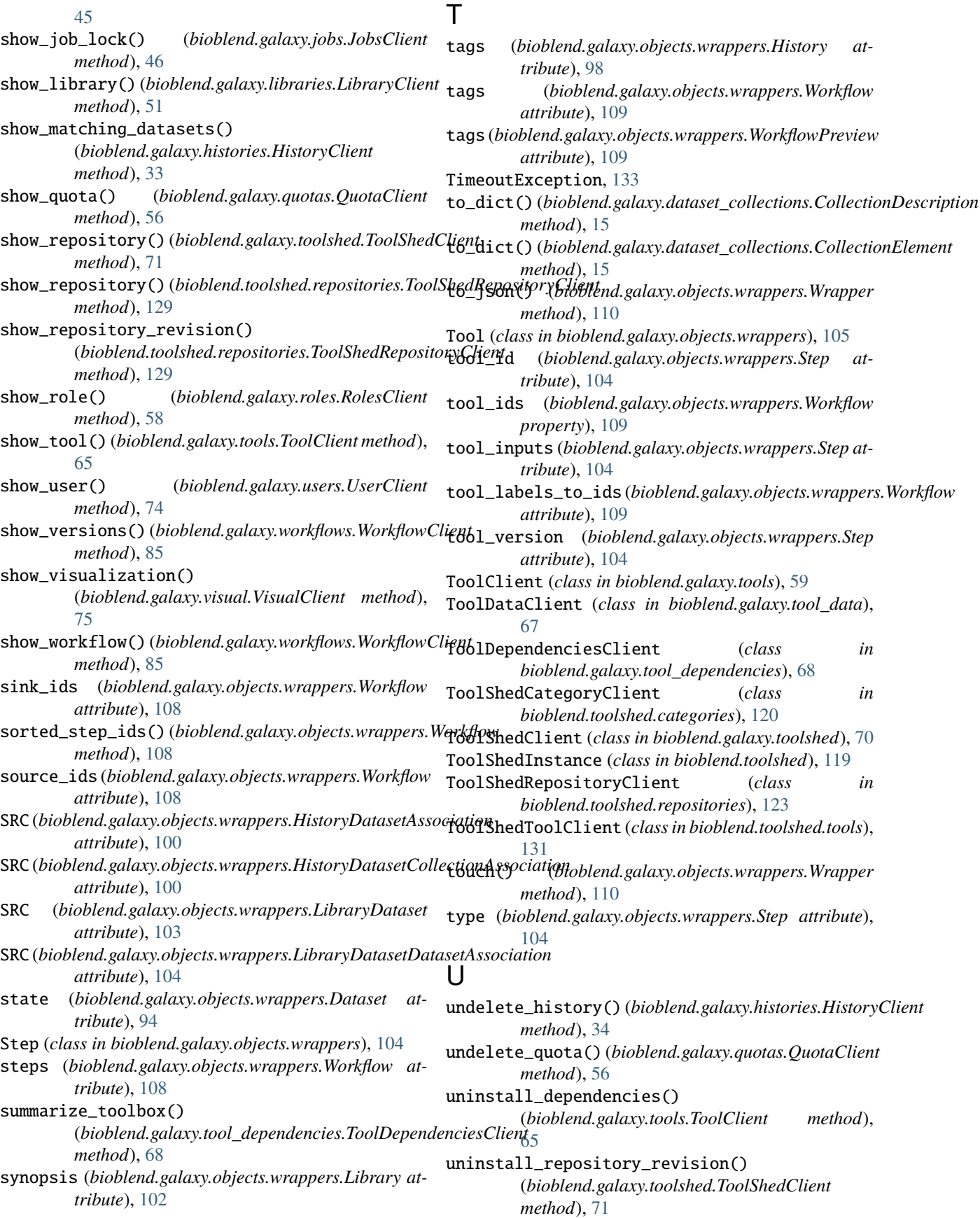

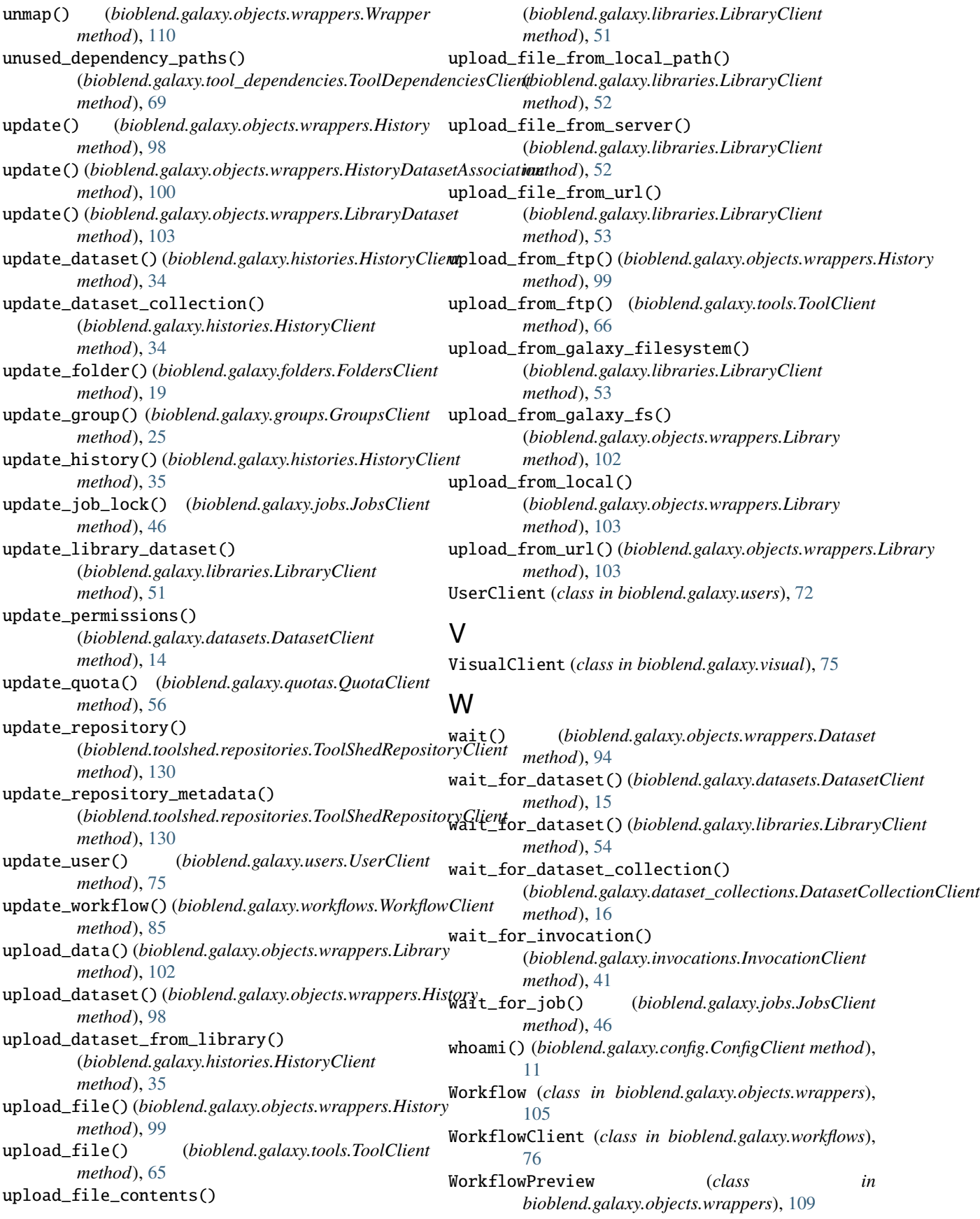

wrapped (*bioblend.galaxy.objects.wrappers.Wrapper attribute*), [110](#page-113-0) Wrapper (*class in bioblend.galaxy.objects.wrappers*), [109](#page-112-0)